**Prototipo para la detección de pérdidas de energía en los circuitos de distribución de los transformadores de distribución T2767 y T2769 de la Compañía Energética de Occidente.**

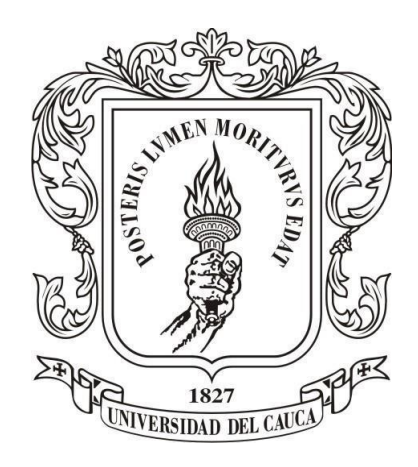

Katherin Jhoanna Escobar Nieves

Angy Natalia Muñoz Bolaños

## Director: Ing. Luisa Fernanda Pineda

Codirector: PhD. Carlos Felipe Rengifo Rodas

*Universidad del Cauca*

Facultad de Ingeniería Electrónica y Telecomunicaciones

Departamento de Electrónica, Instrumentación y Control

Ingeniería en Electrónica y Telecomunicaciones

Popayán, 2018

**Prototipo para la detección de pérdidas de energía en los circuitos de distribución de los transformadores de distribución T2767 y T2769 de la Compañía Energética de Occidente.**

> Katherin Jhoanna Escobar Nieves Angy Natalia Muñoz Bolaños

Trabajo de grado presentado a la Facultad de Ingeniería Electrónica y Telecomunicaciones de la Universidad del Cauca para la obtención del título de: Ingeniera en Electrónica y Telecomunicaciones

## *Universidad del Cauca*

Facultad de Ingeniería Electrónica y Telecomunicaciones Departamento de Electrónica, Instrumentación y Control Ingeniería en Electrónica y Telecomunicaciones Popayán, 2018

## **DEDICATORIA**

A Dios por ser mi guía y luz en el camino, por brindarme su bendición en todo momento y darme fuerza para culminar con éxito esta grandiosa etapa.

A mi padre, por darme la vida y por creer siempre en mí, por las noches de trasnocho y las largas horas de trabajo para brindarme lo mejor y no permitir que me falte nada, por ser mi ejemplo, mi escudo y mi amigo.

A mi madre, por acompañarme a lo largo de la vida y no abandonarme en ningún momento, por impulsarme a salir adelante y querer siempre lo mejor para mí.

A mi abuela Conchita, por ser mi confidente y amiga, por ser mi apoyo y mi refugio en los días de angustia y tristeza, por nunca juzgarme y creer que puedo ser mejor siempre, por sus consejos y ejemplo.

A mi hermanito, por llegar a mi vida a enseñarme del amor, tolerancia, compromiso, puntualidad y respeto. Por impulsarme a ser mi mejor versión todos los días para ser su ejemplo de disciplina y responsabilidad.

A mi novio, por haber sido mi compañía en todos estos años de carrera, por su amor, comprensión, tiempo y ayuda.

A Tasha, mi mascota y amiga, quién llena mi vida de mucho amor y alegría y quien esperó a mi lado en muchas noches de estudio y desvelo.

A Natalia, por aparecer en el momento preciso y convertirse más que en mi compañera de tesis, en mi confidente y amiga. Por creer y por ayudarme a creer en mí, por su apoyo, paciencia y confianza. Por aprender juntas en el camino que en la locura hay mucha cordura y que siendo tan diferentes podíamos crear una gran amistad.

A la Universidad del Cauca, por abrirme sus puertas y permitirme crecer como persona y como profesional. Por darme la oportunidad de conocer personas maravillosas en el camino que estarán por siempre en mi mente y mi corazón.

Finalmente a mi familia y amigos, por su compañía y apoyo, por ayudar a construir y mejorar la mujer que soy y en la que me convertiré día tras día.

#### *Katherin Escobar.*

A Dios por haberme acompañado y guiado a lo largo de mi carrera, por ser mi fortaleza en los momentos de debilidad, por bendecirme para llegar hasta donde he llegado y por hacer realidad este sueño anhelado.

A mi madre *Luz*, quien con su incansable esfuerzo me brindó todo lo que tengo y me enseñó todo lo que soy, por haberme dado una excelente educación en el transcurso de mi vida, por enseñarme a ser una buena persona y con su tenacidad guiarme por un buen camino, por ser el mejor ejemplo a seguir y sobre todo por el inmenso amor que me brinda.

A mi padre *Segundo*, por siempre creer en mi e impulsarme a ser mejor persona, por su apoyo incondicional y por enseñarme a seguir aprendiendo todos los días sin importar las circunstancias.

A mi hermano *Jhon* y demás familiares, por ser parte importante de mi vida, por confiar en mi e impulsarme a ser cada día mejor.

A mi Tita, mi abuela, por ser mi cómplice. Por levantarse cada mañana junto a mí sin importar lo temprano que fuera, por no dejarme salir de casa sin su bendición, por ser mi segunda madre.

A *Katherin*, por haber sido una excelente compañera de tesis y amiga, por ser mi colega de aventuras en todo este proceso, por estar en los momentos buenos pero más aún por seguir ahí en los momentos malos, por los desvelos, por las risas, por las lágrimas y por dar lo mejor de sí misma para sacar adelante este proyecto.

A la ingeniera *Luisa*, por su dedicación y esfuerzo para sacar junto a nosotras este proyecto adelante y por ser, más que nuestra directora una amiga.

A *Yuli*, quien sin quererlo ni saberlo encaminó mi vida hacia esta carrera.

A *Tomás*, mi mascota, por sus desvelos a mi lado, por su felicidad cuando llego a casa y por alegrarme en los peores días.

A mis amigos de carrera, por confiar y creer en mí y haber hecho de mi etapa universitaria un trayecto de vivencias que nunca olvidaré.

#### *Natalia Muñoz*

#### **AGRADECIMIENTOS**

Agradecimiento a nuestra directora Luisa Fernanda Pineda Calvache y nuestro codirector el PhD. Carlos Felipe Rengifo Rodas por asumir la dirección de este trabajo de grado, por compartirnos sus conocimientos a lo largo de este proceso, por su disposición para atender las dudas que surgían y por sus recomendaciones para poder culminar este primer paso en nuestra formación profesional.

A los grupos de Investigación I+D en Automática Industrial y Desarrollo en Ingeniería de Software IDIS de la Universidad del Cauca, por su asesoría y acompañamiento durante el desarrollo e implementación de este proyecto.

Al ingeniero Juan Fernando Florez, por permitirnos hacer parte del proyecto Colciencias ID 4249 y poner en práctica los conocimientos aprendidos a lo largo de la carrera.

A la Compañía Energética de Occidente, por facilitarnos información necesaria para el avance de este trabajo de grado.

A los residentes del Barrio el Portal de las Ferias, por permitirnos hacer trabajo de campo en su sector y colaborarnos en la toma de medidas en el mismo.

# **Índice general**

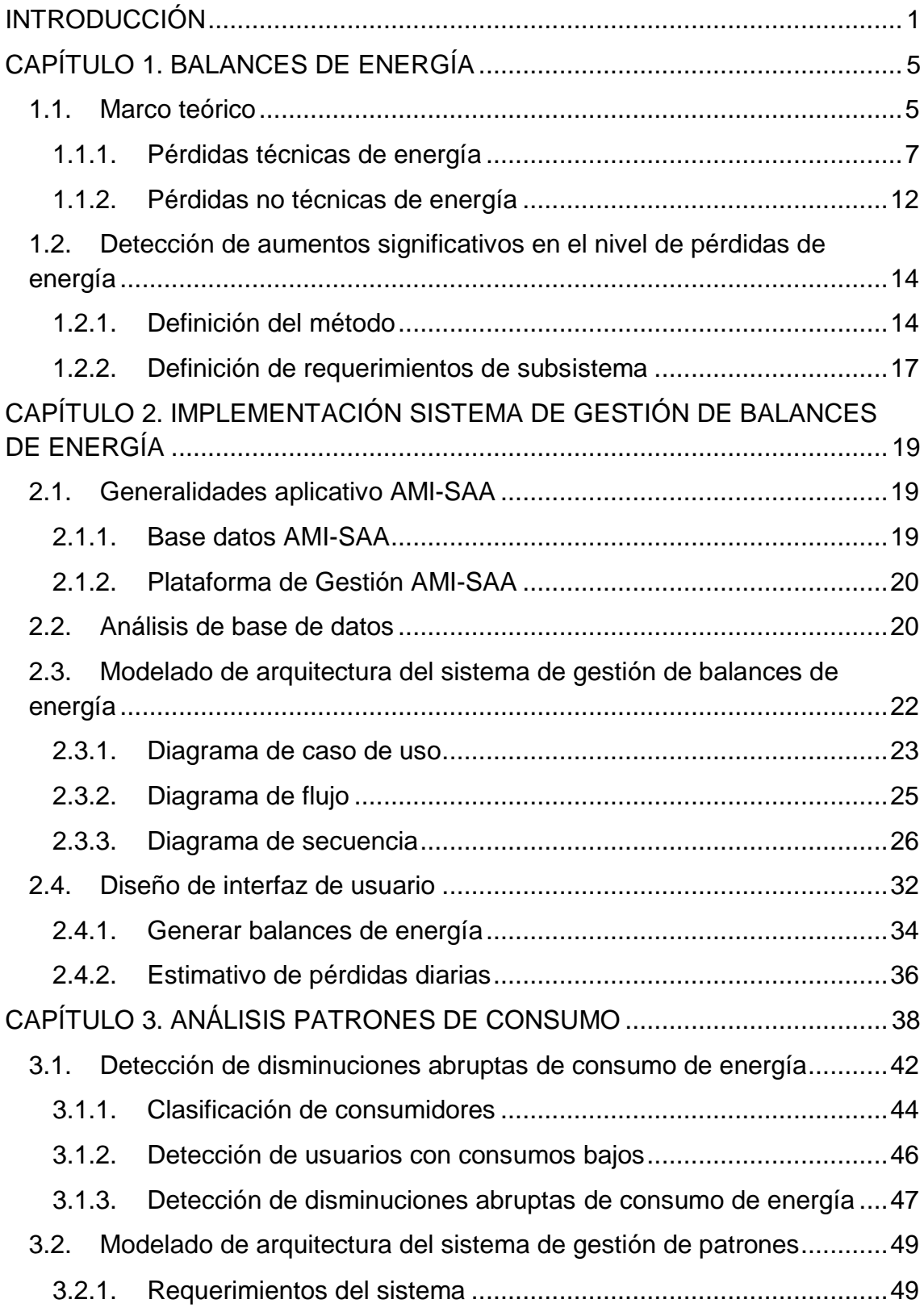

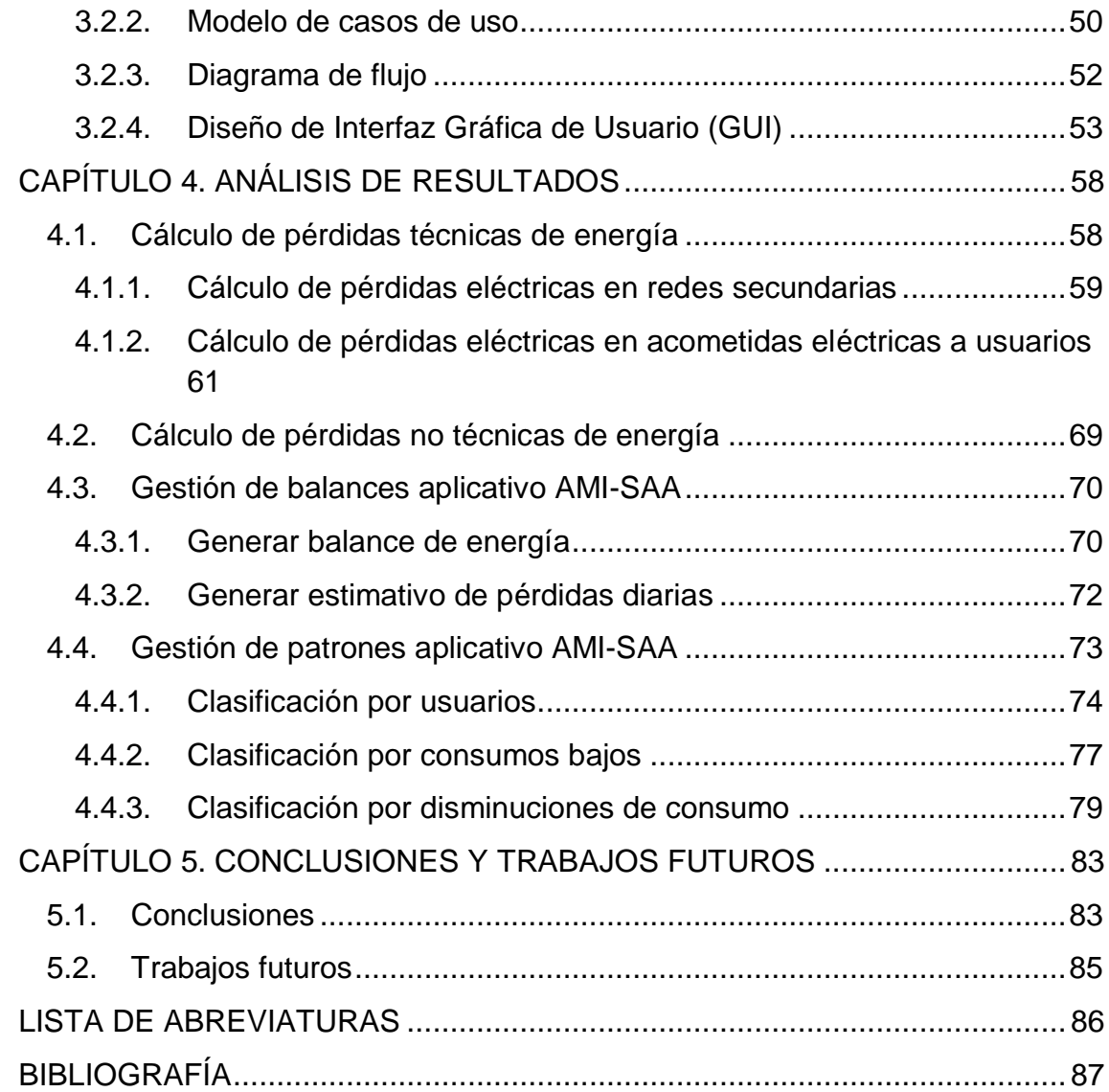

## **Índice de figuras**

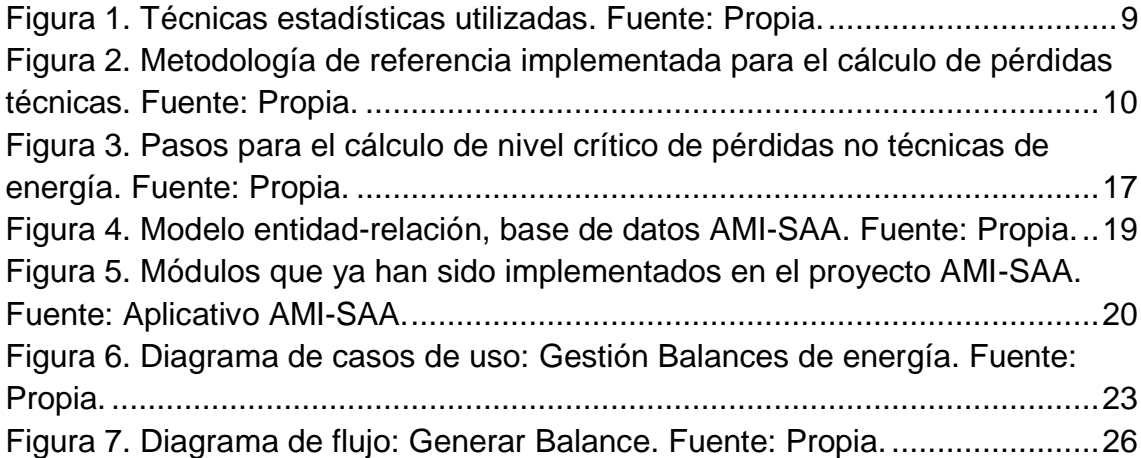

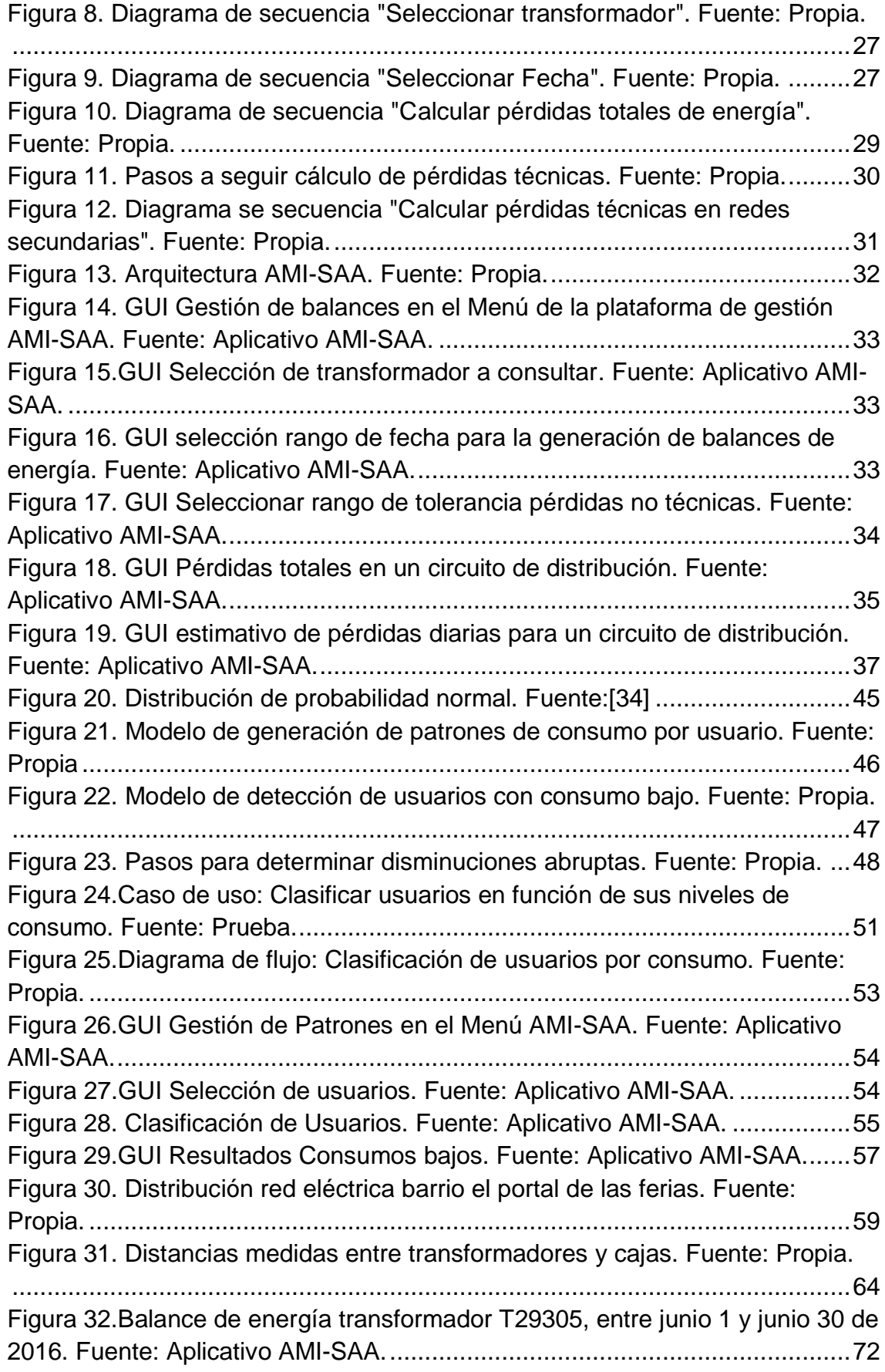

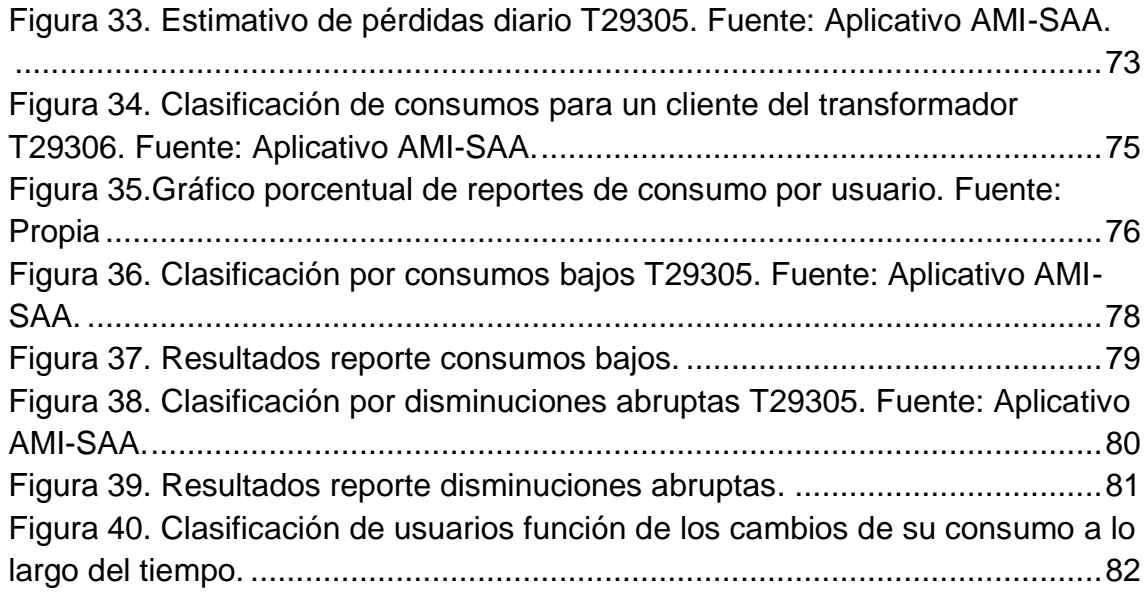

## **Índice de Tablas**

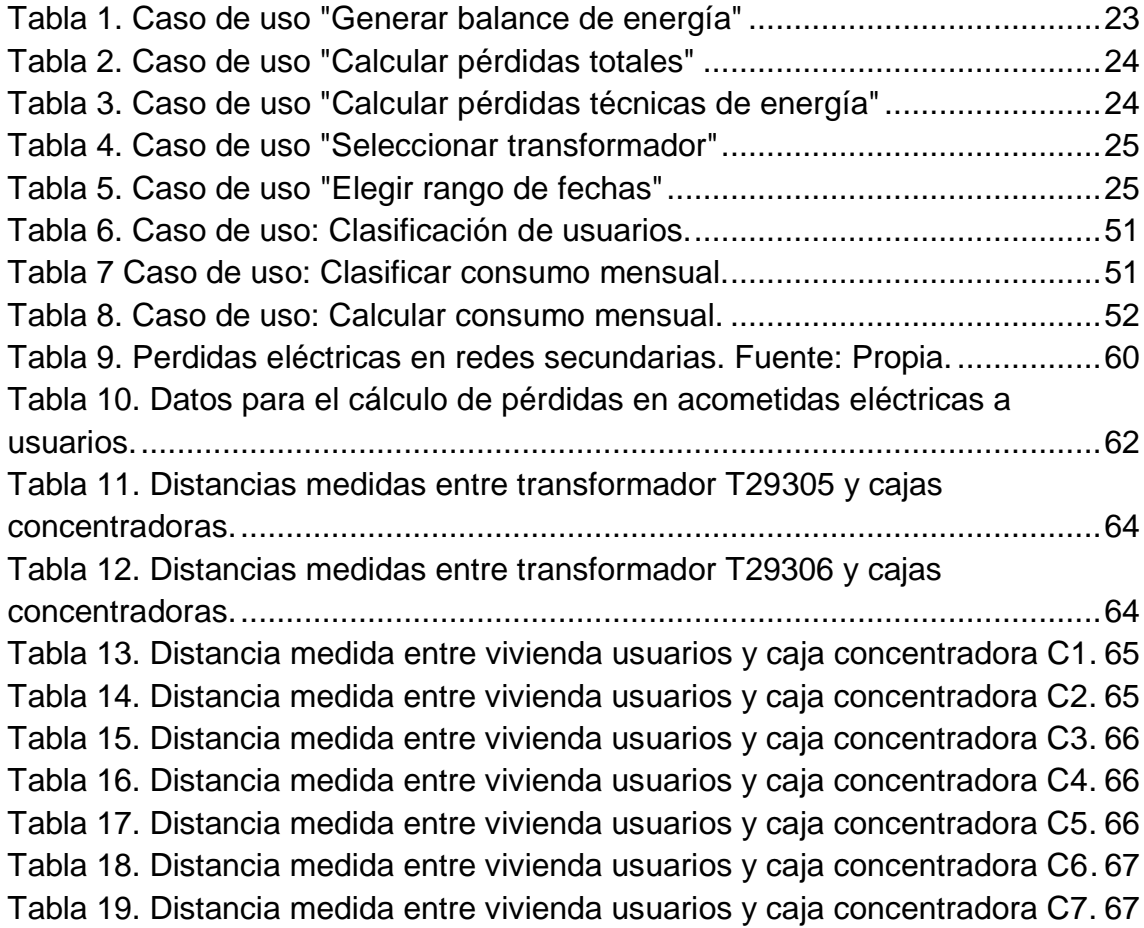

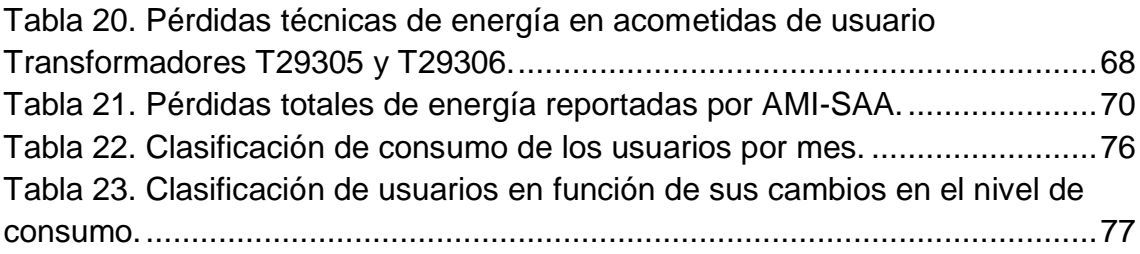

## **INTRODUCCIÓN**

<span id="page-10-0"></span>El presente trabajo está desarrollado bajo el marco del proyecto Colciencias ID 4249, titulado "Diseño e implementación de un sistema de infraestructura avanzada de medición soportado en tecnología de identificación de balances energéticos en transformadores de distribución", desarrollado por los grupos de Investigación I+D en Automática Industrial y Desarrollo en Ingeniería de Software IDIS, de la Universidad del Cauca.

En dicho proyecto, se propone un prototipo de infraestructura de medición avanzada capaz de efectuar, además de la asociación usuario-transformador a través de un sistema de detección de amarres, la creación de balances de energía de manera automática denominado AMI-SAA, en donde el componente software se encarga de almacenar y procesar la información adquirida y transmitida por el componente hardware.

De acuerdo a esto, AMI-SAA ejecuta las siguientes funcionalidades principales: (i) medición remota de consumo de energía eléctrica, (ii) actualización permanente de vínculos usuario-transformador y (iii) generación automática de balances de energía. Los módulos (i) y (ii) ya se encuentran implementados, pero no el responsable de la elaboración y despliegue de los balances energéticos, siendo por esto, el módulo de generación automática de balances de energía, el principal enfoque de esta tesis de grado.

Para entender el contexto bajo el cual se realiza este proyecto, se hace necesario conocer y abarcar los siguientes términos:

#### **Sistema de Amarre Automático (SAA)**

Sistema que permite la verificación y monitoreo de amarres entre un usuario y su respectivo transformador de forma que se potencializa la correcta realización de balances de energía en transformadores de distribución. SAA es el resultado de un proyecto conjunto de I+D de la Universidad del Cauca y la Compañía Energética de Occidente, denominado Sistema de Amarre Automático, el cual culminó en el desarrollo una tecnología compuesta por dos tipos de dispositivos electrónicos denominados respectivamente PLC\_MMS (Power Line Communication - Main Monitoring System) y PLC\_TU (Power Line Communication - User Terminal), cuya funcionalidad se describe a continuación:

### **PLC\_MMS**

Es el Sistema de Monitoreo Principal, el cual está encargado del control, procesamiento y vigilancia de la información. Éste se ocupa de entregar una vez por día: (i) la lista de medidores que enviaron su código de identificación, (ii) el valor del consumo de energía registrado por cada uno de los medidores y (iii) el valor del consumo de energía registrado por el macromedidor asociado a un transformador.

### **PLC\_TU**

Es un dispositivo electrónico diseñado para ser la unidad de nodo cliente el cual es responsable de responder a la encuesta de amarre del PLC MMS.

### **Tecnología AMI-SAA**

AMI-SAA es un proyecto que busca complementar el Sistema de Amarre Automático o de asociación usuario-transformador descrito anteriormente con miras a lograr un prototipo de infraestructura de medición capaz de efectuar asociaciones usuario-transformador y balances de energía de manera automática. En esta se considera la adición de los dispositivos **PLC MC** (Power Line Communication - Concentrated Measure), los cuales son un tipo especial de PLC\_TU considerados unidades de nodo cliente de medida concentrada. Éste dispositivo electrónico es responsable de transmitir al PLC\_MMS el estado de amarre y el valor del consumo de energía de cada uno de los medidores que conforman el sistema de medida Concentrada<sup>1</sup>. En AMI-SAA a los dispositivos PLC\_TU se les añade la funcionalidad de recoger y enviar la información de cada medidor al PLC MMS asociado.

En el proyecto ID 4249 se propone una plataforma de gestión denominada AMI-SAA, cuyas funcionalidades se ejecutan mediante el procesamiento de información suministrada por estos tres dispositivos: PLC\_TU, PLC\_MC y PLC\_MMS, y es a este aplicativo software al cual se le dará valor agregado con este proyecto de grado a través de la implementación del módulo de balances de energía y patrones de consumo.

 $1$  El sistema de medida concentrada puede vincular hasta 6 usuarios.

#### **Objetivos**

AMI-SAA al igual que muchos sistemas comerciales de medida actualmente existentes, requiere de elementos que procesen la información y generen valor agregado a la arquitectura de medición desarrollada. Dicho valor será dado a través de la implementación del componente software del proyecto relacionado con la elaboración de balances energéticos que contribuirán a la detección de aumentos significativos en el nivel de pérdidas de energía de un circuito de distribución y disminuciones abruptas en el consumo de energía de un determinado usuario dando respuesta a la siguiente pregunta de investigación: ¿Cuáles deben ser los elementos constitutivos y las funcionalidades que debe contener una infraestructura remota de medición para detectar aumentos significativos en el nivel de pérdidas de energía de un circuito de distribución y disminuciones abruptas en el consumo de energía de un determinado usuario?

#### **Objetivo general**

Desarrollar un prototipo software para detección de pérdidas en los circuitos de distribución de energía eléctrica de los transformadores T29305 y T29306 de la Compañía Energética de Occidente.

#### **Objetivos específicos**

 $\overline{a}$ 

- Elaborar un componente software para la detección de disminuciones abruptas de consumo de energía en los usuarios de los transformadores de distribución T29305 y T29306<sup>2</sup> del sistema piloto del proyecto Colciencias ID 4249.
- Desarrollar un componente software para la detección de aumentos significativos en el nivel de pérdidas de energía por conexiones fraudulentas en los circuitos de distribución de los transformadores T29305 y T29306 del sistema piloto del proyecto Colciencias ID 4249.
- Definir un sistema de clasificación para los usuarios de los transformadores de distribución del sistema piloto del proyecto Colciencias ID 4249, en función de los cambios con respecto al tiempo de sus niveles de consumo.

<sup>&</sup>lt;sup>2</sup> En el planteamiento inicial del proyecto se definió trabajar sobre los transformadores T2767 y T2769 de la Compañía Energética de Occidente (CEO), sin embargo éstos no hacen parte de proyecto AMI-SAA, por lo cual se trabaja sobre los transformadores T29305 Y T29306 que corresponden al piloto del proyecto Colciencias ID 4249, de los cuales se dispone de información real de consumo de sus usuarios.

#### **Estructura de la monografía**

El desarrollo de este trabajo de grado se compone de 5 capítulos a detallar a continuación:

En el Capítulo 1 se presenta el estado del arte de los balances de energía, las pérdidas técnicas y no técnicas. También se definen los métodos a utilizar para calcular dichos valores.

En el Capítulo 2 se presenta el diseño del módulo de balances de energía en el aplicativo software AMI-SAA, iniciando por el análisis de la base de datos existente para el proyecto ID 4249 y finalizando en el modelado y desarrollo de la arquitectura del Sistema de Gestión de Balances.

En el Capítulo 3 se especifica la importancia de la elaboración de patrones de consumo como herramienta para la detección de usuarios fraudulentos. Se describe la metodología utilizada para su implementación en el proyecto.

En el Capítulo 4 se muestran los resultados obtenidos por la plataforma de gestión, tanto de la parte de balances como la de patrones de energía.

Finalmente, en el Capítulo 5 se puntualizan las conclusiones y trabajos futuros del presente proyecto de grado

## <span id="page-14-1"></span>**CAPÍTULO 1. BALANCES DE ENERGÍA**

## <span id="page-14-0"></span>**1.1. Marco teórico**

A los usuarios finales no llega toda la energía suministrada por las empresas de energía eléctrica, una parte de esta se pierde en el sistema de distribución como consecuencia de la disipación en los componentes del sistema eléctrico durante las etapas de generación, transmisión y distribución de la electricidad [1].

Es por esta razón que, para las empresas de servicio eléctrico se hace necesario emplear mecanismos que permitan reconocer y cuantificar pérdidas con el fin de elaborar estrategias para su control y mitigación [2]. Para ello se hace uso de balances energéticos los cuales permiten a las empresas comercializadoras determinar las pérdidas totales a partir de una comparación entre la cantidad de energía comprada a los diferentes agentes generadores y la energía facturada a sus clientes en un mismo periodo de tiempo [3].

Un balance de energía en un circuito de distribución de baja tensión, se realiza a partir de la diferencia entre la energía entregada por un determinado transformador y la energía total que registran los medidores de los usuarios asociados al mismo. La diferencia entre estos valores representa las pérdidas totales de energía. Dichas pérdidas se clasifican como técnicas y no técnicas, siendo las primeras debidas a la disipación de energía por efecto Joule [4] y las segundas a errores de facturación, hurto de energía y asociaciones incorrectas usuario-transformador [5].

Es de resaltar que, la generación de balances de energía no permite diferenciar entre pérdidas técnicas y no técnicas, debido a que las primeras, en algunos países no se rigen bajo estándares internacionales como consecuencia de la arcaica infraestructura eléctrica en dichas regiones [6], [7]. Teniendo en cuenta lo anterior, las empresas comercializadoras de energía se han visto en la necesidad de estimar estas pérdidas más no medirlas en razón de: (i) la falta de información precisa sobre los componentes de la red de distribución, (ii) la carencia de bases de datos confiables sobre los históricos de consumo de los usuarios, (iii) la ausencia de sistemas de medida adecuados y (iv) el alto costo de la recolección y procesamiento de información relacionada con variables eléctricas, entre otros [2].

Con el fin de dar solución a esto, en las últimas décadas, la detección de fallas ha recibido gran atención debido a la creciente demanda de fiabilidad y seguridad en los procesos industriales [8]. Como consecuencia de esto, en busca de disminuir el nivel de pérdidas a distribuidoras de energía, en [9] se presentan los resultados de la implementación de una infraestructura avanzada de medición para la Empresa Eléctrica Pública de Guayaquil, con la cual se logró, para el área de influencia del proyecto, reducir las pérdidas de energía del 12,26% a un 3,31% en menos de un año. Esto se logra a través de la periódica monitorización de la diferencia entre la energía entregada por un transformador de distribución y la energía consumida por los usuarios finales asociados a dicho transformador, permitiendo así la detección temprana de conexiones fraudulentas. Esta infraestructura de medición avanzada, permite la comunicación del sistema de información comercial de la Empresa, con los medidores de energía de los usuarios finales, a través del envío de información por medio de concentradores, los cuales se encargan de recibir continuamente datos de consumo y mensajes de alarma y transportarlos a una central de control, logrando con ello, notificar en tiempo real tendencias y consumos, así como realizar cortes y reconexiones del servicio.

En [10] se describe el desarrollo e implementación de un sistema automatizado de balances de energía en línea en la C.A.<sup>3</sup> La Electricidad de Caracas cuyo objetivo primordial fue la cuantificación de la energía de entrada en el sistema de transmisión para optimizar el cálculo de pérdidas de transmisión y energía distribuida por el alimentador. En este, la combinación de diversos sistemas de información permitió la generación de reportes, de modo que se puedan identificar y priorizar las zonas de control para la gestión de planes de reducción de pérdidas, a través de la detección de zonas de alta incidencia, lecturas anormales y evaluación de pérdidas eléctricas con base en el consumo histórico de los medidores. En este sistema se comprobó que poseer una base de información consolidada, garantiza la integración de los diversos procesos al eliminar la duplicidad de información y que la implantación de un portal web con los datos de balances facilita la consultoría y entrega oportuna de información.

<sup>3</sup> C.A: Compañía Anónima.

### <span id="page-16-0"></span>**1.1.1. Pérdidas técnicas de energía**

Las pérdidas técnicas (TL-Losses) hacen alusión a aquella energía que se pierde como consecuencia del paso de una corriente eléctrica a través de los diferentes elementos que hacen parte de un sistema de distribución de energía, como es el caso de los transformadores y las líneas eléctricas [1], [11], [12].

Las pérdidas técnicas se determinan en términos de demanda (pérdidas máximas) y energía, ya sea como parámetros absolutos (en kW y kWh) o relativos (en relación con la demanda y la energía suministrada). Ya que estas pérdidas se deben al transporte de energía eléctrica relacionado con las características del sistema de distribución, se pueden identificar las áreas y equipos que más contribuyen a dichas pérdidas a través de la evaluación de cada elemento compositor como lo son las redes de subtransmisión, subestaciones de distribución, redes de media y baja tensión, transformadores de distribución, conexiones con clientes, medidores de energía, entre otros [12].

De acuerdo a lo anterior, y teniendo en cuenta que estas pérdidas representan aproximadamente el 7% del total de las pérdidas económicas del sistema [13], es vital para las empresas de servicio eléctrico contar con un método que sea capaz de estimar, identificar y cuantificar las pérdidas, y que dicho método tenga buen desempeño con el fin de obtener resultados muy próximos a los valores exactos y finalmente crear estrategias para controlar y mitigar el efecto de las pérdidas de energía [14].

La estimación de pérdidas eléctricas se aplica tanto a las centrales más modernas con presencia de numerosos elementos de medición, como a redes no tan sofisticadas con déficit de información. Estas últimas principalmente presentes en los países en vía de desarrollo.

Existe una gran variedad de métodos para estimar las pérdidas técnicas de energía, entre ellos el método de factor de pérdidas y el método exacto. En el primero de estos, se obtienen resultados más cercanos a los valores correctos, sin embargo, supone un buen número de datos y cálculos computacionales, lo cual en la práctica resulta tedioso y poco útil [2], [15]. El método de factor de pérdidas consiste en una simulación del flujo de potencia para cada circuito eléctrico en condición de demanda máxima, donde las pérdidas calculadas pueden arrojar grandes medidas de dispersión con respecto a los valores reales [2].

En [16] se muestra un método para la determinación de las pérdidas de energía en sistemas de distribución de energía eléctrica, cuando no hay presencia de modelos de datos para implementación del método. En [12] se presenta un método para la estimación de pérdidas técnicas de energía como una combinación del método exacto con el método de factor de pérdidas. No obstante, dichos métodos requieren de una gran cantidad de información y de capacidad de procesamiento con lo cual se imposibilita su implementación dentro del proyecto.

En [2] se define una metodología para estimar las pérdidas técnicas de energía en sistemas eléctricos de distribución, en el cual se reduce el número de medidas y cálculos a realizar mediante el uso de técnicas estadísticas, obteniendo finalmente como resultados, datos similares a los entregados por el método exacto. Dicho método muestra diferentes módulos necesarios para la construcción de la metodología, la cual consiste en la aplicación de 3 técnicas estadísticas: (i) agrupamiento estadístico de curvas de demanda diaria, (ii) agrupamiento estadístico de circuitos eléctricos y (iii) muestreo aleatorio simple de sectores electrificados, tal como se presenta en la [Figura 1.](#page-18-0) La primera de estas técnicas, se usa para reducir el número de perfiles de demanda presentes en el sistema de distribución al agruparlas de acuerdo a la semejanza de su forma; la segunda técnica se emplea con el fin de definir un número pequeño de circuitos eléctricos que representen el total de la población y la última para definir el número de elementos a muestrear.

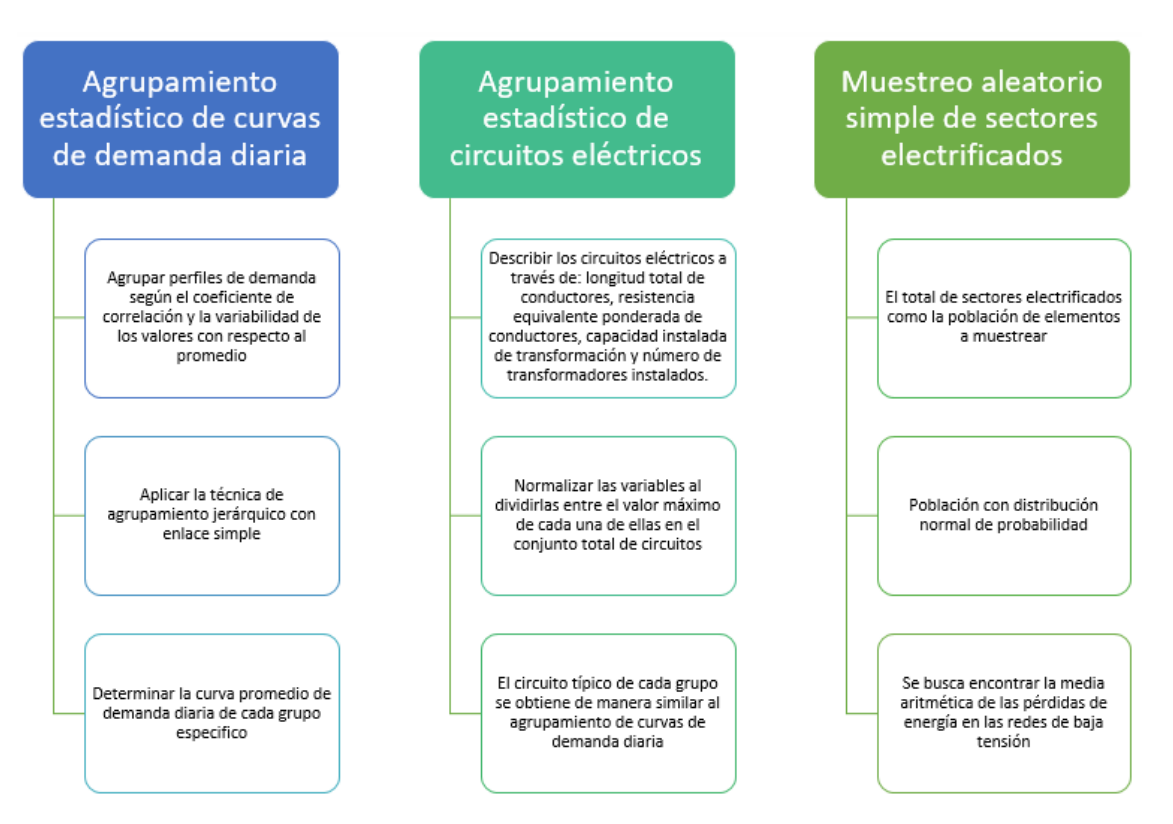

*Figura 1. Técnicas estadísticas utilizadas. Fuente: Propia.*

<span id="page-18-0"></span>De igual forma, en [2] se proponen una serie de pasos para el cálculo de pérdidas técnicas de energía en Sistemas eléctricos de Distribución, los cuales se pueden aplicar al proyecto AMI-SAA acorde a las características del mismo. De acuerdo a la metodología planteada, las pérdidas técnicas totales en un circuito de distribución pueden calcularse a través de los pasos mostrados en la [Figura 2.](#page-19-0) De los pasos implementados en dicha metodología y teniendo en cuenta que este proyecto de grado se enfoca en el cálculo de dichas pérdidas para sistemas de baja tensión, es posible aplicar únicamente los procesos: (i) Calcular pérdidas técnicas en redes secundarias, (ii) calcular pérdidas técnicas en acometidas eléctricas a usuarios y (iii) calcular pérdidas técnicas en medidores de energía. Como resultado de la suma de estos cálculos, se obtendría entonces el valor estimado de pérdidas técnicas.

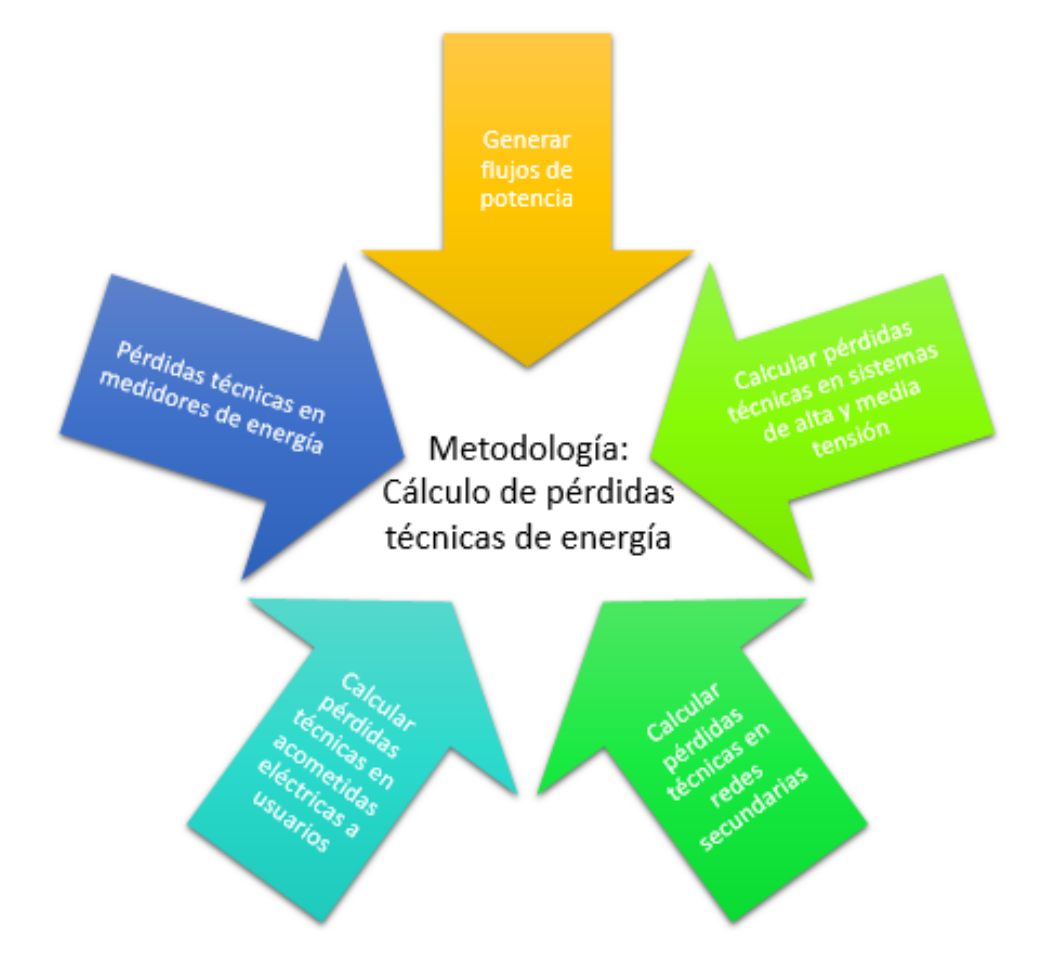

<span id="page-19-0"></span>*Figura 2. Metodología de referencia implementada para el cálculo de pérdidas técnicas. Fuente: Propia.*

#### **Cálculo de pérdidas eléctricas en redes secundarias:**

El cálculo de pérdidas técnicas en redes secundarías se realiza a través del cómputo de la media aritmética de las pérdidas de la red, donde las pérdidas son el resultado de la diferencia de la energía suministrada con la energía consumida por los usuarios asociados al transformador de distribución. Para ello se realiza un muestreo aleatorio simple de las pérdidas totales registradas en el circuito de distribución en el periodo a evaluar [2].

#### **Cálculo de pérdidas eléctricas en acometidas eléctricas a usuarios:**

Las pérdidas de energía en las acometidas eléctricas se hallan al multiplicar las pérdidas de potencia por acometida por el número de horas en el periodo de estudio [2], tal como se define en la ecuación 1.

*Perdidas Tecnicas* = 
$$
P_{acom} * Num_acom * T_{Horas}
$$
   
Ecuación 1

Donde:

- $P_{acom}$  pérdidas de potencia por acometida.
- Num\_acom número de acometidas.
- $T_{Hora}$  número de horas en el periodo de estudio.

Las pérdidas de potencia por acometida se calculan aplicando la ecuación 2:

$$
P_{acom} = \frac{(I_{prom\, fase})^2 * \left(\frac{\Omega}{km}\right) * L_{prom} * (Hilos/us)}{1000}
$$
 *Ecuación. 2*

#### Donde:

-  $I_{prom\, fase}$  corriente promedio por fase calculada a través de la ecuación 3.

 $-\frac{\Omega}{\Omega}$  $\frac{dE}{dm}$  resistencia del conductor promedio.

 $-L_{prom}$  longitud promedio de las acometidas.

 $- Hilos/us$  cantidad de hilos por usuarios (fases + neutro).

Para el cálculo de la corriente promedio por fase se debe tener en cuenta los siguientes factores como se ve en la ecuación 3:

- El número de usuarios servidos  $HUs$ .
- Las fases promedio por usuario  $Fases_{prom}/Us$ .
- El voltaje fase a tierra promedio de alimentación  $V_{prom}$ .
- El factor de potencia de la carga alimentada  $FP$ .
- La demanda total de energía  $Demanda_{Tot~kW}$

$$
I_{prom\, fase} = \frac{Demand a_{Tot\,kw}}{(\#Us * Fases_{prom/Us} * V_{prom} * FP)}
$$
 *Ecuación. 3*

La demanda total de energía  $Demanda_{Tot~kw}$  es calculada a partir del registro del total de energía consumida por los usuarios atendidos en el periodo de estudio a través de la ecuación 4, que se presenta a continuación:

> Demand $a_{Tot~kW} =$ Consumo<sub>Tot kWH</sub> í ∗ 24 *Ecuación. 4*

-  $\mathcal{L}onsumo_{Tot~kWH}$  kWh totales consumidos en el periodo consultado.

- Días número de días comprendidos en el periodo consultado.

#### **Cálculo de pérdidas técnicas en medidores electrónicos:**

$$
P_{Med.} = \frac{Num_{mediators} * We_{equip0} * T_{horas}}{1000}
$$
 *Euación. 5*

Donde:

Donde:

- *Num<sub>medidores</sub>* es el número de medidores instalados.

 $-W_{equipo}$  son las pérdidas de potencia en el dispositivo electrónico (Dato del fabricante)**.**

**-**  $T_{horas}$  número de horas en el periodo de estudio.

Durante el desarrollo del proyecto no fue posible obtener la información relacionada con las pérdidas de potencia en los medidores de energía del piloto del proyecto Colciencias ID 4249, por lo cual se definió que, en este trabajo el cálculo de las pérdidas técnicas en los circuitos de distribución de los transformadores T29305 y T29306, resultará de la adición de las pérdidas técnicas en acometidas eléctricas a usuarios y en redes secundarias, cuyo computo se realiza siguiendo las condiciones y procedimientos planteados en [2].

#### <span id="page-21-0"></span>**1.1.2. Pérdidas no técnicas de energía**

Las pérdidas no técnicas de energía también llamadas perdidas comerciales (NTL-*Non Losses*), hacen referencia a aquellas que tienen lugar durante la etapa de distribución de la energía, cuyo origen se atribuye principalmente a errores de facturación, hurto de energía y asociaciones incorrectas usuario transformador [5].

Estas tienen un origen multifactorial, iniciando por conexiones fraudulentas, errores de medición, problemas de instalación, asociaciones equívocas, error en bases de datos y la manipulación de los medidores de energía [1]. Esta última causa, va desde la incorrecta calibración de los medidores hasta la alteración de componentes del mismo donde se incluyen métodos rudimentarios como la inserción de películas en los medidores electromagnéticos, el cambio de los terminales entrantes y salientes, inyección de fluidos altamente viscosos en el medidor, la perturbación de la rotación del disco a través del uso de imanes de neodimio, daños en la bobina de presión y la exposición del medidor a choques mecánicos [17], [18].

Las pérdidas no técnicas de energía demandan potencia extra para poder hacer frente a todo el sistema de distribución, ocasionando así la sobrecarga y el deterioro de la calidad del sistema de suministro de energía y el aumento de los costos eléctricos los cuales se ven reflejados en las facturas de servicio público de electricidad de los consumidores [1].

El mayor porcentaje de pérdidas comerciales se debe al hurto de energía eléctrica, el cual puede definirse como el uso del servicio prestado por la compañía sin un contrato u obligación válida para alterar la medición de la electricidad [19], [20]; generando para todas las empresas de distribución de tal servicio público en el mundo, pérdidas por más de 25 billones de dólares [17]. Por ello, con el fin de reducir las pérdidas no técnicas, las Empresas de Distribución realizan continuas inspecciones las cuales resultan muy costosas para las compañías. A pesar de los esfuerzos empleados en dichas inspecciones, con ellas solo se logra reducir el porcentaje de pérdidas no técnicas de energía en un 3% [1].

Así como han evolucionado los mecanismos de detección de robo de energía, se han desarrollado también métodos para evadirlos, entre los cuales se encuentra el uso de dispositivos de teledetección la introducción de armónicos no deseados y el cambio de la frecuencia de cristal de circuitos integrados en los medidores de energía [17], [21]. Teniendo en cuenta esto y sabiendo que algunos sistemas eléctricos presentan pérdidas superiores al 15% de la potencia generada a razón de las pérdidas comerciales, el cálculo de pérdidas no técnicas es en la actualidad un gran reto para las compañías distribuidoras de energía, el cual requiere alta calidad y cantidad de datos, condición difícil de satisfacer en redes eléctricas de países en desarrollo donde se presenta un crecimiento constante en la cobertura de los servicios y una dinámica de asentamientos regulares importantes [20], [22]. La fiabilidad de los datos se ve afectada, ya que la toma de registros de consumo está determinado por los procesos de

facturación de las empresas limitando así la estimación del comportamiento de la demanda eléctrica en las redes de distribución [22].

Las pérdidas no técnicas de energía, en forma general, se encuentran de la diferencia entre las pérdidas totales y las pérdidas técnicas [22], por lo cual en este proyecto se toma como premisa que una estimación precisa de pérdidas técnicas y la correcta realización de los balances de energía, con lo cual se espera obtener pérdidas no técnicas con bajas desviaciones respecto a los valores exactos.

De acuerdo a lo anterior, en este trabajo las pérdidas no técnicas de energía se calcularán a través de la ecuación 6.

Pérdidas no técnicas = Pérdidas totales - Pérdidas técnicas <sup>Ecuación. 6</sup>

## **1.2. Detección de aumentos significativos en el nivel de pérdidas de energía**

### <span id="page-23-1"></span><span id="page-23-0"></span>**1.2.1. Definición del método**

Una vez determinado el método para calcular el nivel de pérdidas totales, técnicas y no técnicas de energía para un circuito de distribución, se puede proceder a analizar y detectar cambios significativos en el comportamiento de las mismas a lo largo de un periodo de tiempo. Para ello, se hace uso de técnicas estadísticas para medir el grado de dispersión de los kWh de pérdida reportados cada día para los transformadores T29305 y T29306 de la Compañía Energética de Occidente.

El coeficiente de variación (C.V) estadísticamente permite medir el grado de variabilidad de una muestra con respecto al valor promedio de un conjunto de datos, siendo definido como el cociente entre la desviación estándar y la media, tal como se presenta en la ecuación 7:

$$
C_V = \frac{\sigma}{\bar{x}} * 100
$$
 *Ecuación 7.*

Aplicando esta medida al proyecto:

- $\bullet$   $\sigma$  corresponde a la desviación típica de las pérdidas no técnicas de un día.
- $\bullet$   $\bar{x}$  indica la media aritmética de las pérdidas no técnicas de un día.

La media aritmética  $\bar{x}$  hace referencia al valor promedio obtenido de todas las pérdidas no técnicas registradas para un circuito de distribución. Está definida por la ecuación 8.

$$
\bar{x} = \frac{\sum_{i=1}^{n} X_i}{n}
$$
 *Ecuación 8.*

Donde:

 $X_i$ Indica el valor en kWh de pérdidas no técnicas en el circuito de distribución en un día específico.

 $n$  Es el número de muestras o datos diarios de pérdidas no técnicas tenidos en cuenta para el cálculo.

La desviación típica o estándar ( $\sigma$ ) indica la diferencia o distancia entre las muestras de un conjunto de datos y el valor promedio de los mismos. Está definida por la ecuación 9.

$$
\sigma = \sqrt{\frac{\sum_{i=1}^{n} X_i - \bar{x}}{n}}
$$

*Ecuación 9.*

Donde:

 $X_i$  Perdidas no técnicas en kWh de un circuito de distribución en un día especifico.

 $\bar{x}$  Es la media de pérdidas no técnicas.

 $n$  Es el número de muestras o datos diarios de pérdidas no técnicas tenidos en cuenta para el cálculo.

Teniendo en cuenta lo anterior, se propuso lanzar una alarma referente al aumento significativo de pérdidas no técnicas de energía, cuándo el valor

obtenido en una fecha en específico exceda al valor promedio de pérdidas no técnicas, en un valor superior al porcentaje de variación calculado para este proyecto a través de la Ecuación 7. Se da la opción al usuario de definir un nivel umbral de pérdidas a partir del cual se considerará un aumento significativo en pérdidas de energía por conexiones fraudulentas en los circuitos de distribución de los transformadores T29305 y T29306, dando cumplimiento al objetivo número 2 del presente proyecto de grado. De este modo el nivel crítico de pérdidas técnicas estaría definido por la ecuación 10.

Nivel de perdidas $_{critico}$ 

 $\overline{a}$ 

*Ecuación 10.*

 $=$  Perdidas no técnicas $_{\text{promedio}}$  + CV + tolerancia.

Se propone que el valor de tolerancia o umbral de pérdidas varíe entre un 0 y 5% y que sea el usuario quien lo configure al iniciar el aplicativo, por lo cual se incluirá dentro de los pasos que deberá seguir el usuario para obtener el gráfico de pérdidas<sup>4</sup>.

En la [Figura 3](#page-26-1) se definen en modo resumen los pasos a seguir para el cómputo del valor critico de pérdidas no técnicas de energía en un circuito de distribución. A partir de este valor (perdidas por encima del mismo), se genera un reporte y/o alarma con los datos sospechosos.

<sup>4</sup> La lista de pasos a seguir para obtener el gráfico de pérdidas está incluida dentro del Manual de Usuario (Anexo B).

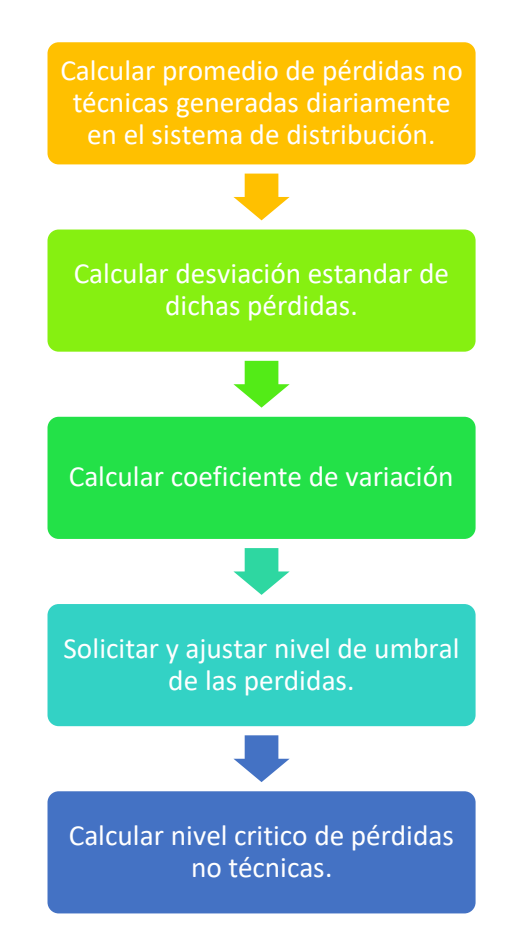

<span id="page-26-1"></span>*Figura 3. Pasos para el cálculo de nivel crítico de pérdidas no técnicas de energía. Fuente: Propia.*

### **1.2.2. Definición de requerimientos de subsistema**

<span id="page-26-0"></span>Definido el método para detectar aumentos significativos en el nivel de pérdidas eléctricas por hurto de energía se especifican los requerimientos funcionales del subsistema de gestión de balances de energía, en cumplimiento de la historia de usuario "Determinación de las pérdidas de energía en un circuito de distribución", el cual contará con dos funcionalidades que deben ser incluidas en el menú principal del aplicativo de gestión AMI-SAA:

#### **I. Generación de balances de energía**

 Debe permitir al usuario seleccionar el transformador y rango de fechas a consultar.

- Debe graficar las pérdidas totales en el sistema en el periodo de consulta, como la diferencia entre la macromedición y micromedición.
- Mostrar el nivel promedio de pérdidas totales en el sistema.
- Mostrar en pantalla los datos de la consulta y e información básica del circuito de distribución.
- Exponer la relación entre el consumo reportado por los medidores de usuario y el macromedidor asociados al transformador consultado.
- II. **Estimativo de pérdidas diarias.**
	- Enseñar al usuario en KWh el nivel de pérdidas técnicas y no técnicas presentes en un circuito de distribución en un periodo de consulta haciendo distinción entre éstas.
	- Debe permitir al usuario seleccionar el transformador y rango de fechas a consultar, así como el nivel de tolerancia a asignarse a las pérdidas comerciales.
	- Señalar al usuario el nivel a partir del cual las pérdidas no técnicas en un circuito de distribución se considerarán críticas o atípicas.
	- Mostrar en pantalla los datos de la consulta y e información básica del circuito de distribución.
	- Indicar las pérdidas totales obtenidas en el tiempo de estudio.

Es de tenerse en cuenta que AMI-SAA cuenta con requerimientos no funcionales a los que debe acoplarse el modulo implementado entre los que se encuentran:

- **Usabilidad:** El tiempo de aprendizaje del sistema por un usuario deberá ser menor a 4 horas.
- **Seguridad lógica y de datos:** Los permisos de acceso al sistema podrán ser cambiados solamente por el usuario con el rol de administrador. Las contraseñas deben estar encriptadas utilizando el algoritmo SHA-256.
- **Mantenibilidad:** El sistema debe garantizar la facilidad para realizar el mantenimiento al producto (en este caso al software); de esta manera se facilita el desarrollo de nuevos requerimientos y se apartan los defectos y sus causas.

## <span id="page-28-1"></span><span id="page-28-0"></span>**CAPÍTULO 2. IMPLEMENTACIÓN SISTEMA DE GESTIÓN DE BALANCES DE ENERGÍA**

## **2.1. Generalidades aplicativo AMI-SAA**

## <span id="page-28-2"></span>**2.1.1. Base datos AMI-SAA**

Teniendo en cuenta que el desarrollo del actual proyecto de grado está ligado al desarrollo de la historia de usuario "Determinación de pérdidas de energía en un circuito de distribución" del proyecto Colciencias ID 4249, se debe laborar a partir de la base de datos implementada para él. En la [Figura 4,](#page-28-3) se muestra el diseño realizado por los investigadores del proyecto AMI\_SAA, el cual incluye 15 entidades, cuya especificación se encuentra en el Anexo A: Diccionario de datos.

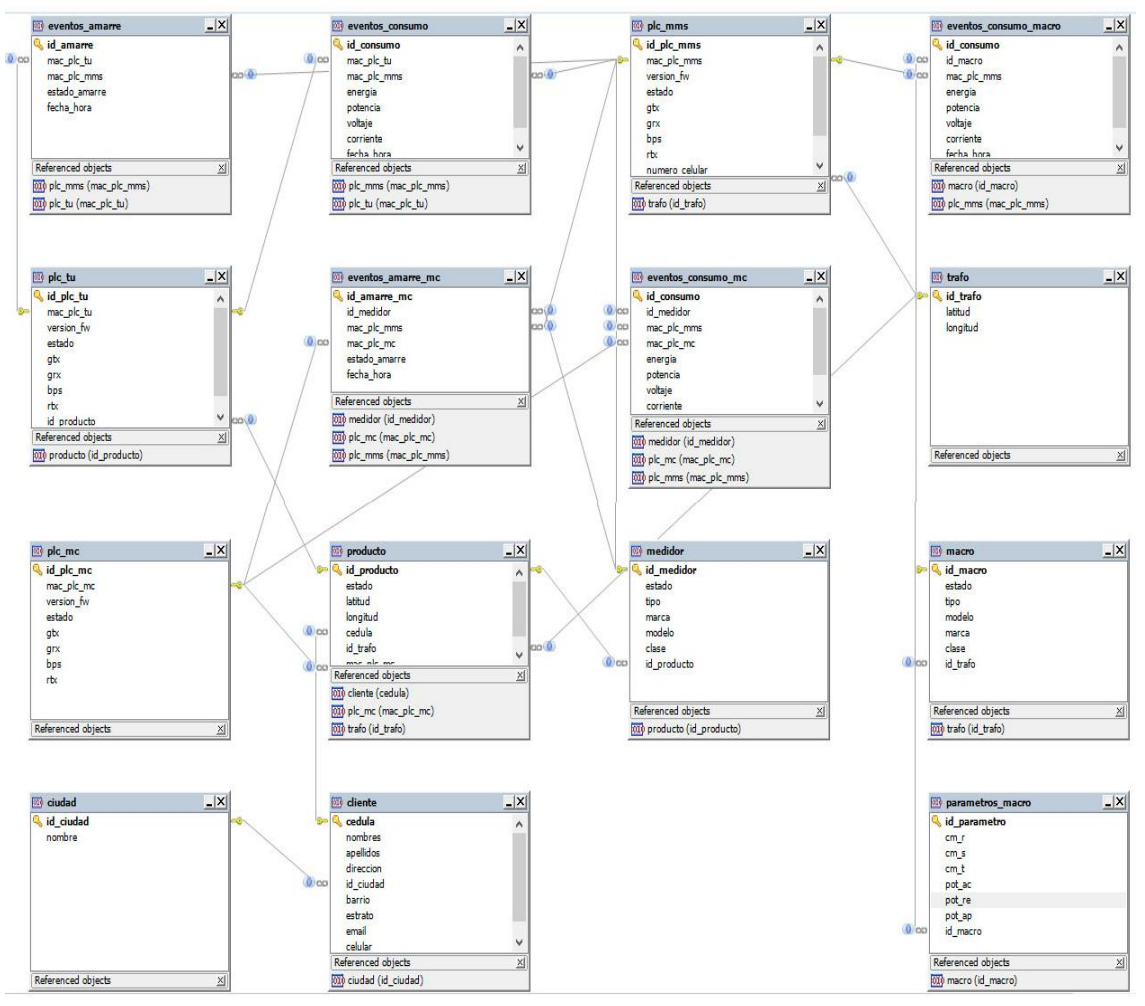

<span id="page-28-3"></span>*Figura 4. Modelo entidad-relación, base de datos AMI-SAA. Fuente: Propia.*

## **2.1.2. Plataforma de Gestión AMI-SAA**

Las entidades mostradas en la Figura 4, permitieron el desarrollo de los módulos ya implementados en la plataforma de gestión del proyecto AMI-SAA, los cuales se muestran en la [Figura 5.](#page-29-2) Dichos componentes son de gestión y permiten administrar los dispositivos y personas vinculadas al proyecto (dispositivos, vínculos, amarres, consumo, solicitudes, clientes, medidores, macro medidor), tal como se señala en el nombre de cada funcionalidad. Adicionalmente se encuentra implementado el módulo de ubicación de transformadores y clientes donde se le muestra al operario en un mapa la localización de cada uno de los transformadores y clientes asociados al mismo.

<span id="page-29-0"></span>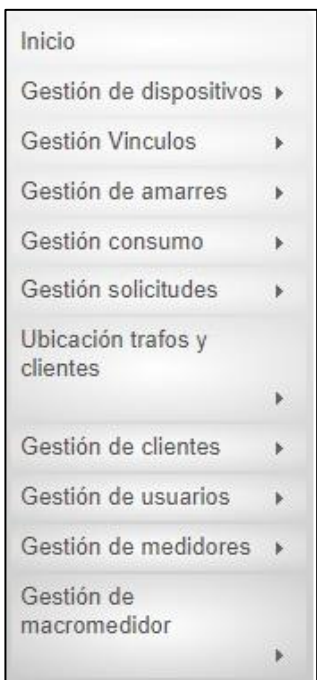

<span id="page-29-2"></span>*Figura 5. Módulos que ya han sido implementados en el proyecto AMI-SAA. Fuente: Aplicativo AMI-SAA.*

Cada una de estas funcionalidades están diseñadas para conceder acceso a dos tipos de usuarios del sistema, los cuales son: administrador y operario. A estos mismos actores se les asignará permisos de gestión dentro de los módulos de generación de balances de energía y patrones de consumo, de los que se hablará más adelante.

## <span id="page-29-1"></span>**2.2. Análisis de base de datos**

Con el fin de diseñar el sistema de gestión de balances requerido dentro del proyecto, se procedió a realizar un análisis funcional de la base de datos, para obtener como resultado las entidades a usar dentro el módulo, las cuales se describen a continuación:

- **Producto:** Presenta el vínculo entre un producto y un cliente, además de la asociación de cada producto con un transformador<sup>5</sup> correspondiente. Contiene 7 campos (id\_producto, estado, latitud, longitud, cedula, id\_trafo, mac plc mc).
- **Medidor:** Entidad que involucra información técnica del medidor y está compuesta por 7 campos (id\_medidor, estado, tipo, marca, modelo, clase, id\_producto).
- **PLC\_MMS:** Entidad que presenta la información técnica del dispositivo electrónico correspondiente al sistema de monitoreo principal. Presenta el vínculo entre dicho dispositivo y el transformador asociado. Esta clase contiene 10 campos (id\_plc\_mms, mac\_plc\_mms, version\_fw, estado, gtx, grx, bps, Rtx, numero\_celular, Id\_trafo).
- **PLC TU:** Entidad que contiene información técnica de las unidades de nodo cliente y presenta el vínculo entre un dispositivo PLC\_TU y un producto. Contiene 9 campos (id\_plc\_tu, mac\_plc\_tu, version\_fw, estado, gtx, grx, bps, rtx, id\_producto).
- **PLC\_MC:** Entidad que contiene información técnica de cada uno de los dispositivos de medida concentrada permitiendo diferenciarlos por medio de un identificador único. Contiene 8 campos (id\_plc\_mc, mac\_plc\_mc, version fw, estado, gtx, grx, bps, rtx).
- **Eventos consumo:** entidad en la que se almacena toda la información medida y reportada por cada uno de los dispositivos PLC\_TU asociados a un cliente. Presenta 8 campos (id\_consumo, mac\_plc\_tu, mac\_plc\_mms, energía, potencia, voltaje, corriente, fecha\_hora).
- **Eventos\_consumo\_mc:** Entidad que contiene información proveniente del Sistema AMI-SAA, almacenando los reportes entregados por cada dispositivo PLC\_MC. Relaciona cada dispositivo de medida concentrada hasta con 6 medidores y un PLC MMS. Contiene 9 campos (id consumo, id medidor, mac\_plc\_mms, mac\_plc\_mc, energía, potencia, voltaje, corriente, fecha hora).

l <sup>5</sup> En el ámbito de la industria eléctrica, se utiliza el término "*trafo*" para referirse a un transformador. Teniendo en cuenta esto, y en búsqueda de facilitar el uso del aplicativo, se optó por utilizar dicho término en la plataforma de gestión AMI-SAA.

 **Eventos\_consumo\_macro:** Contiene información proveniente del Sistema AMI-SAA, almacenando los reportes de cada PLC\_MMS de consumo registrado por un macromedidor. Presenta 8 campos (id\_consumo, id\_macro, mac plc mms, energía, potencia, voltaje, corriente, fecha hora).

De las ocho (8) entidades a usar para realizar la historia de usuario, las principales para la ejecución de los balances de energía son: Eventos\_consumo, Eventos consumo mc y Eventos consumo macro. Estas tablas contienen la información necesaria para efectuar comparaciones entre los consumos registrados por cada medidor de usuario vinculado a un transformador (micromedición) y el macromedidor asociado al mismo (macromedición).

## <span id="page-31-0"></span>**2.3. Modelado de arquitectura del sistema de gestión de balances de energía**

Para el modelado de la arquitectura del subsistema de gestión de balances, se emplea el Lenguaje de Modelamiento Unificado (UML-*Unified Modeling Language*), el cual permite especificar, ver y documentar modelos de software orientados a objetos [23], a partir del uso de un conjunto de notaciones y diagramas estándar dentro de la producción de software.

UML cuenta con 13 diagramas que permiten describir la arquitectura de un sistema, los cuales se pueden clasificar en 3 grupos:

- 1) Diagramas estructurales: diagrama de clases, estructura compuesta, componentes, despliegue, objetos y paquetes.
- 2) Diagramas de comportamiento: diagrama de casos de uso, actividad y de estado.
- 3) Diagramas de interacción: diagrama de comunicación, secuencia, tiempo y colaboración.

En el desarrollo del proyecto, se seleccionan tres tipos de diagramas UML para modelar el funcionamiento del subsistema de balances energéticos. Estos son: (i) diagrama de casos de uso, el cual permite visualizar las funcionalidades del sistema, (ii) el diagrama de secuencia en el cual se muestra la interacción entre las distintas clases del sistema durante la ejecución de un caso de uso y (ii) el diagrama de flujo o actividades el cual permite modelar el funcionamiento general del sistema.

### <span id="page-32-0"></span>**2.3.1. Diagrama de caso de uso**

En la [Figura 6](#page-32-1) se presenta el modelo de casos de uso para el desarrollo del sistema de gestión de balances de energía, donde se puede evidenciar los requerimientos necesarios para el cálculo de pérdidas técnicas y totales para un circuito de distribución**.** En la [Tabla 1](#page-32-2) se encuentra la especificación del principal caso de uso del subsistema: "Generar balance de energía".

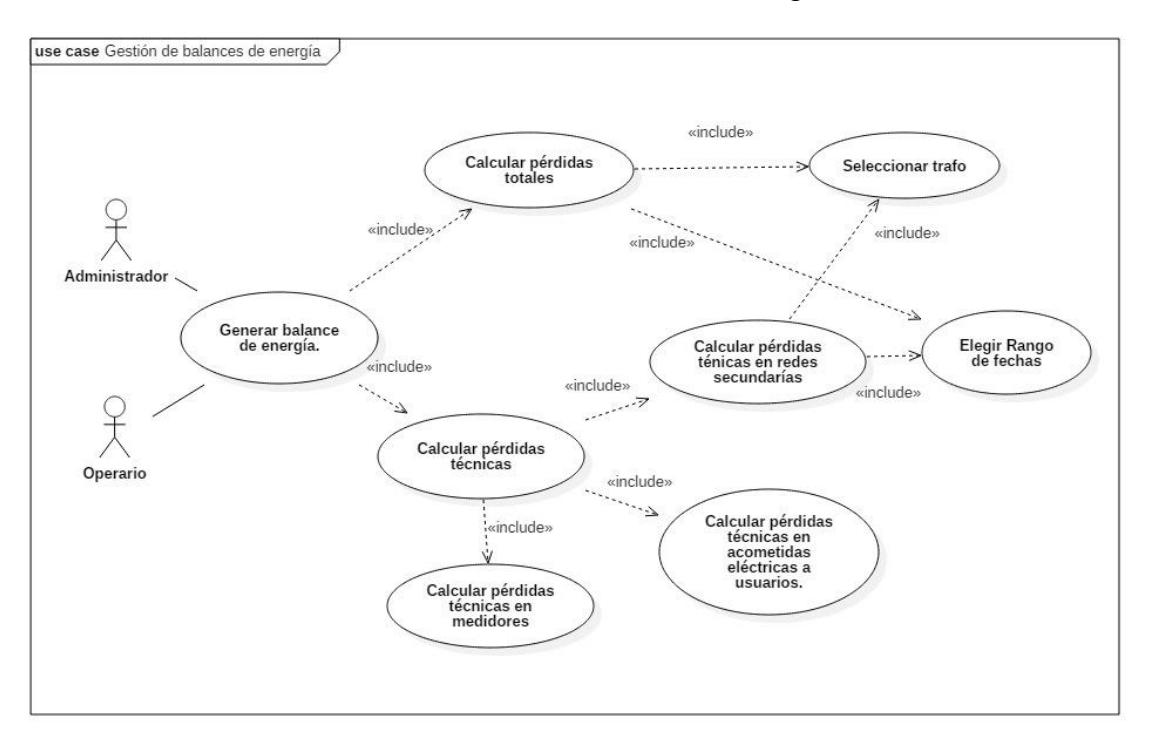

*Figura 6. Diagrama de casos de uso: Gestión Balances de energía. Fuente: Propia.*

<span id="page-32-1"></span>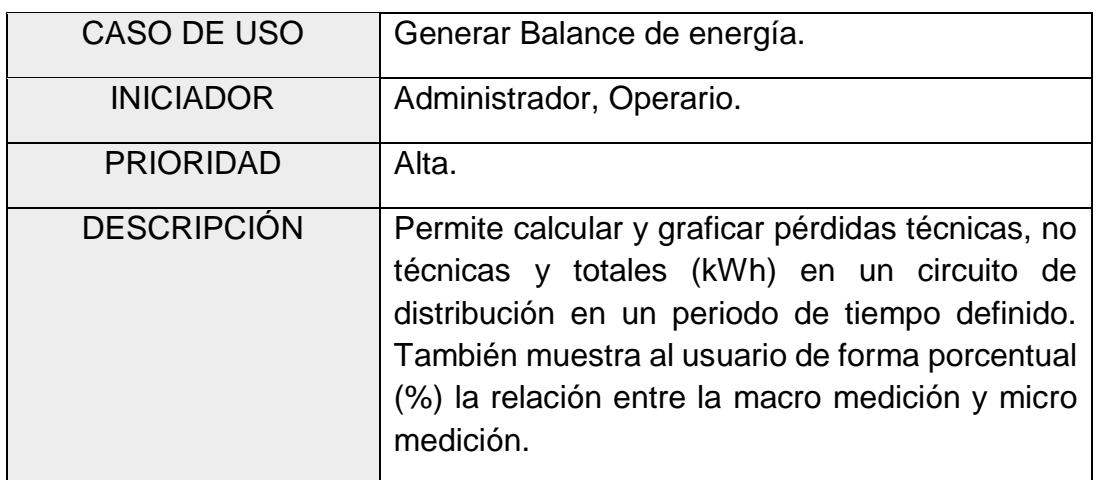

<span id="page-32-2"></span>*Tabla 1. Caso de uso "Generar balance de energía"*

En las [Tabla 2](#page-33-0)[-Tabla 6](#page-60-1) se describen los casos de uso:

- Calcular pérdidas totales.
- Calcular pérdidas técnicas de energía.
- Seleccionar transformador.
- Elegir rango de fechas.

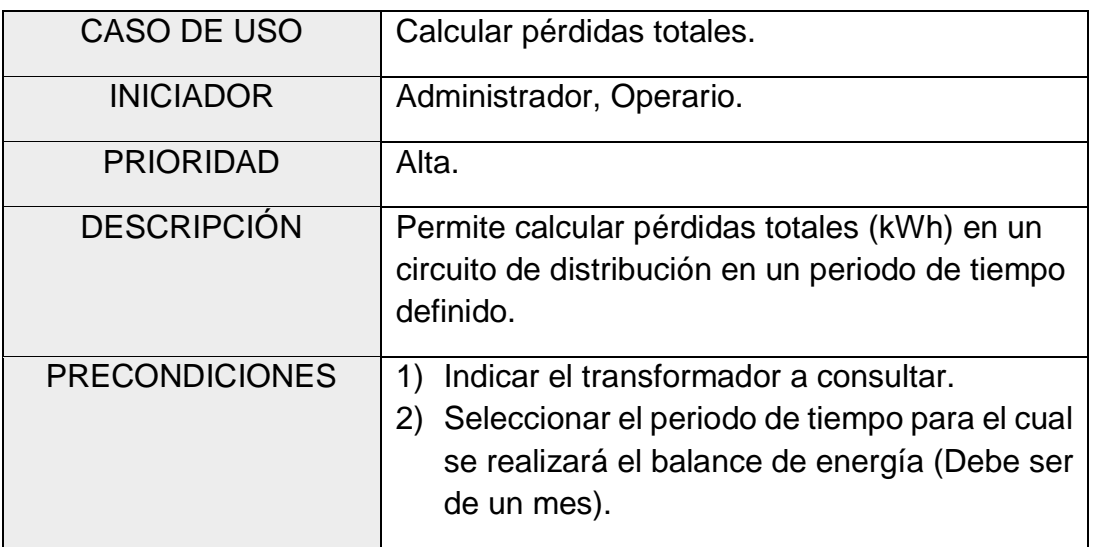

*Tabla 2. Caso de uso "Calcular pérdidas totales"*

<span id="page-33-0"></span>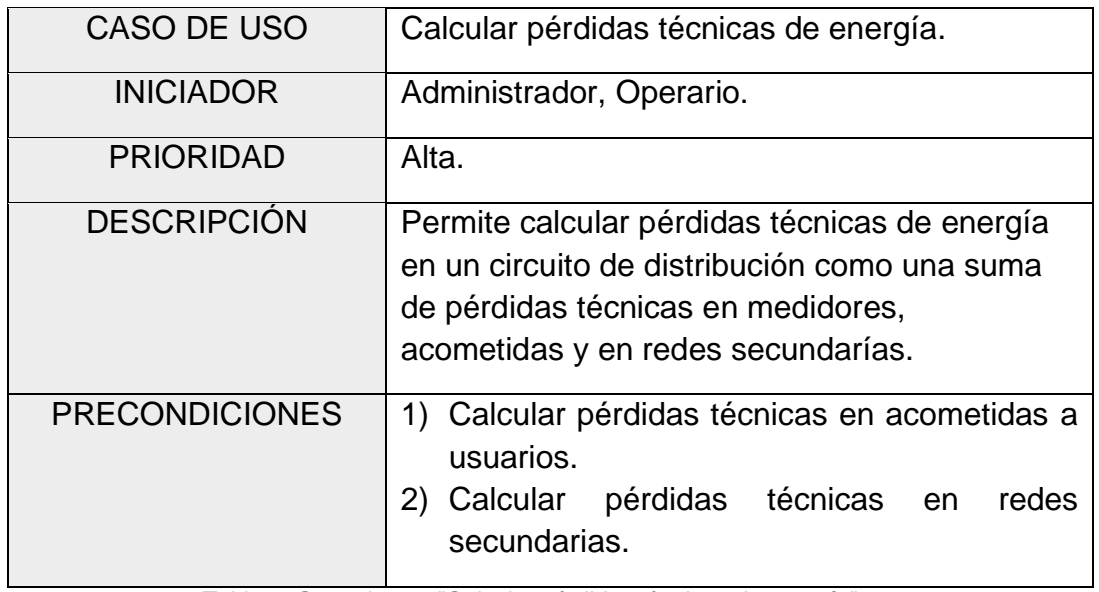

*Tabla 3. Caso de uso "Calcular pérdidas técnicas de energía"*

<span id="page-33-1"></span>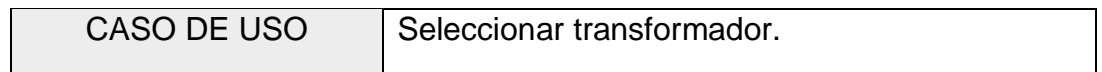

#### CAPÍTULO 2. IMPLEMENTACIÓN SISTEMA DE GESTIÓN DE BALANCES DE ENERGÍA

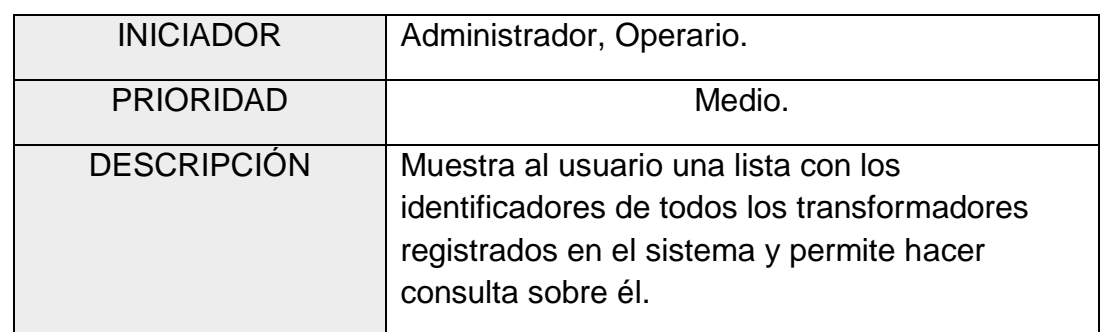

*Tabla 4. Caso de uso "Seleccionar transformador"*

<span id="page-34-1"></span>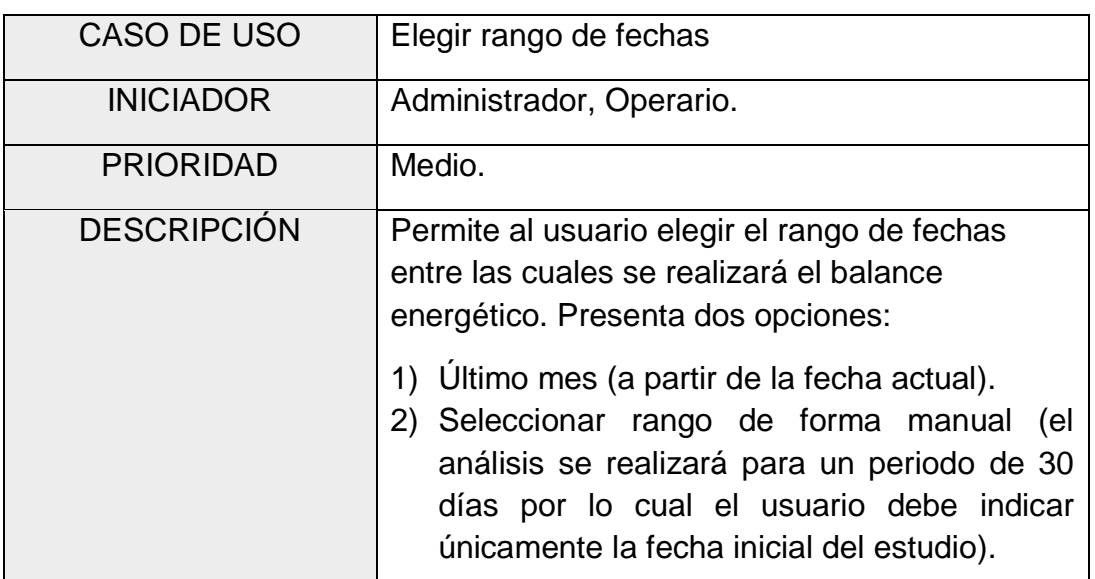

<span id="page-34-0"></span>*Tabla 5. Caso de uso "Elegir rango de fechas"*

## <span id="page-34-2"></span>**2.3.2. Diagrama de flujo**

Teniendo en cuenta el número de casos de uso asociados a la generación de balances de energía, se presenta en la [Figura 7](#page-35-1) el diagrama de flujo de este módulo con el fin de mostrar de forma general la interacción del usuario con el sistema durante el cálculo de pérdidas eléctricas.

#### CAPÍTULO 2. IMPLEMENTACIÓN SISTEMA DE GESTIÓN DE BALANCES DE ENERGÍA

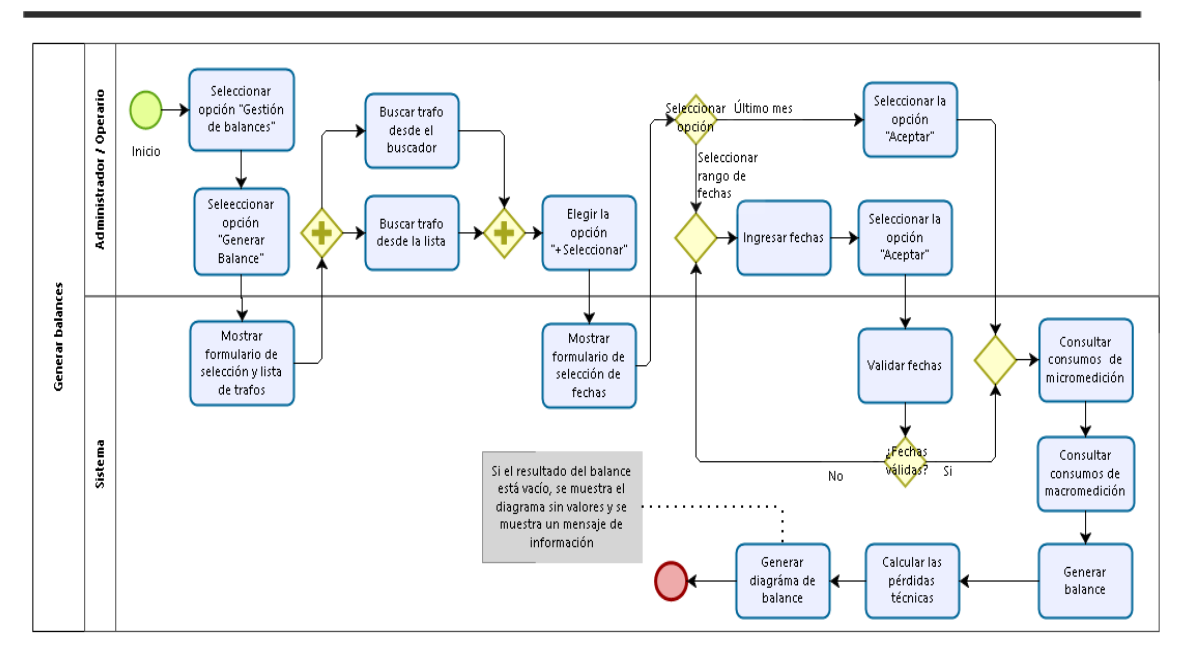

<span id="page-35-0"></span>*Figura 7. Diagrama de flujo: Generar Balance. Fuente: Propia.*

### <span id="page-35-1"></span>**2.3.3. Diagramas de secuencia**

El proceso para la estimación de pérdidas totales y técnicas se describe a continuación:

#### **1. Caso de uso: Calcular pérdidas totales**

Tal como se pudo apreciar en la [Figura 6](#page-32-1) para el cálculo de pérdidas totales de energía, es necesario realizar 2 pasos previos (seleccionar transformador a consultar e indicar rango de fecha de consulta), por ello se consideró necesario presentar el diagrama de secuencia correspondiente a cada caso de uso, de modo que se pueda visualizar la secuencia lógica de interacción entre el usuario y el sistema diseñado para el cálculo de pérdidas totales una vez se seleccione la opción de generación de balances de energía dentro de la plataforma de gestión AMI-SAA. Estos modelos son presentados entre la [Figura 8,](#page-36-0) [Figura 9](#page-36-1) y [Figura 10.](#page-38-0)
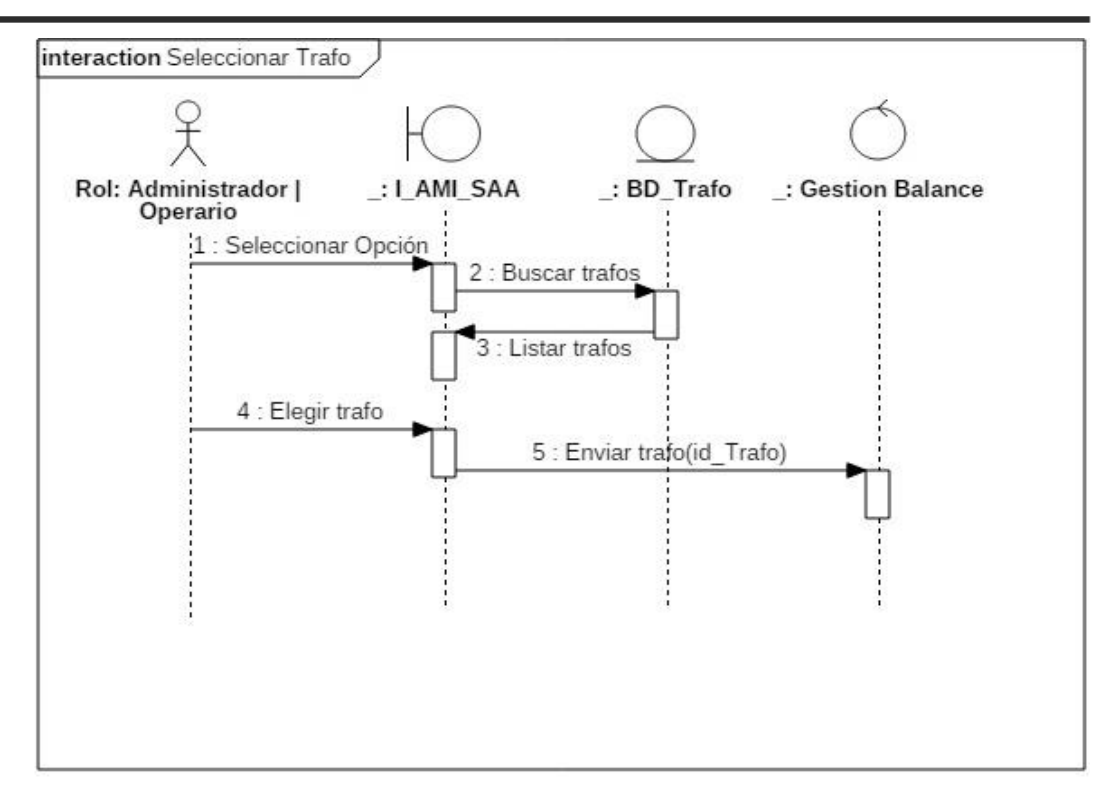

*Figura 8. Diagrama de secuencia "Seleccionar transformador". Fuente: Propia.*

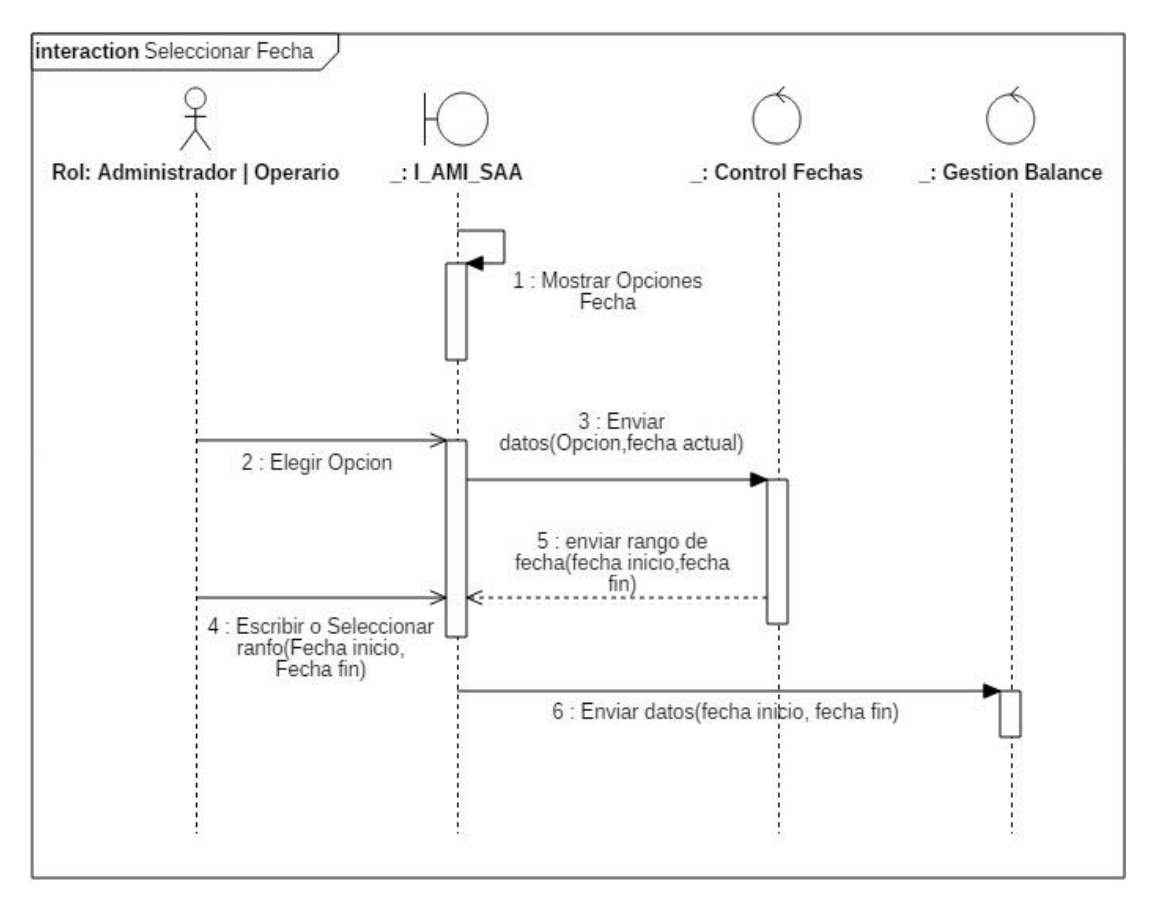

*Figura 9. Diagrama de secuencia "Seleccionar Fecha". Fuente: Propia.*

En la [Figura 10](#page-38-0) se presentan los pasos realizados por el sistema para el cálculo de pérdidas totales en un circuito de distribución, una vez se seleccione el transformador y periodo a consultar. Aquí debe tenerse en cuenta que, los pasos del 10 al 15 (encargados de consultar y entregar datos de consumo registrado por los dispositivos PLC\_TU, PLC\_MC y PLC\_MMS en un rango de tiempo) se ejecuta para cada uno de los días contenidos dentro del periodo seleccionado para realizar el balance de energía, de modo que se tiene información de las pérdidas en una fecha específica y el total alcanzado en un rango de tiempo.

Los pasos 10 al 13 son los necesarios para el cálculo de la micro medición y los pasos 14 y 15 para la macro medición. El valor resultante de las pérdidas totales en un día determinado se obtiene de la diferencia de la macromedición y micromedición tal como se observa en la ecuación 11.

Perdidas Totales<sub>día</sub> = Macro medición<sub>día</sub> – Micro medición<sub>día</sub> *Ecuación 11.*

Donde la  $Macro\; medición<sub>dia</sub>$  hace referencia al consumo registrado por el macromedidor en un día y la Micro medición<sub>día</sub> la suma de los valores de consumo reportado por cada uno de los usuarios asociados al transformador en un día determinado.

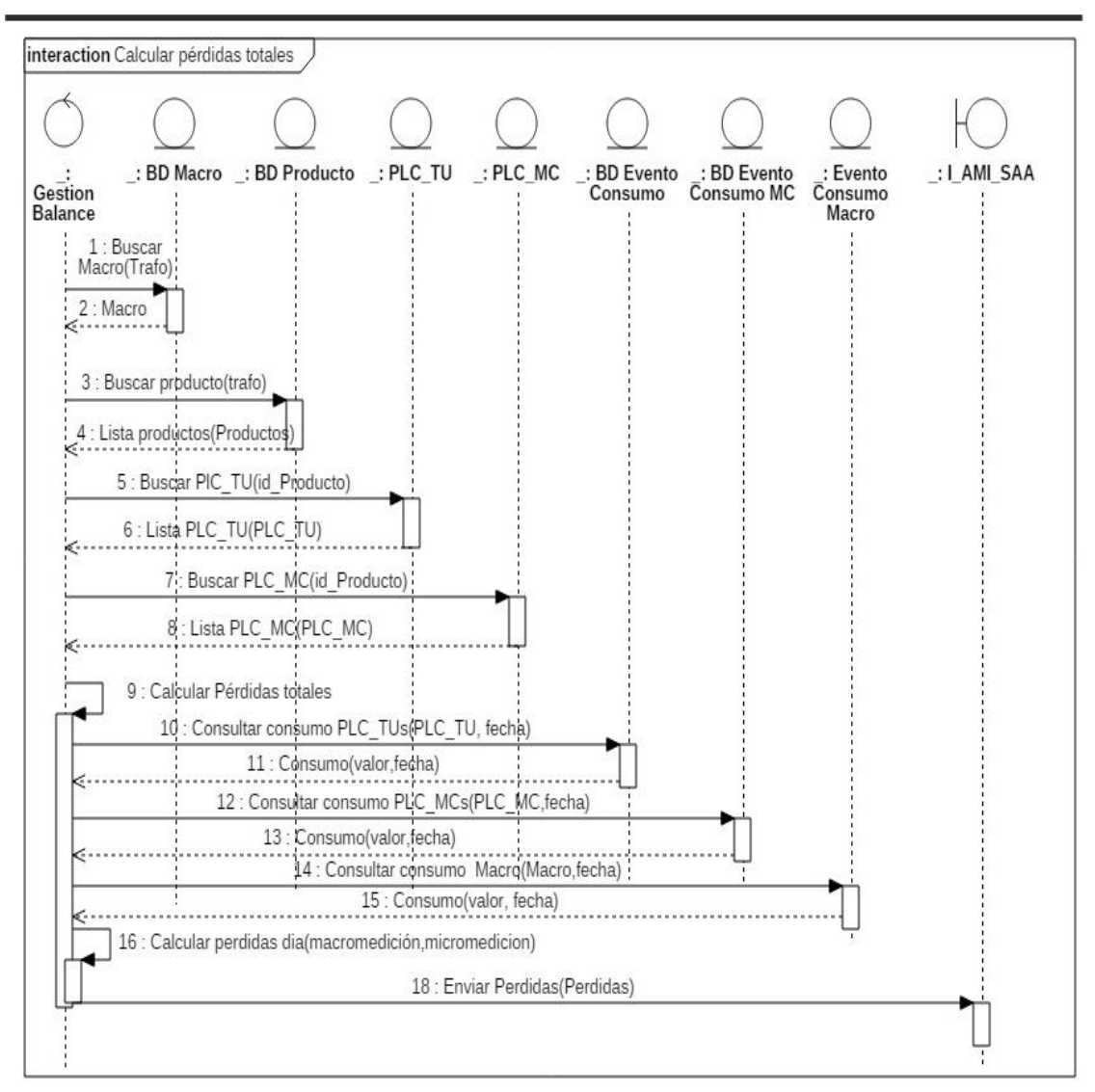

<span id="page-38-0"></span>*Figura 10. Diagrama de secuencia "Calcular pérdidas totales de energía". Fuente: Propia.*

#### **2. Caso de uso: Calcular pérdidas técnicas**

Para el cálculo de las pérdidas técnicas de energía se deben seguir los pasos resumidos en la [Figura 11](#page-39-0) los cuales fueron descritos en la sección [1.1.1.](#page-16-0) Dicho valor surge de la suma de los datos resultantes de pérdidas técnicas en acometidas y redes secundarias.

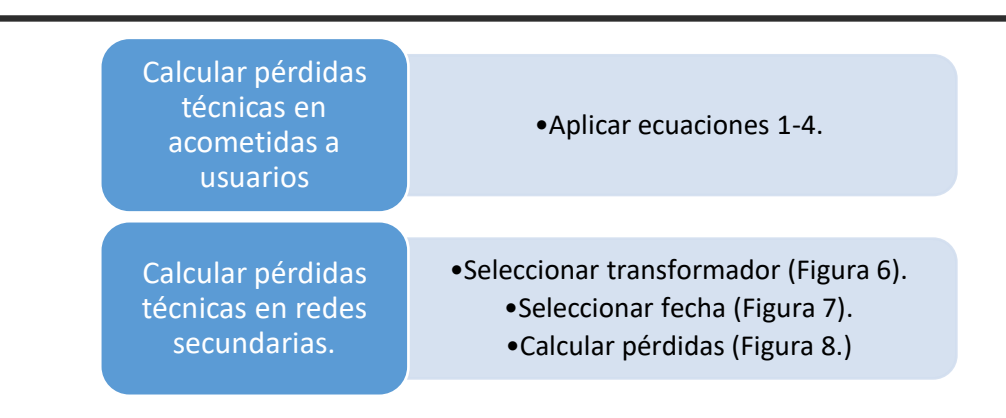

*Figura 11. Pasos a seguir cálculo de pérdidas técnicas. Fuente: Propia.*

<span id="page-39-0"></span>En la [Figura 12](#page-40-0) se presenta el diagrama de casos de uso para el cálculo de pérdidas técnicas en redes secundarias, para el cual se debe encontrar el valor promedio de pérdidas registradas en el circuito de distribución en el periodo de tiempo indicado. Los pasos 10 al 13 entregan información de la micro medición y el 14 y 15 el resultado de la macro medición, permitiendo así medir las pérdidas totales en una fecha determinada (paso 16).

De acuerdo a esto, los pasos del 10 al 16 deben ejecutarse de forma repetitiva para cada uno de los días contenidos en el rango de fechas seleccionadas, con el fin de computar el valor de pérdidas técnicas en redes secundarias como la media aritmética de pérdidas totales anteriormente calculadas.

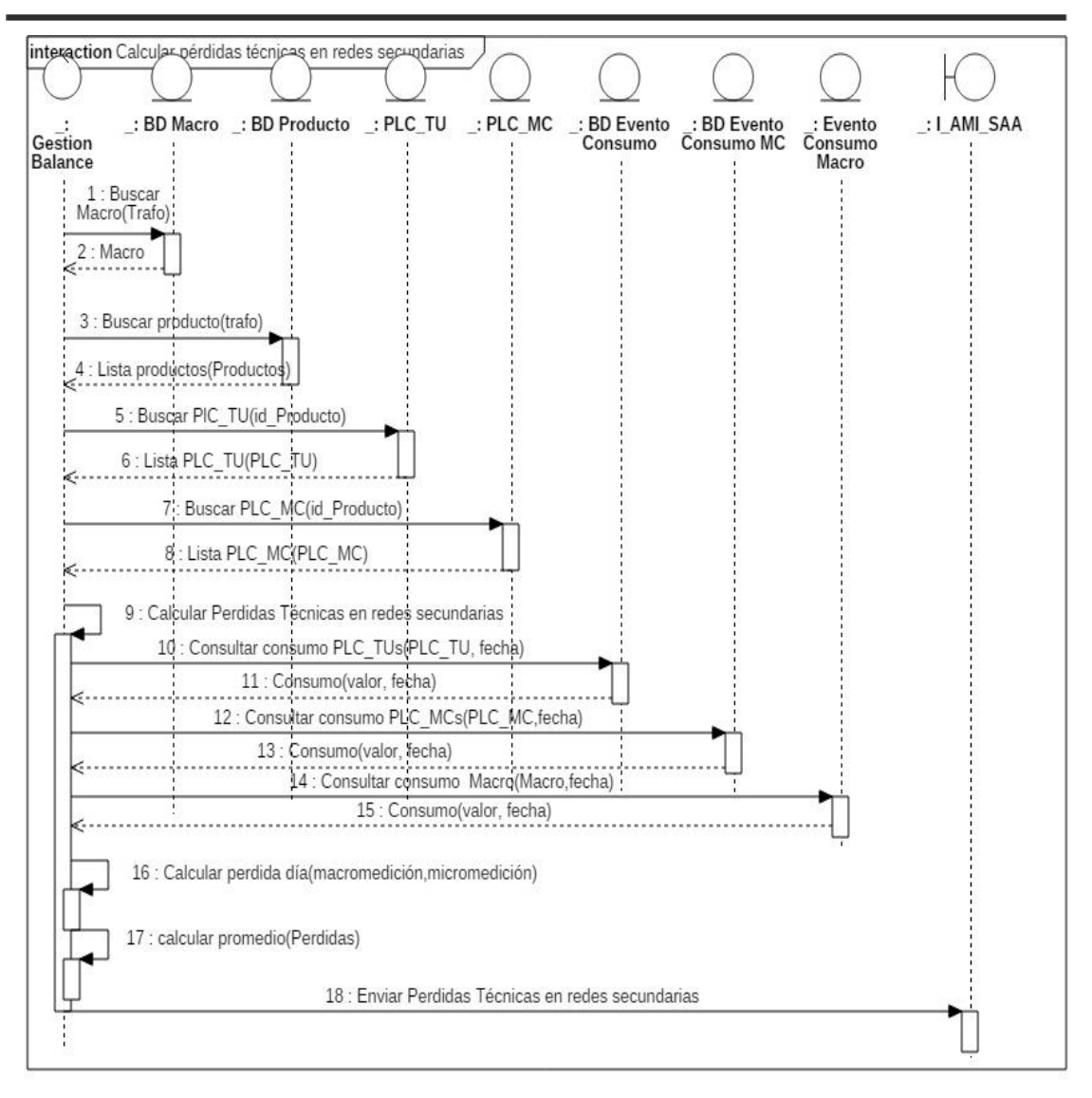

<span id="page-40-0"></span>*Figura 12. Diagrama se secuencia "Calcular pérdidas técnicas en redes secundarias". Fuente: Propia.*

Para determinar la media aritmética de las pérdidas diarias del periodo consultado, se toman como valores posibles aquellos donde la macromedición arrojó un valor mayor o igual a la micromedición, puesto que el caso contrario se presentaría cuando el PLC\_MMS no está amarrado al sistema. Teniendo en cuenta que éste último es él dispositivo encargado de enviar diariamente información del consumo eléctrico registrado por cada uno de los medidores vinculados a un transformador, así como el valor de uso energético del macromedidor asociado al mismo, al no estar enlazado entregaría datos de consumo nulos (0kWh) y por ende información errónea al sistema de información.

## **2.4. Diseño de interfaz de usuario (UI)**

La plataforma AMI-SAA es una aplicación Java basada en web, desarrollada bajo el framework Java Server Faces (JSF), el cual facilita la creación de interfaces de usuario a través del Modelo Vista Controlador (MVC). Este último, es un patrón de diseño donde se separa la interfaz gráfica, de la información y su procesamiento dentro de la aplicación a través de la creación de 3 componentes: el modelo, la vista y controlador, cuya funcionalidad dentro del proyecto AMI-SAA se encuentra descrito en la [Figura 13.](#page-41-0)

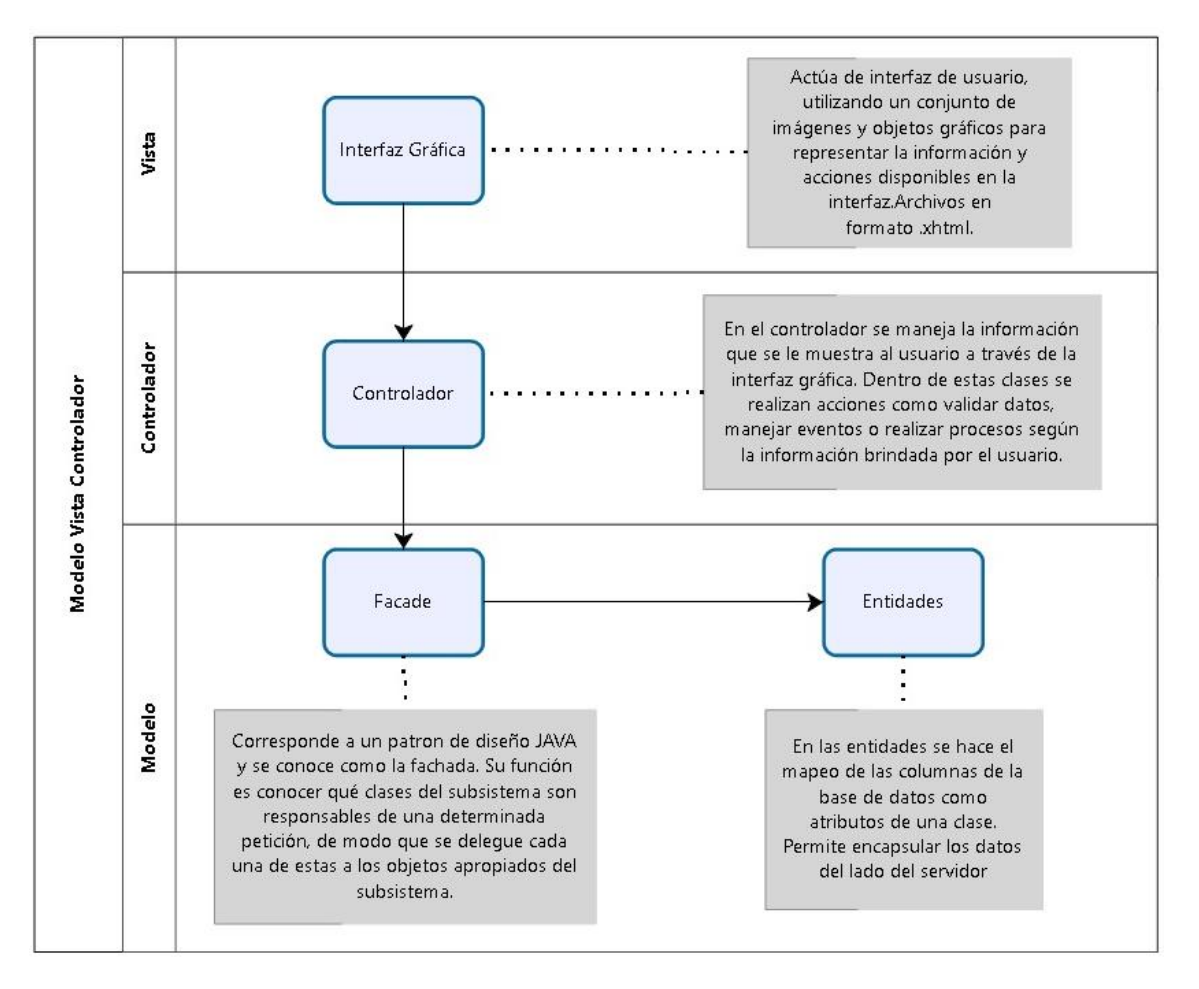

*Figura 13. Arquitectura AMI-SAA. Fuente: Propia.*

<span id="page-41-0"></span>Para el sistema de Gestión de Balances se elaboró la interfaz de usuario acorde al modelo de arquitectura presentado en 1.2.2. Es de tenerse en cuenta que dicho sistema es parte fundamental del aplicativo de gestión AMI-SAA, otorgándole un valor agregado, por lo cual debió añadirse al menú de dicha plataforma cómo se ve en la [Figura 14.](#page-42-0) El diseño de las interfaces gráficas de usuario (GUI) presentadas de la [Figura 14](#page-42-0) a l[a Figura 17](#page-43-0) se realizó de modo que estas se acoplaran a la plantilla general del aplicativo.

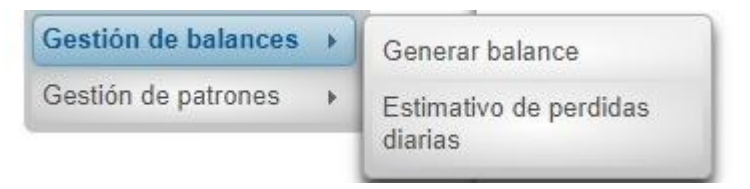

<span id="page-42-0"></span>*Figura 14. GUI Gestión de balances en el Menú de la plataforma de gestión AMI-SAA. Fuente: Aplicativo AMI-SAA.*

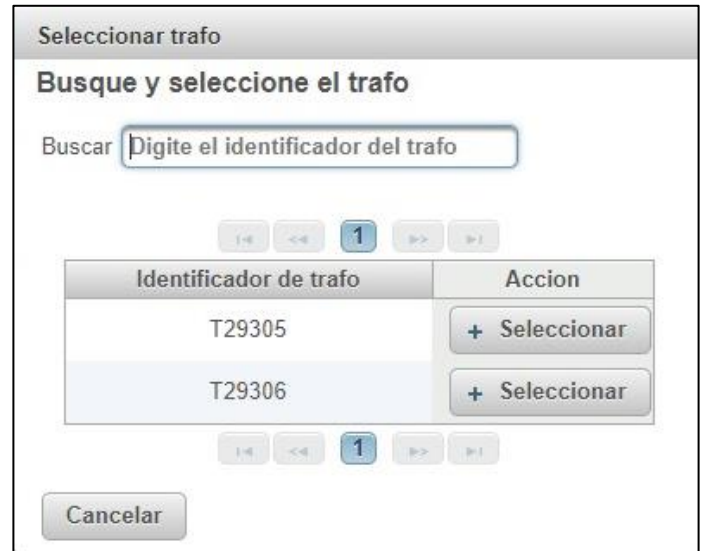

<span id="page-42-1"></span>*Figura 15.GUI Selección de transformador a consultar. Fuente: Aplicativo AMI-SAA.*

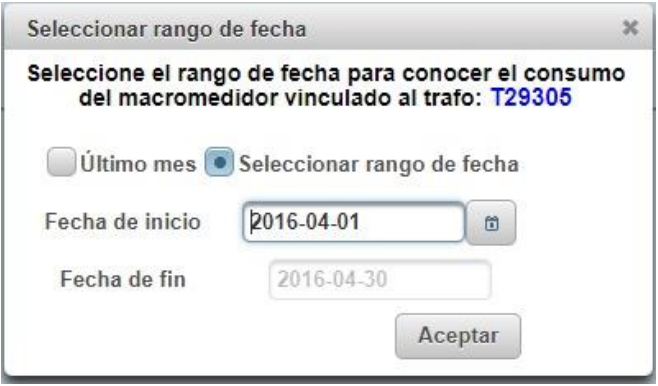

*Figura 16. GUI selección rango de fecha para la generación de balances de energía. Fuente: Aplicativo AMI-SAA.*

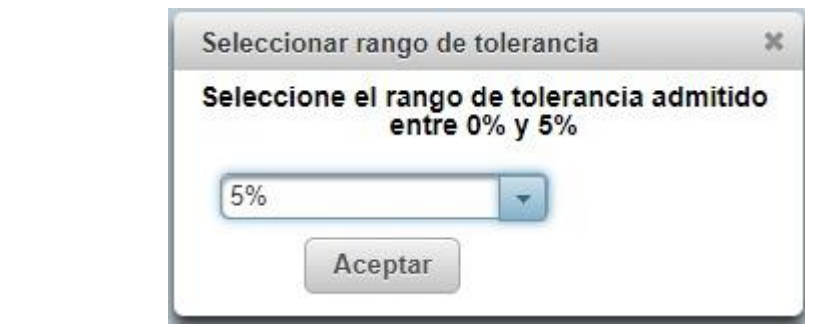

<span id="page-43-0"></span>*Figura 17. GUI Seleccionar rango de tolerancia pérdidas no técnicas. Fuente: Aplicativo AMI-SAA.*

A continuación, se describen las Interfaces Gráficas de Usuario diseñadas para mostrar los resultados arrojados por el módulo de balances de energía, presentando información de pérdidas técnicas, no técnicas y totales de energía para un circuito de distribución.

### **2.4.1. Generar balances de energía**

En la [Figura 18](#page-44-0) se presenta el resultado del cálculo de pérdidas eléctricas en un circuito de distribución, permitiendo al usuario observar el valor de pérdidas totales obtenidas en un periodo consultado, su valor promedio, y un nivel crítico establecido como la media aritmética de estas más una desviación estándar. En el ítem "Información de consumo" se grafica el valor de pérdidas totales en kWh para cada uno de los días del mes estudiado.

Los puntos cuyo valor es superior a 0 kWh, corresponde a aquellas fechas donde el valor obtenido de la macromedición fue superior al reportado por la micromedición. Los indicadores con valor inferior a este mismo punto de referencia, señalan el caso contrario. A mayor diferencia entre el valor de pérdidas mostrado y 0 KWh más alto es el grado de pérdidas reportadas para ese día. En el ítem "Información de balance porcentual", como su nombre lo indica, se muestra la relación entre el valor mostrado en el primer ítem (Diferencia entre macromedición y micromedición) y la macro medición aplicando la ecuación 12:

$$
Balance (%) = \frac{Macromedición - Micromedición}{Macromedición} * 100
$$
<sup>Ecuación 12.</sup>

De esta forma se compara el valor total de pérdidas con el valor total de energía reportada por el macromedidor. Los valores representan entonces la relación entre estos dos parámetros.

Adicionalmente, en la parte derecha del gráfico se despliega un cuadro de información para el usuario donde se presenta un resumen de la consulta realizada, brindando información de la fecha inicial y final del estudio, macromedidor asociado al transformador estudiado y el valor final de pérdidas técnicas y totales registradas en el circuito de distribución, así como el valor promedio de las últimas en mención.

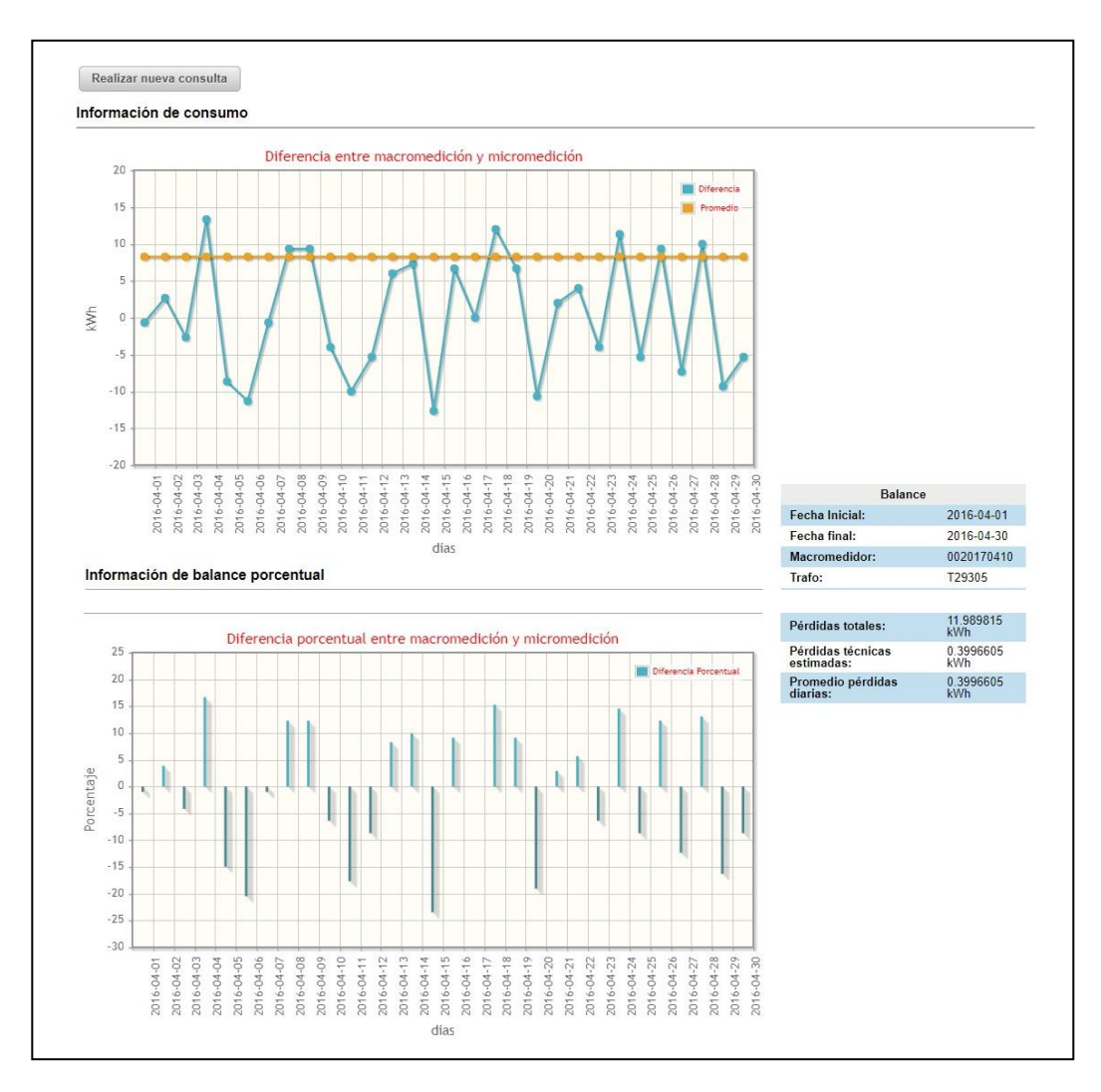

<span id="page-44-0"></span>*Figura 18. GUI Pérdidas totales en un circuito de distribución. Fuente: Aplicativo AMI-SAA.*

#### *NOTA:*

*La [Figura 18](#page-44-0) expone dos gráficos: el primero ellos, indica la relación diaria de las pérdidas totales de energía presentadas en un circuito de distribución para el mes de abril de 2016 en una línea continua de color azul (en el eje horizontal se muestra cada uno de los días de la consulta y en el eje vertical se evidencia el valor en kWh obtenido de la diferencia entre el valor de macro-medición y micro-medición diario) y el valor promedio de dichas perdidas en una línea de color naranja; el segundo gráfico representa en forma porcentual la relación existente entre las pérdidas totales diarias de la red y la energía total reportada por la macro-medición.*

## **2.4.2. Estimativo de pérdidas diarias**

En la [Figura 19](#page-46-0) se presenta la Interfaz de Usuario "Estimativo de pérdidas diarias para un circuito de distribución", la cual muestra al usuario el valor de pérdidas totales, técnicas y no técnicas calculadas para un periodo establecido (un mes). En la ilustración, la línea azul grafica las pérdidas no técnicas determinadas para cada día dentro del rango definido, recordando que estas surgen de la diferencia entre pérdidas totales de energía y pérdidas técnicas (TL). La línea naranja modela el valor de pérdidas técnicas computado mediante el seguimiento de los pasos descritos en la [Figura 11](#page-39-0) y la línea café señala el valor crítico de pérdidas no técnicas para el transformador en dicho periodo. Aquellos puntos (pérdidas) que se encuentren por encima de este último valor se consideran perdidas atípicas y por tanto suponen un aumento significativo en el nivel de pérdidas comerciales en el circuito de distribución.

En la derecha del gráfico se presenta un cuadro de información, el cual resume los datos de la consulta, mostrando al usuario fecha inicial y final del estudio, macromedidor asociado al transformador, pérdidas totales, TL, NTL en el mes señalado y finalmente el valor crítico computado para las perdidas comerciales.

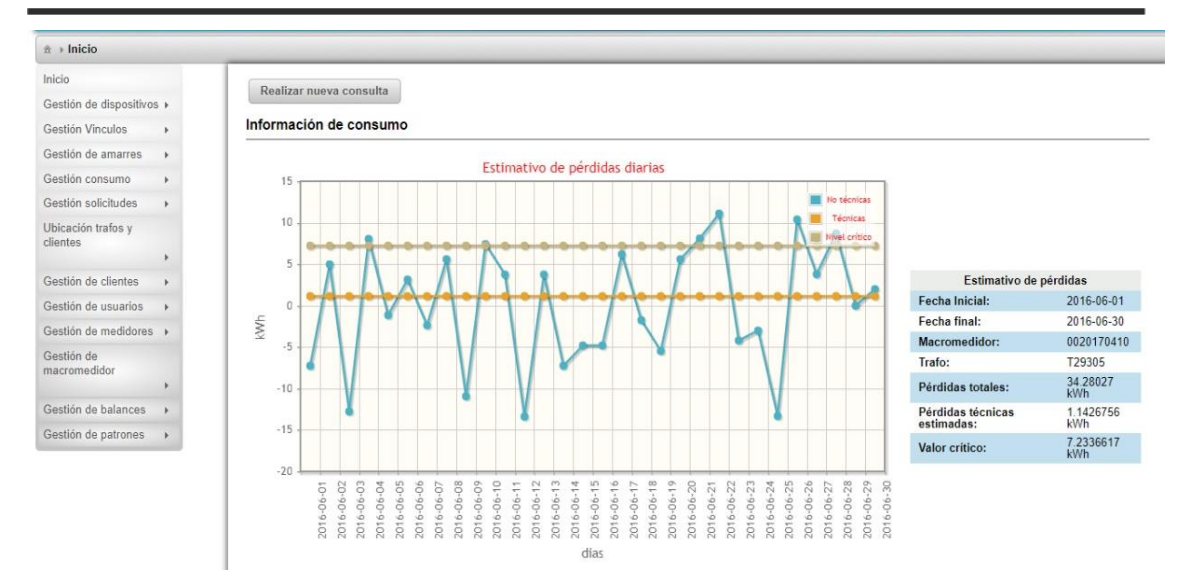

<span id="page-46-0"></span>*Figura 19. GUI estimativo de pérdidas diarias para un circuito de distribución. Fuente: Aplicativo AMI-SAA.*

#### *NOTA:*

*La [Figura 19](#page-46-0) expone la relación diaria de las pérdidas de la red. En el eje horizontal se muestra cada uno de los días de la consulta y en el eje vertical se evidencia el valor en kWh de las pérdidas técnicas, las pérdidas no técnicas y el valor crítico según el color de cada curva.*

El propósito de este capítulo fue calcular la cantidad total de pérdidas de energía diferenciando entre pérdidas técnicas y no técnicas, que, si bien contribuye a la detección de hurtos de energía para las compañías de distribución, no permite la localización y hallazgo de usuarios fraudulentos. Para ello en el capítulo 3 se presentará un método para la clasificación y análisis de patrones de consumo.

# **CAPITULO 3. ANÁLISIS PATRONES DE CONSUMO**

El uso irregular o fraudulento de la energía eléctrica es un problema de grandes proporciones, el cual ha traído consigo fuertes problemas económicos a empresas de distribución alrededor del mundo [24]. Es por esto que en los últimos años ha habido una gran concentración de esfuerzos por definir métodos que permitan la detección de pérdidas no técnicas, siendo más promisorio en este ámbito, el análisis de patrones de consumo, los cuales a través de la implementación de algoritmos estadísticos permiten reconocer y detectar anomalías en el consumo de energía que se factura a un cliente en un mismo periodo de tiempo [18].

En función de reducir las pérdidas no técnicas, las compañías de distribución de energía eléctrica realizan inspecciones en sitio con brigadas de personal capacitado en detección de fraudes, las cuales son muy costosas y difícilmente logran reducir el 3% de pérdidas. Como consecuencia, las empresas de este tipo se ven llamadas a usar herramientas computacionales con el fin de detectar patrones fraudulentos y problemas. Encontrar patrones irregulares y fraudes en sistemas de energía ha sido implementado inicialmente a través de técnicas estadísticas [25].

En [12] se demuestra que el hurto de energía no sólo es posible en sistemas de Infraestructura de Medición Avanzada (AMI), sino que los dispositivos de AMI pueden ser aprovechados por quienes, maliciosamente, cometen fraude en sistemas de energía. Existen tres clases de ataques basados en cuándo y dónde se manipulan los datos de la cantidad de servicio, dentro de los cuales se encuentran: (i) mientras se recodifica, (ii) mientras está en reposo el medidor, y (iii) mientras la información está en vuelo a través de la red. Una de las razones que más afectan la detección de patrones atípicos, es que no hay pruebas que apunten al usuario que falsifica o manipula los datos de lectura. En otras palabras, si un contador es manipulado y el valor de lectura es menor que la cantidad real, la compañía de energía es incapaz de detectar el comportamiento de robo. La Infraestructura de Medición Avanzada (AMI) se desarrolla para abordar algunas de estas cuestiones. El objetivo de AMI es proporcionar la medición y la transmisión automáticas de la lectura del contador. Sin embargo, AMI no logró asegurar la no repudiación de la lectura de contador, donde el no repudio se refiere a un estado en el que una de las partes no puede negar cuáles eran sus actividades. El problema fundamental del no repudio radica en la forma de recolectar los valores de lectura de los contadores inteligentes. Para contar

con un registro de consumo de servicio eléctrico de cada usuario, el proveedor de energía tiene que confiar en la red de comunicación digital para la transmisión de datos.

En [24] se presenta un proyecto realizado por la Unidad de Recuperación de Energía del Servicio Técnico-Comercial de Montevideo (UTE), cuyo propósito fue el diseño de algoritmos y estrategias de clasificación automática de usuarios en uno de dos grupos: de consumo normal o de consumo atípico. Lo anterior con el fin de encontrar probables fuentes de pérdidas no técnicas. Para este trabajo se utilizó una máquina de soporte vectorial (SVM) que realizaba la mencionada clasificación con base en los históricos del consumo de energía de cada usuario.

En [26] se presenta un sistema similar al anterior en el cual se utiliza la técnica de árboles de decisión para categorizar a un usuario, como fraudulento o no de acuerdo a un análisis previo del consumo mensual del cliente, tipo de cliente y resultado de las visitas anteriores realizadas a dichos clientes.

En [27] se presenta un método para la detección de pérdidas no técnicas, por medio de la implementación de redes neuronales entrenadas por muestras generadas de forma artificial. Dicho método fue probado por la Compañía Endesa en Cataluña durante 2 años a clientes de alto nivel, y consistió en la aplicación de dos algoritmos. El primero de ellos, basado en el coeficiente de correlación, está diseñado para la detección de clientes que presenten una disminución constante en su consumo eléctrico durante el periodo examinado. En complemento a este, se ejecutó un segundo algoritmo, el cual permite la detección de consumidores que presenten de forma estable un bajo consumo después de haber presentado una notable disminución en dicho parámetro. Es de resaltar que este método, superó uno de los grandes problemas de la implementación de redes neuronales, que es la falta de muestras reales para la formación o entrenamiento la red; esto se hizo a través de la generación artificial de datos mediante la simulación de un muestreo aleatorio diseñado para el espacio muestral dado.

Los autores plantean diferentes métodos de detección de hurto de energía. En [28] se plantea que los modelos se encasillan en dos categorías: (i) comparación entre pares y (ii) análisis característico. Los modelos de comparación entre pares se encargan de agrupar a clientes residenciales y comerciales con hogares y negocios semejantes, en entornos geográficos y ambientales similares. Si el uso real de un cliente se desvía del uso esperado, puede indicar errores en la medición de energía y se representaría en una alerta para las empresas de distribución. El análisis característico, por otro lado, intenta modelar el patrón de consumo de una cuenta; por tanto, cualquier anomalía que no siga el patrón puede ser indicativa de un robo de energía. En esta área, las técnicas de aprendizaje automático como las redes neuronales o las máquinas de soporte vectorial, pueden ser utilizadas para construir patrones fundamentales y detectar anomalías. Sin embargo, puede que el uso de estos métodos analíticos (comparación entre pares y análisis característico), no sea apropiado para evidenciar robo de energía porque una desviación del uso normal esperado puede ser causada por razones distintas al hurto de la misma. En [28] se presenta un sistema que además de las fallas en los sistemas de detección nombradas previamente, considera la tendencia del uso de energía en toda la zona u otros cambios legítimos y difiere de los métodos analíticos en la forma en que se aíslan los medidores comprometidos con evidencia innegable, que se puede utilizar como prueba de mal comportamiento.

Por otra parte, en [29] se relacionan varios trabajos realizados para prevenir el robo de electricidad, incluyendo principalmente dos categorías: (i) el método basado en la teoría de aprendizaje de máquinas (Machine Learning) y (ii) el método de comparación en tiempo real. El segundo predice la cantidad de servicio actual de acuerdo con los datos históricos sobre el consumo de energía. Si la lectura de un medidor inteligente tiene una desviación significativa de la cantidad de electricidad prevista, entonces el usuario correspondiente será considerado como "malicioso". Sin embargo, es inexacto y poco prudente declarar el robo de la electricidad solamente por la ocurrencia de la desviación de los consumos, puesto que hay muchas otras razones que pueden influir en dicha desviación, tales como el cambio dramático del tiempo y el comportamiento al azar de consumidores de energía. Para ello, distintos autores se han planteado diferentes métodos; por ejemplo, se desarrollaron una serie de algoritmos basados en la comparación en tiempo real, cuya idea básica es instalar dos medidores inteligentes con un cable eléctrico que conecta al suscriptor y el proveedor de energía. Si las disputas entre los abonados y el proveedor de energía exceden un umbral especificado, los medidores correspondientes son reconocidos como "maliciosos". Sin embargo, existen al menos dos limitaciones del método basado en comparación en tiempo real. Una es la cuestión de los costos. Como se mencionó anteriormente, cada usuario necesita un medidor o instrumento patrón, el cual actúa como inspector para la comparación en tiempo real, donde éste último, es un medidor especial utilizado para el proceso de inspección. Como resultado, el costo de instalar inspectores se hace inasequible

cuando los usuarios son numerosos. La otra cuestión que dificulta el proceso, es la velocidad de inspección ya que no hay forma de agrupar a los usuarios.

El problema entonces se enfocaría en la implementación de un método que permita, como los autores lo indican, generar los patrones de consumo y con ellos brindar mayor información al distribuidor de energía eléctrica (en este caso Compañía Energética de Occidente), teniendo en cuenta que se tiene una cantidad de datos y recursos limitados para la implementación de métodos como los citados previamente en este capítulo.

En [1] se define un método para descubrir perdidas no técnicas a través de la detección y seguimiento de perfiles de consumo irregular de usuarios en una red de distribución mediante la aplicación de técnicas de minería de datos. En este artículo se define una técnica para agrupar clientes con patrones de consumo similar y luego diferenciarlos por medio de una técnica de clasificación difusa. Esta metodología [1], probada en datos reales arrojó como resultado buen desempeño en la detección de fraudes, irregularidades en el consumo y defectos de medición. Con el fin de verificar los patrones, plantean entonces una serie de pasos para definir la metodología los cuales se nombran a continuación [1]:

- **1.** Elegir un conjunto de atributos que representen un patrón de uso de energía. Los atributos seleccionados son los siguientes:
	- Unidades promedio de consumo.
	- Consumo máximo reportado por el usuario.
	- Desviación estándar de consumo reportado por el usuario.
	- Suma de observaciones de inspección al usuario en los últimos 6 meses.
	- Consumo medio de energía de los residentes del sector.

De este modo cada cliente es representado por un vector con los 5 atributos.

- **2.** Establecer el dominio de estos atributos, creando un rango de consumo regular.
- **3.** Clasificar los patrones anormales después de cierto período de tiempo t, teniendo en cuenta la distancia entre lo anormal y lo regular.

Esta técnica [1], además de ser útil para reducir los requisitos de espacio de datos, es también una herramienta eficaz para detectar grupos de consumidores naturales con los mismos perfiles de consumo de energía. La agrupación es la técnica principal para modelar e identificar las anomalías en el consumo de energía sobre una empresa eléctrica, principalmente agrupación difusa.

## **3.1. Detección de disminuciones abruptas de consumo de energía**

El objetivo principal del robo de energía es reportar un consumo menor a la cantidad real usada por el consumidor, o presentar únicamente usos altos en períodos de tarifas bajas de modo que el usuario deba pagar un valor menor al correspondiente a la verdadera cantidad de energía consumida [30].

Es por esto que, una caída significativa en el consumo de electricidad en una serie temporal de consumo mensual, es un indicador potencial, natural e intuitivo de hurto de energía eléctrica. Estás disminuciones en el consumo de energía, pueden presentarse por distintos motivos entre los cuales se destacan: (i) El uso ilegal de esta, (ii) cambios en el número de habitantes de la vivienda, (iii) modificación en las formas de uso del domicilio, (iv) sustitución de una parte de la electricidad por otras fuentes de energía, y (v) el registro erróneo de consumo debido a fallos en el dispositivo de medición [31].

Varios factores no maliciosos pueden alterar el patrón de consumo de un usuario, como son: la estacionalidad, el cambio de aparatos de medida, llegada de nuevos residentes, compra de electrodomésticos y la diferencia de consumo durante los días de semana, fines de semana y temporadas del año (festividades, vacaciones, etc.). Dichas condiciones suponen una alteración en el hábito de consumo que debe persistir durante un tiempo [30].

En infraestructuras de medición avanzada se pueden presentar 3 tipos de ataque de hurto de energía [30], [32], nombrados a continuación:

1) Ataques Físicos: Manipulación ilegal de los medidores para reportar un uso menor, a través de interferencia, inversión o desconexión. También pueden presentarse casos donde el usuario se encuentre conectado directamente a alimentadores externos evitando contadores.

2) Ataques cibernéticos: Se utilizan para manipular bien sea los contadores inteligentes o afectar el enlace de comunicación entre estos y la compañía de servicios públicos, de modo que se pueda alterar el almacenamiento del medidor, interrumpir mediciones y tener acceso privilegiado al firmware de los contadores.

3) Ataques de datos: Definir unos valores de medición y habilitarlos por medio de ataques físicos y cibernéticos.

Con el fin de disminuir los índices de robo de energía, en AMI-SAA se propuso un sistema de detección de disminuciones abruptas en el consumo de energía de modo que se pueda generar una notificación que alerte la presencia de usuarios sospechosos en un circuito de distribución. Para ello, se planteó la necesidad de calcular e identificar el consumo promedio de los clientes conectados a los transformadores de distribución T29305 y T29306, de modo que se verifiquen medidas de dispersión y tendencia de consumo para identificar comportamientos sospechosos en los perfiles de carga de los usuarios.

Cómo el objetivo es divisar disminuciones abruptas en el consumo eléctrico se planteó realizar un procedimiento similar al de detección de aumentos significativos en el nivel de pérdidas de energía, donde primero se debe calcular el consumo mensual de cada cliente, seguido se encuentra la tendencia de consumo del mismo a través de técnicas estadísticas y finalmente se identifican cambios sospechosos a través de medidas de dispersión como los son la desviación estándar y el coeficiente de variación.

Teniendo en cuenta la literatura, y analizando las necesidades del presente proyecto de grado, se propone la implementación de un método de clasificación representado por tres (3) módulos, descritos más adelante en este documento en los literales [3.1.1. Clasificación de consumidores,](#page-53-0) [3.1.2. Detección de](#page-55-0)  [usuarios con consumos bajos](#page-55-0) y [3.1.3. Detección de disminuciones abruptas de](#page-56-0)  [consumo de energía.](#page-56-0) El método que se considera para la implementación de estos módulos de patrones de consumo, es el de algoritmos estadísticos, el cual es planteado en el presente proyecto de grado. Se toma como base de clasificación de los consumidores, los siguientes aspectos:

- 1. Se realiza la tipificación de acuerdo al análisis del consumo mensual del cliente, tipo de cliente y resultado de las visitas anteriores realizadas a dichos clientes [26]. Como no se cuenta con información de visitas, se toma como referencia la información de consumo brindada por la empresa de distribución de energía (Compañía Energética de Occidente).
- 2. Se realiza la distribución de clientes con respecto a su propio consumo y el de los demás usuarios asociados al mismo circuito de distribución. De esta manera se obtiene una perspectiva general y una particular del consumo de los usuarios, teniendo en cuenta los reportes obtenidos y las características de la red, creando un hibrido entre el método de comparación entre pares y análisis característico del sistema; métodos nombrados en [28].
- 3. Las clasificaciones presentadas en el presente proyecto de grado se muestran como una herramienta preventiva mas no correctiva y propone *sospechosos* de hurto de energía. Esto debido a que una desviación del uso normal esperado puede ser causada por razones distintas al hurto de la misma [28].

#### <span id="page-53-0"></span>**3.1.1. Clasificación de consumidores**

Sabiendo que el patrón de consumo de los clientes varia en respuesta a diferentes factores no maliciosos, es de tenerse en cuenta que estos cambios pueden ser temporales, periódicos o permanentes y que potencialmente dan lugar a falsos positivos [30]. Por ello, para definir un método para identificar disminuciones abruptas y progresivas con base en los cambios de consumo de un usuario a lo largo del tiempo y teniendo en cuenta que el consumo eléctrico es una variable aleatoria, mes a mes se calculó media y varianza del consumo de todos los clientes, comprobando así que la distribución de probabilidad de kWh usados por los usuarios estudiados siguen una distribución normal o también denominada Gaussiana.

En una función de este tipo, la probabilidad de que un consumo de un cliente (x) esté entre  $\bar{x} - \lambda \sigma y \bar{x} + \lambda \sigma$ , donde  $\lambda$  es cualquier número positivo,  $\bar{x}$  es el valor consumo promedio y  $\sigma$  es la desviación típica del consumo de los clientes en un mes especifico, está definida por la Ecuación 13.

$$
P[\bar{x} - \lambda \sigma < x < \bar{x} + \lambda \sigma] = \frac{1}{\sqrt{2\pi}\sigma} \int_{-\lambda \sigma}^{+\lambda \sigma} e^{-\frac{1(x-\bar{x})^2}{2\sigma^2}} dx
$$
\nEquación 13.

Es decir, la Ecuación 13 indica la probabilidad de que x sea un valor de consumo eléctrico dentro de  $\lambda$  desviaciones estándar de  $\bar{x}$  [33]. Asumiendo valores  $\lambda =$ 1,2,3 se obtienen grados de posibilidad aproximados de 68.3%, 95.4% y 99,7% respectivamente, tal como se observa en la [Figura 20.](#page-54-0)

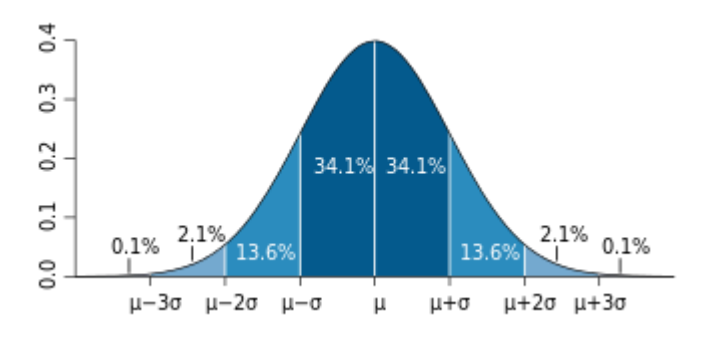

*Figura 20. Distribución de probabilidad normal. Fuente:*[34]

<span id="page-54-0"></span>Teniendo en cuenta lo anterior, se pueden establecer umbrales de confianza a partir de los cuales el consumo de un cliente puede considerarse normal, alto y bajo con respecto al valor promedio obtenido para cada cliente. Tomando un  $\lambda =$ 1,28 se garantiza que el 80% de las veces el consumo facturado para un cliente en un mes, estará dentro del intervalo de confianza establecido [35], de modo que para cada usuario se considerará un consumo alto si el consumo registrado supera en 1,28 desviaciones estándar el valor promedio y bajo (atípico) cuando la media de consumo lo sobrepase en 1,28 $\sigma$ .

Se plantea entonces, un modelo donde se clasifique mes a mes el consumo de los clientes con respecto a los demás usuarios asociados al mismo transformador. Una vez realizada dicha clasificación, se procede a validar la tendencia del cliente a través de técnicas estadísticas como la media y la moda, permitiendo crear una perspectiva general del consumo del afiliado por medio de los históricos. En la [Figura 21](#page-55-1) se muestra el modelo definido para la generación de patrones de consumo por usuario, descrita en este párrafo y especificada en el literal .

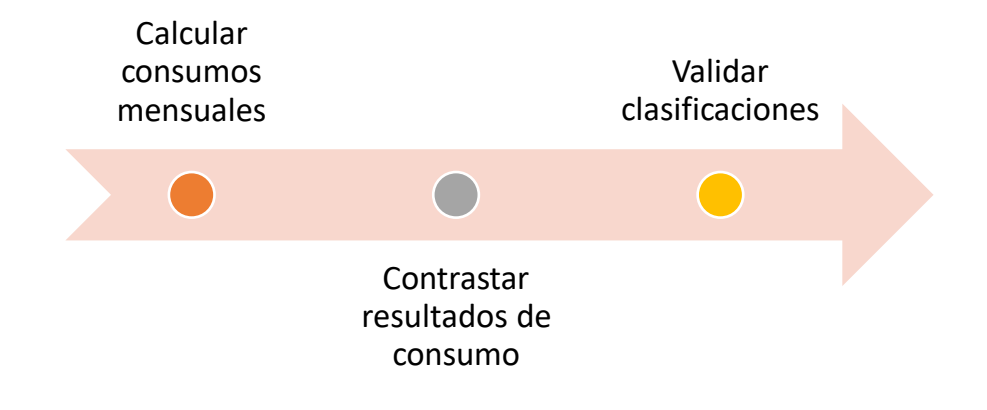

<span id="page-55-1"></span>*Figura 21. Modelo de generación de patrones de consumo por usuario. Fuente: Propia*

## <span id="page-55-0"></span>**3.1.2. Detección de usuarios con consumos bajos**

La clasificación de consumidores descrita en la sección [3.1.1. Clasificación de](#page-53-0)  [consumidores,](#page-53-0) permite validar qué usuarios tienen un consumo atípico con respecto a los niveles de consumo relacionados al mismo transformador. Cuando un usuario presenta una clasificación de consumo baja, señala un factor de alerta para el sistema. Adicionalmente, cuando el mismo suscrito presenta consumos bajos en meses consecutivos, se maximiza el factor de alerta pues podría ser sospechoso de fraude en elementos del circuito de distribución.

Dicho lo anterior, se presenta un módulo que permite validar cuales son los clientes que presentan el factor de alerta y los meses en los cuales se presentan los niveles bajos. Se informa también cuales adscritos cuentan con una sospecha más grande a causa de sus bajos niveles de consumo en meses consecutivos. En la [Figura 22](#page-56-1) se muestra el modelo a partir del cual se genera la clasificación de usuarios por consumos bajos.

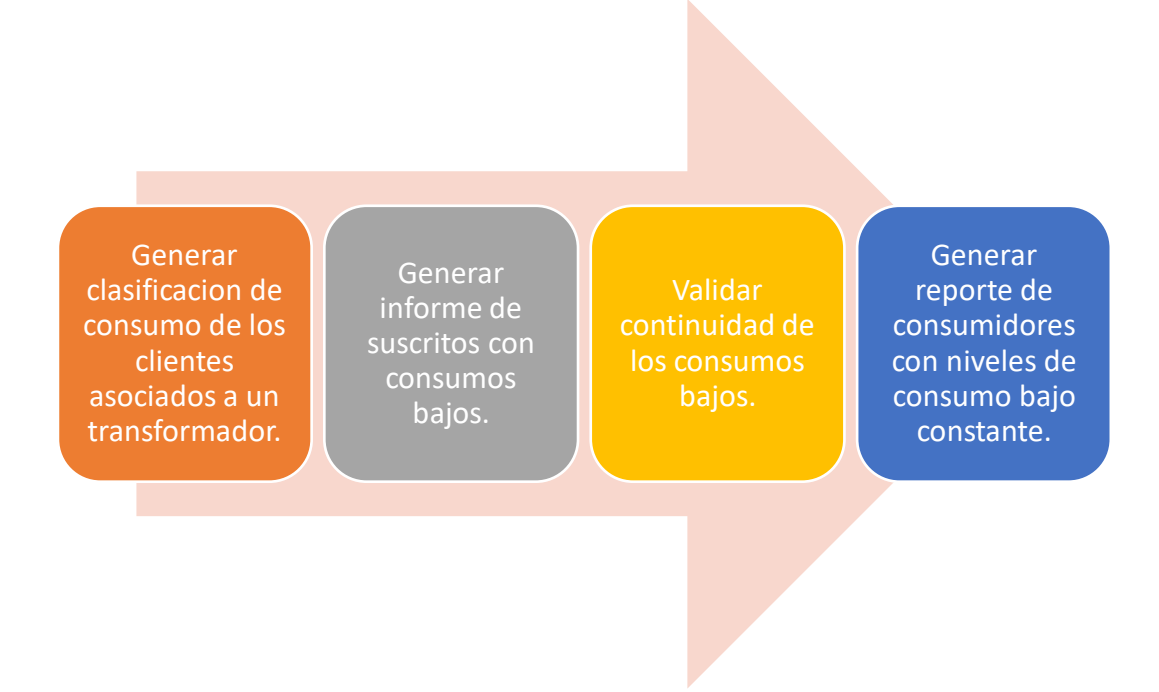

*Figura 22. Modelo de detección de usuarios con consumo bajo. Fuente: Propia.*

### <span id="page-56-1"></span><span id="page-56-0"></span>**3.1.3. Detección de disminuciones abruptas de consumo de energía**

Teniendo en cuenta que el patrón de consumo de los clientes varia en respuesta a diferentes factores, no basta entonces con clasificarlos de acuerdo al valor promedio de kWh gastados por usuario al mes, si no que se hace necesaria una revisión de los cambios en los niveles de consumo con respecto al tiempo. Una vez un usuario de consumo alto, pase a tener un consumo normal, o un usuario de consumo medio a consumo bajo será considerado una disminución abrupta, generando un informe en el sistema donde se señale la información del cliente en específico. De igual forma se generará un reporte de todos los usuarios cuyo gasto en kWh sea atípicamente bajo.

En la [Figura 23](#page-57-0) se presenta a modo resumen el procedimiento a ejecutar para el cálculo de disminuciones abruptas en el sistema, a partir de los cuales se da cumplimiento al objetivo número uno del presente proyecto el cual consistía en elaborar un componente software para la detección de disminuciones abruptas de consumo de energía en los usuarios de los transformadores de distribución T29305 y T29306 del sistema piloto del proyecto Colciencias ID 4249.

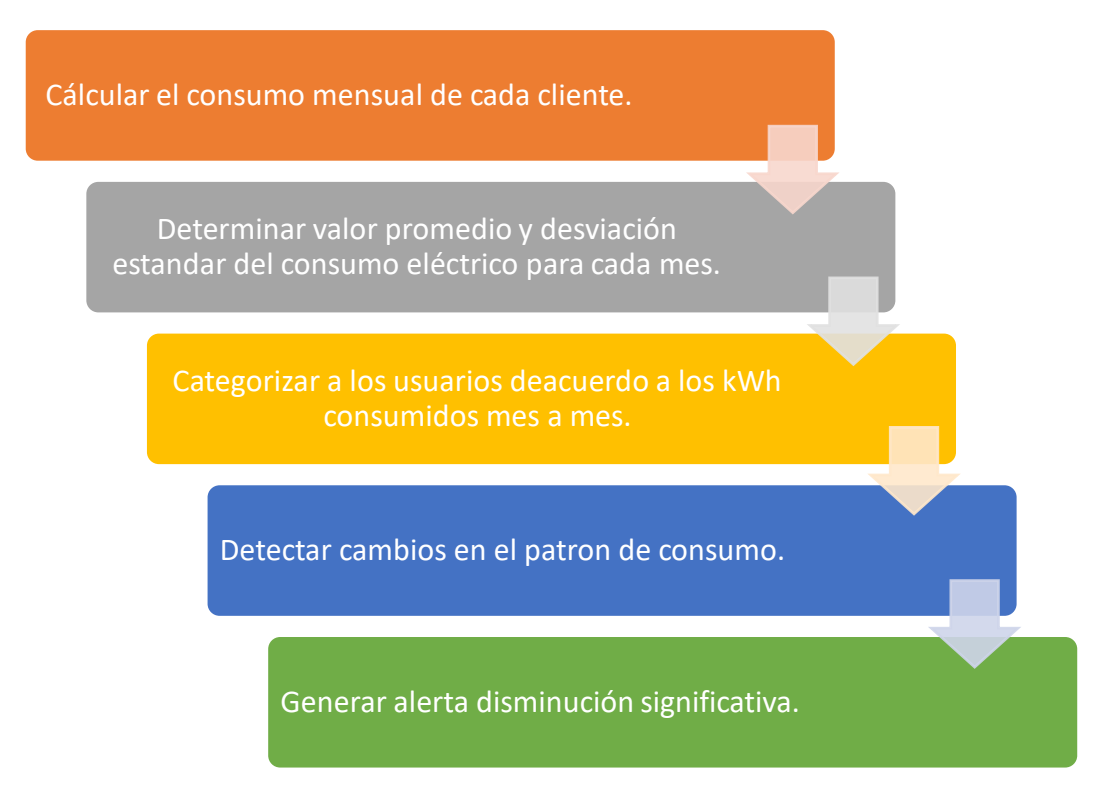

*Figura 23. Pasos para determinar disminuciones abruptas. Fuente: Propia.*

<span id="page-57-0"></span>En este proyecto se plantea que, una vez hecha la clasificación de clientes por el nivel de sus consumos, por consumos atípicos bajos y por disminuciones abruptas en el uso eléctrico reportado, pueden agruparse estos en función de los cambios de su consumo a lo largo del tiempo, categorizándose como usuarios de consumo alto, normal, bajo, normal-alto, normal-bajo y atípico acorde a los siguientes parámetros:

- Si el cliente presenta mayor cantidad de consumos altos, se clasificará como "Usuario de consumo ALTO". En este caso se considerarán atípicos los consumos normales y bajos.
- Si el cliente presenta mayor cantidad de consumos normales, se clasificará como "Usuario de consumo NORMAL". En este caso se considerarán atípicos los consumos bajos.
- Si el cliente presenta mayor cantidad de consumos bajos, se clasificará como "Usuario de consumo BAJO". En este caso, todos los consumos de clasificación baja se considerarán atípicos.
- Si un adscrito presenta igual cantidad de clasificaciones de consumo alto y normal, se considerará un "Usuario de consumo NORMAL-ALTO". En este caso se relacionan como consumos atípicos todos aquellos que sean bajos.
- Si un adscrito presenta igual cantidad de clasificaciones de consumo bajo y normal, se considerará un "Usuario de consumo NORMAL-BAJO". En este caso se relacionan como consumos atípicos todos aquellos que sean bajos.
- Se considerará un "Usuario atípico" si:
	- (i) Presenta igual cantidad de clasificaciones de consumo bajo y alto o alto, normal y bajo.
	- (ii) Es reportado como cliente con consumo bajo constante.
	- (iii) Presenta más de 3 cambios en su patrón de consumo.

Este sería el peor de los casos, pues es un usuario que presenta cambios abruptos y requiere de atención por parte del Operador de Red.

# **3.2. Modelado de arquitectura del sistema de gestión de patrones**

## **3.2.1. Requerimientos del sistema**

Teniendo en cuenta el método seleccionado para realizar la clasificación de usuarios, se definen los requerimientos funcionales del subsistema de patrones de consumo, en cumplimento de la historia de usuario "Clasificación de usuarios en función de los cambios con respecto al tiempo de sus niveles de consumo", siendo distribuidos en tres funcionalidades, la cuales deben ser añadidas al menú principal del aplicativo AMI-SAA:

- I. Clasificación por usuarios.
	- El sistema debe mostrar el consumo eléctrico reportado por cada uno de los usuarios mes a mes en kWh.
	- Se debe clasificar mes a mes el consumo de los clientes como normal, alto o bajo, acorde al consumo eléctrico reportado por todos los usuarios del transformador.
- Se debe mostrar en pantalla la información general de la consulta.
- Indicar al operario del sistema la clasificación general del usuario de acuerdo a sus históricos de consumo.
- Permitir al operario elegir el usuario a consultar a través del ingreso de datos personales como nombre y cedula o partir de la selección del mismo mediante una lista de usuarios asociados a transformador.
- II. Clasificación por consumos bajos
	- Realizar consultas de usuarios de consumo bajo para cada transformador.
	- El sistema debe enseñar al operario o administrador del sistema una lista con todos los usuarios cuyo consumo mensual ha sido

categorizado como bajo al menos una vez entre sus históricos de consumo.

- Se debe mostrar al operario una lista de usuarios sospechosos por hurto de energía, los cuales han presentado durante al menos 3 meses consecutivos un consumo mensual con clasificación baja.
- III. Clasificación por disminuciones de consumo.
	- Permitir seleccionar el transformador a consultar.
	- El sistema debe enseñar al operario o administrador del sistema una lista con todos los usuarios que han presentado al menos una disminución en el nivel de clasificación de consumo mensual entre sus históricos de consumo.
	- Se debe mostrar al operario una lista de usuarios sospechosos por hurto de energía, los cuales han presentado al menos 3 veces disminución en sus niveles de consumo en el periodo estudiado.

### **3.2.2. Modelo de casos de uso**

En la [Figura 24](#page-60-0) se presenta el modelo de casos de uso para el sistema de gestión de patrones de energía, donde se señala las funcionalidades que debe ejecutar el sistema para clasificar a los afiliados al servicio público acorde a los niveles de uso eléctrico mes a mes. En la [Tabla 6](#page-60-1) se describe principal caso de uso del sistema, denominado clasificación de usuarios. En las [Tabla 7](#page-60-2) y [Tabla 8](#page-61-0) se especifican los casos de uso: clasificar consumo mensual y calcular consumo mensual.

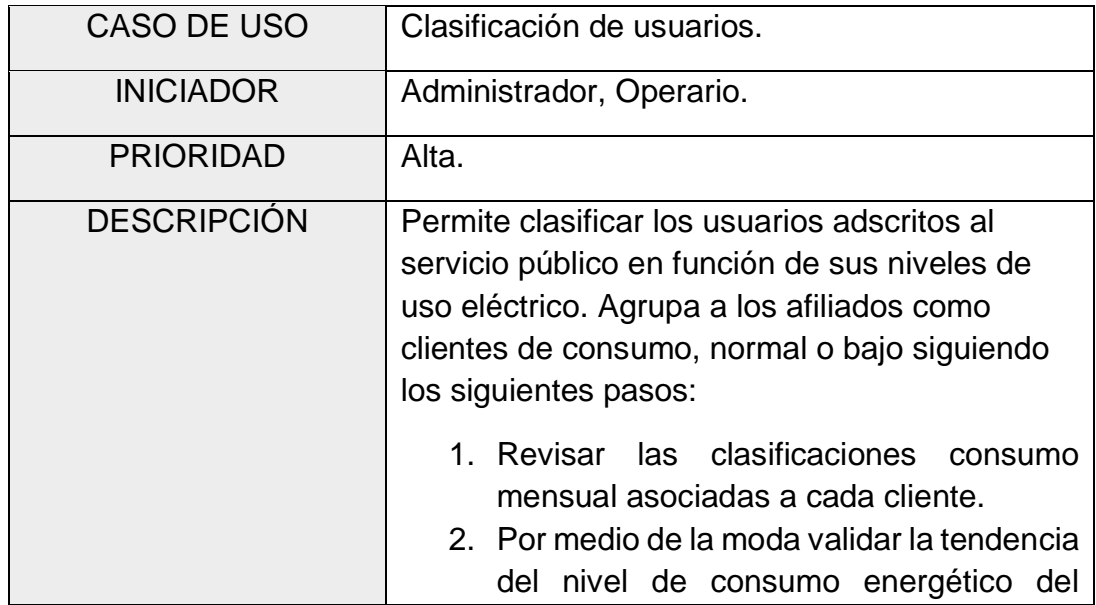

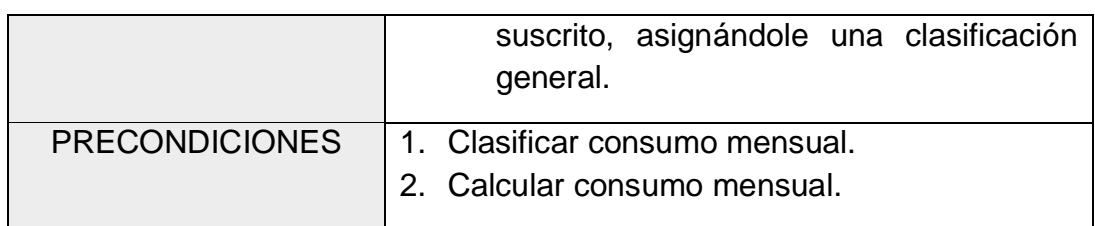

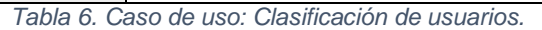

<span id="page-60-1"></span>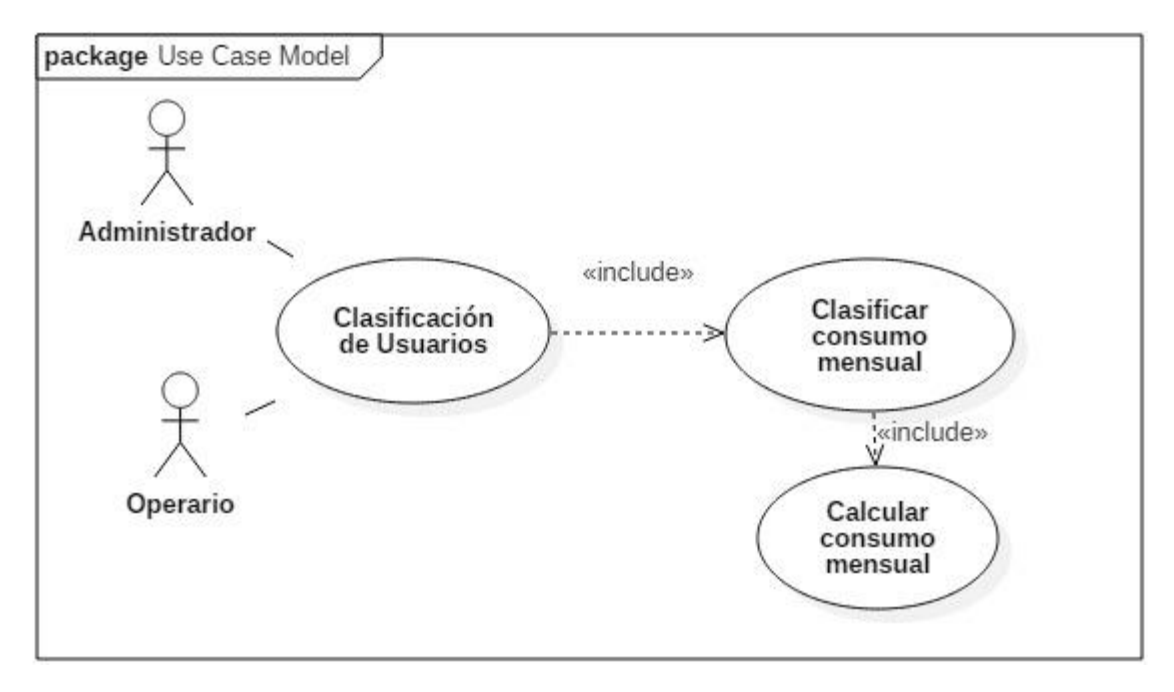

<span id="page-60-0"></span>*Figura 24.Caso de uso: Clasificar usuarios en función de sus niveles de consumo. Fuente: Prueba.*

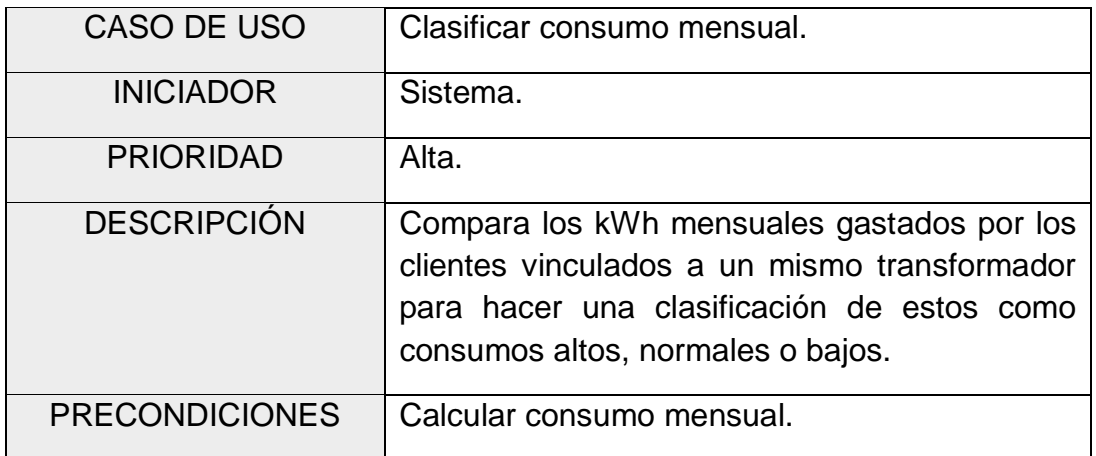

<span id="page-60-2"></span>*Tabla 7 Caso de uso: Clasificar consumo mensual.*

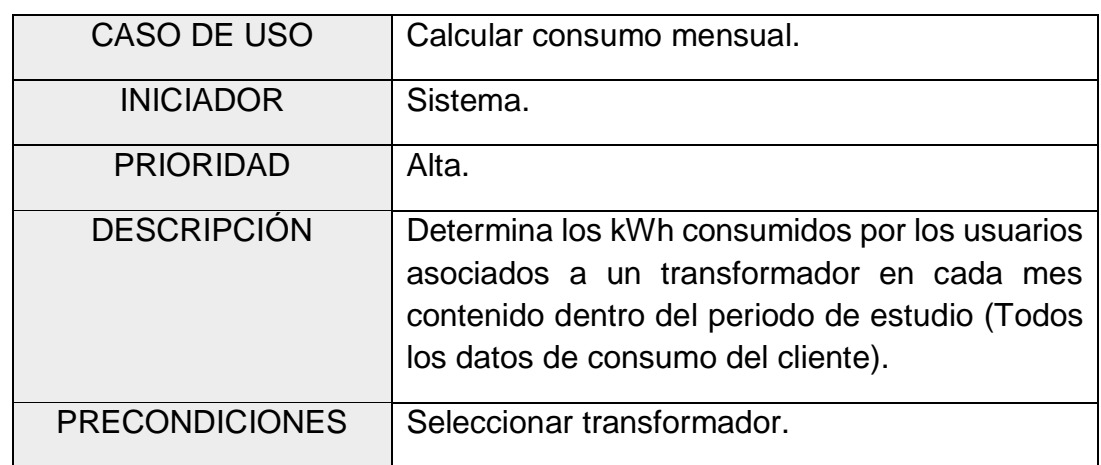

*Tabla 8. Caso de uso: Calcular consumo mensual.*

### <span id="page-61-0"></span>**3.2.3. Diagrama de flujo**

En la [Figura 25](#page-62-0) se presenta el diagrama de flujo: Clasificación de usuarios por sus niveles de consumo, donde como su nombre lo indica, se describe la interacción usuario-sistema para generar reporte de categorización del cliente acorde a sus niveles de uso eléctrico y a la tipificación de mismo cada mes.

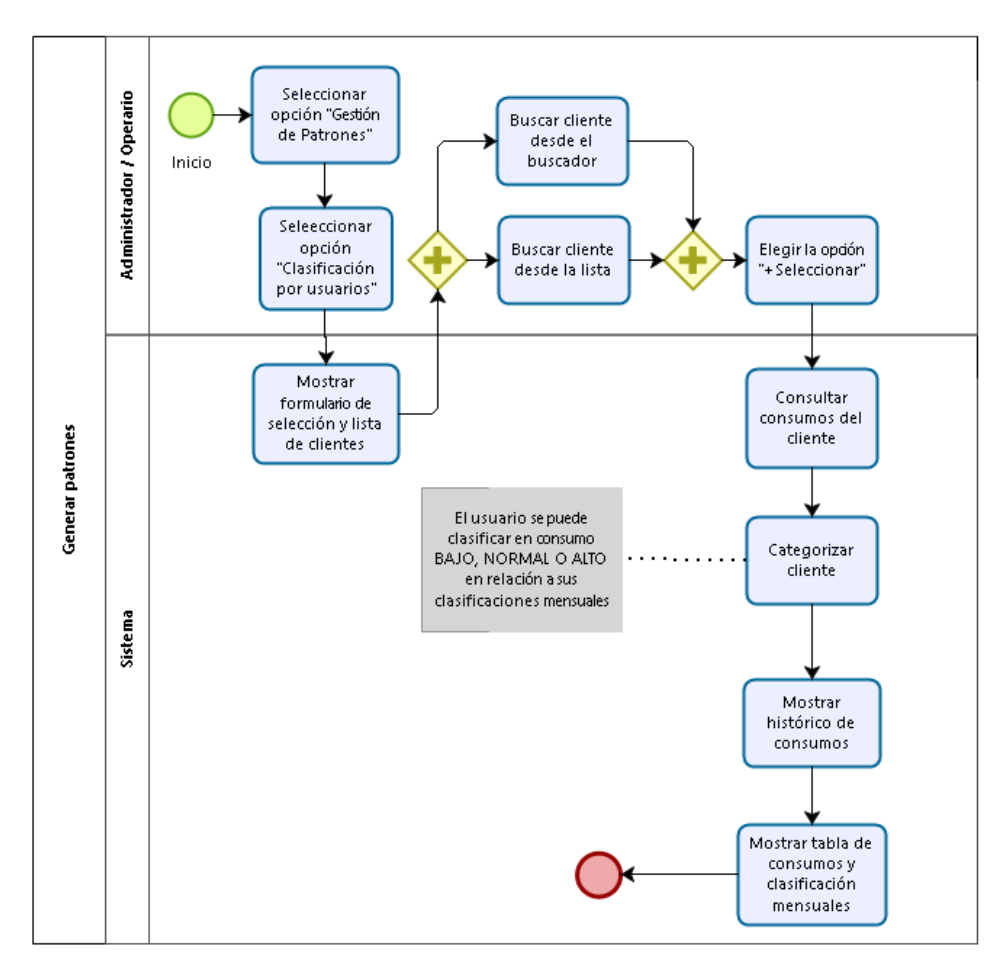

*Figura 25.Diagrama de flujo: Clasificación de usuarios por consumo. Fuente: Propia.*

## <span id="page-62-0"></span>**3.2.4. Diseño de Interfaz Gráfica de Usuario (GUI)**

En esta sección se describen las interfaces de usuario diseñadas con el fin de presentar los servicios definidos para el sistema de gestión de patrones de energía dentro de la plataforma de gestión AMI-SAA.

Como medida inicial debió agregarse dicha funcionalidad dentro del menú del sistema como se ve en la [Figura 26,](#page-63-0) mostrando los 3 servicios prestados por este ítem.

#### CAPITULO 3. ANÁLISIS PATRONES DE CONSUMO

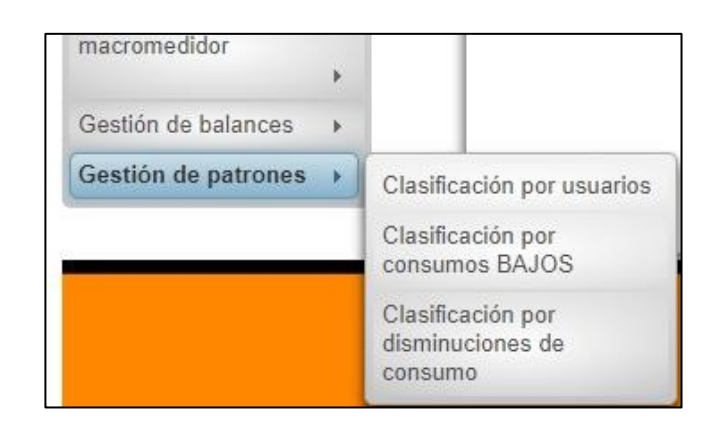

<span id="page-63-0"></span>*Figura 26.GUI Gestión de Patrones en el Menú AMI-SAA. Fuente: Aplicativo AMI-SAA.*

Para realizar las consultas pertinentes en el módulo se hace necesario seleccionar el cliente a evaluar, por lo cual debió listarse todos los usuarios asociados a los transformadores T29395 Y T29306 [\(Figura 27\)](#page-63-1), permitiendo buscar cada uno, bien sea por el nombre del afiliado o la cédula del mismo. Así mismo se realizan consultas por transformador, cuya interfaz se presenta en la [Figura 15.](#page-42-1)

| Buscar por: Nombres, apellidos o cédula |                                                  |                      |               |  |  |  |
|-----------------------------------------|--------------------------------------------------|----------------------|---------------|--|--|--|
|                                         | 12344567<br>$10 -$<br>$\rightarrow$<br>$14 - 44$ |                      |               |  |  |  |
| Cédula                                  | <b>Nombres</b>                                   | <b>Apellidos</b>     | Accion        |  |  |  |
| 10290834                                | <b>JIMY FERNANDO</b>                             | ORDOÑEZ LOZANO       | + Seleccionar |  |  |  |
| 10298062                                | <b>RICARDO</b>                                   | BECERRA CHARO        | + Seleccionar |  |  |  |
| 10300963                                | <b>JAVIER</b>                                    | <b>ZUÑIGA LEYTON</b> | + Seleccionar |  |  |  |
| 10320196                                | <b>VICENTE</b>                                   | ORLANDO PAZ          | + Seleccionar |  |  |  |
| 10540278                                | PEDRO ANTONIO                                    | QUIÑONEZ COLLAZOS    | + Seleccionar |  |  |  |
| 10543324                                | <b>GUIOVANNY</b>                                 | SANCHEZ GOMEZ        | + Seleccionar |  |  |  |
| 1058963401                              | <b>FABIAN</b>                                    | ALVARADO DAZA        | + Seleccionar |  |  |  |
| 1061707707                              | SANDRA LILIANA                                   | ADRADA MELENDEZ      | + Seleccionar |  |  |  |
| 1061709025                              | <b>OMAIRA</b>                                    | ZUÑIGA ZUÑIGA        | + Seleccionar |  |  |  |
| 10693792                                | OVIDIO                                           | NARVAEZ HIDALGO      | + Seleccionar |  |  |  |

*Figura 27.GUI Selección de usuarios. Fuente: Aplicativo AMI-SAA.*

<span id="page-63-1"></span>En la [Figura 28](#page-64-0) se presenta la interfaz de resultados de la opción "clasificación por usuarios".

## CAPITULO 3. ANÁLISIS PATRONES DE CONSUMO

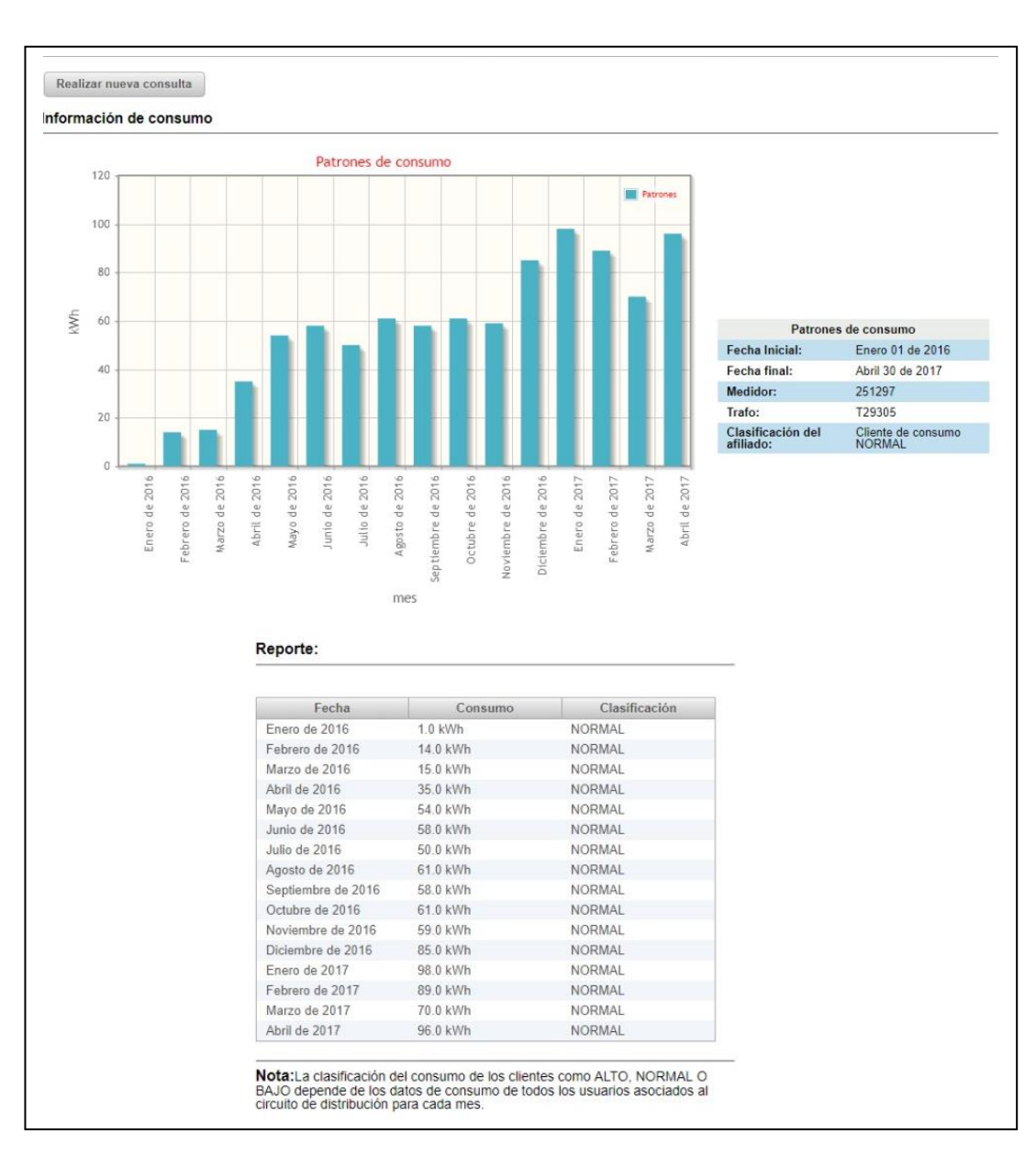

*Figura 28. Clasificación de Usuarios. Fuente: Aplicativo AMI-SAA.*

<span id="page-64-0"></span>Esta interfaz cuenta con 3 secciones detalladas a continuación:

- (i) Información de consumo: Donde se grafica el valor de kWh consumidos por el cliente seleccionado durante cada mes del periodo de estudio. Al presionar sobre cada una de las barras se especifica el valor reportado con aproximación decimal. Aquí se puede observar la variabilidad del consumo de un cliente a lo largo de los meses.
- (ii) Reporte: Presenta en una lista los valores de consumo anteriormente graficados y señala la clasificación de dicho valor, la cual puede ser alta, normal o baja. Como se menciona en la nota expuesta en la parte inferior,

este valor depende del consumo presentado por todos los usuarios de dicho transformador durante ese mes.

(iii) Cuadro de información: Presenta un resumen de la consulta, indicando fecha inicial y final del estudio, medidor asociado al cliente y transformador al cual se encuentra asociado. Finalmente presenta la clasificación a la que se asignó el cliente de acuerdo a sus niveles de consumo.

En la [Figura 29](#page-66-0) se muestra el resultado generado por la plataforma para la opción "clasificación por consumo bajo" la cual está distribuida en 2 secciones:

- (i) Reporte de consumos bajos: Entrega información de consumo de los usuarios que han presentado consumo bajo en un mes determinado, aquí se encuentran filtrados los reportes por los identificadores de los medidores y por el mes de consumo atípico bajo. Los medidores que se encuentran en rojo son aquellos que son considerados sospechosos.
- (ii) Se listan todos los usuarios sospechosos por consumo bajo, es decir que han presentado por un periodo mínimo de 3 meses reportes de consumo bajo.

| Realizar nueva consulta      | Información de consumos BAJOS para el trafo: T29306 |                           |                                                       |                 |                       |
|------------------------------|-----------------------------------------------------|---------------------------|-------------------------------------------------------|-----------------|-----------------------|
| Reporte de consumos bajos    |                                                     | ne est                    | $123$<br><b>BELLET</b>                                |                 |                       |
| Identificador del<br>medidor | Identificador del trafo                             | Clasificación del cliente | Fecha                                                 | Consumo del mes | Clasificación del mes |
| 244736                       | T29306                                              | <b>NORMAL</b>             | Noviembre de 2016                                     | 10.0 kWh        | <b>BAJO</b>           |
| 244736                       | T29306                                              | NORMAL                    | Diciembre de 2016                                     | $2.0$ kWh       | <b>BAJO</b>           |
| 250742                       | T29306                                              | <b>NORMAL</b>             | Enero de 2017                                         | 1.0 kWh         | <b>BAJO</b>           |
| 250742                       | T29306                                              | NORMAL                    | Febrero de 2017                                       | 9.0 kWh         | <b>BAJO</b>           |
| 250742                       | T29306                                              | NORMAL                    | Marzo de 2017                                         | 7.0 kWh         | <b>BAJO</b>           |
| 250742                       | T29306                                              | <b>NORMAL</b>             | Abril de 2017                                         | 10.0 kWh        | <b>BAJO</b>           |
| 250746                       | T29306                                              | ALTO                      | Febrero de 2016                                       | 87.0 kWh        | NORMAL                |
| 250752                       | T29306                                              | <b>NORMAL</b>             | Marzo de 2016                                         | 6.0 kWh         | <b>BAJO</b>           |
| 250752                       | T29306                                              | <b>NORMAL</b>             | Abril de 2016                                         | 7.0 kWh         | <b>BAJO</b>           |
| 250752                       | T29306                                              | NORMAL                    | Abril de 2017                                         | 12.0 kWh        | <b>BAJO</b>           |
| 250760                       | T29306                                              | BAJO                      | Abril de 2016                                         | 11.0 kWh        | <b>BAJO</b>           |
| 250760                       | T29306                                              | <b>BAJO</b>               | Mayo de 2016                                          | 12.0 kWh        | <b>BAJO</b>           |
| 250760                       | T29306                                              | <b>BAJO</b>               | Junio de 2016                                         | 11.0 kWh        | <b>BAJO</b>           |
| 250760                       | T29306                                              | <b>BAJO</b>               | Julio de 2016                                         | 5.0 kWh         | <b>BAJO</b>           |
| 250760                       | T29306                                              | <b>BAJO</b>               | Agosto de 2016                                        | 5.0 kWh         | BAJO                  |
|                              | Resumen de clientes sospechosos por consumos bajos  | $14$ $-86$                | $\frac{1}{2}$ (1 2 3 b) <b>b</b><br>$1 \rightarrow 1$ |                 |                       |
| Identificador del medidor    |                                                     | Nombres del cliente       | Apellidos del cliente                                 |                 | Cédula                |
| 250742                       | SANDRA YANETH                                       |                           | <b>LOAIZA LEAL</b>                                    | 28649977        |                       |
| 250760                       | CLEMENTINA                                          |                           | <b>GAVIRIA GOMEZ</b>                                  | 48670040        |                       |
| 251044                       | <b>FRANCISCO</b>                                    |                           | RENGIFO MOSQUERA                                      | 76263411        |                       |
| 251076                       | PEDRO ANTONIO                                       |                           | QUIÑONEZ COLLAZOS                                     | 10540278        |                       |
| 251219                       | <b>JAIRO</b>                                        |                           | ERAZO CERON                                           | 76323973        |                       |

<span id="page-66-0"></span>*Figura 29.GUI Resultados Consumos bajos. Fuente: Aplicativo AMI-SAA.*

# **CAPÍTULO 4. ANÁLISIS DE RESULTADOS**

## **4.1. Cálculo de pérdidas técnicas de energía**

Teniendo en cuenta que los módulos anteriormente descritos, fueron desarrollados como parte de la plataforma de gestión AMI-SAA incluida dentro del proyecto ID4249 de Colciencias y cuyo piloto será instalado en el barrio El Portal de las Ferias de la ciudad de Popayán, las pruebas a los mismos se hacen con base a la topología de la red dispuesta en el lugar y datos de consumo de energía entregados por la Compañía Energética de Occidente consignados en el Anexo C.

Actualmente en el Portal de las Ferias, se encuentran instalados los transformadores de distribución T29305 Y T29306, ligados a 33 casas cada uno, por lo cual se cuenta con la información de consumo de 66 casas desde enero de 2016 hasta abril de 2017. Debe tenerse en cuenta, que en este barrio se optó por montar un Sistema de Medida Centralizado, donde los medidores de usuario se encuentran agrupados o concentrados en cajas tal como se observa en la [Figura 30,](#page-68-0) donde se grafica de forma general el montaje de red eléctrica instalado en el lugar. La simbolización de cada una de las formas incluidas en la imagen se menciona a continuación:

- Hace referencia a los transformadores instalados en el barrio Portal de las ferias.
- Representa cada una de las cajas donde se encuentran agrupados los medidores de usuario.
- Constituyen los postes de energía ubicados en el lugar.
- Indica cada una de las casas conectadas al circuito de distribución, mostrando su ubicación e identificación.

En este barrio, las casas están distribuidas en 3 manzanas (I, J, y K), cada una de las cuales tiene un lado A y B, donde en el primero se ubican las casas 1 al 11 y en el segundo del 12 al 22. Las cajas tienen un número diferente de medidores asociados tal cual se describe en la siguiente lista:

- Caja 1(68803 $6$ ):11 casas.
- Caja 2(68973):11 casas.
- Caja 3(68931):11 casas.
- Caja 4(68849):5 casas.
- Caja 5(68921):6 casas.
- Caja 6(68968): 11 casas.
- Caja 7(68850): 11 casas.

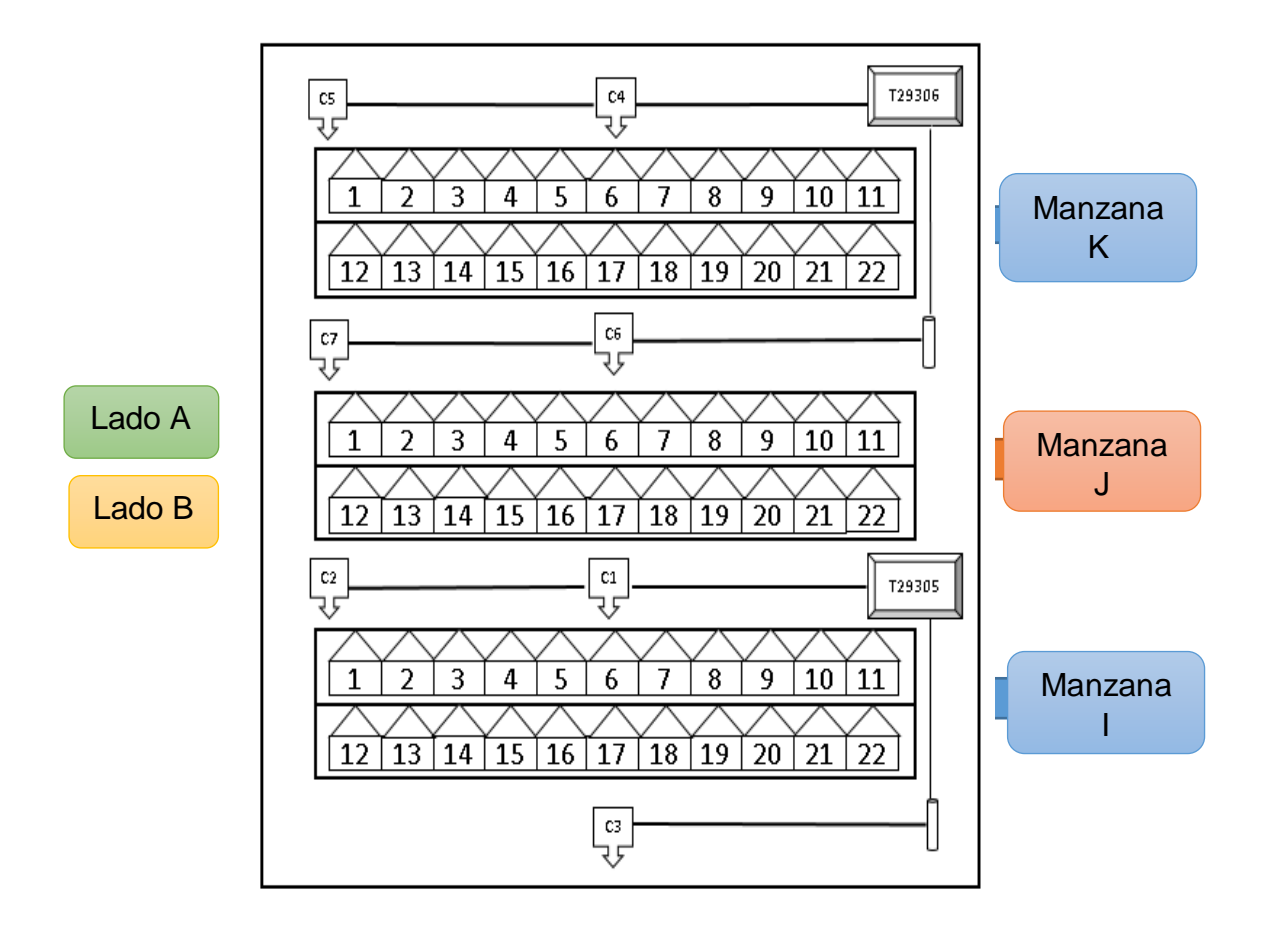

*Figura 30. Distribución red eléctrica barrio el portal de las ferias. Fuente: Propia.*

## <span id="page-68-0"></span>**4.1.1. Cálculo de pérdidas eléctricas en redes secundarias**

Tal como se describió en la sección [1.1.1](#page-16-0) el cálculo de pérdidas técnicas en redes secundarías se determina mediante el cómputo de la media aritmética de las pérdidas de la red para el mes consultado, para lo cual, se ejecuta el Caso de uso No. 2 de Gestión de balances de energía denominado "Cálculo de

 <sup>6</sup> Código de identificación de las cajas.

Pérdidas Totales" cuyo flujo se describe en la [Figura 10](#page-38-0) Este valor surge de la diferencia de valor kWh consumidos reportados por el macromedidor y la sumatoria de los consumos entregados por cada uno de los 33 medidores asociados según la información aportada por CEO (Anexo C).

Dicha información corresponde a datos de facturación mensual, de modo que, para realizar un análisis diario de pérdidas en la red y alimentar adecuadamente la base de datos diseñada para el proyecto, se definió tomar el valor de consumo reportado por un cliente en un mes y distribuirlo de manera uniforme entre cada uno de los días de dicho periodo para efectos de prueba, de modo que se contara con información diaria del uso energía de los usuarios. Para ello se hizo uso de la ecuación 14.

**Consumo usuario**<sub>día</sub> = 
$$
\frac{Consumo usuario_{mes}}{# dias del mes}
$$
 *Ecuación. 14*

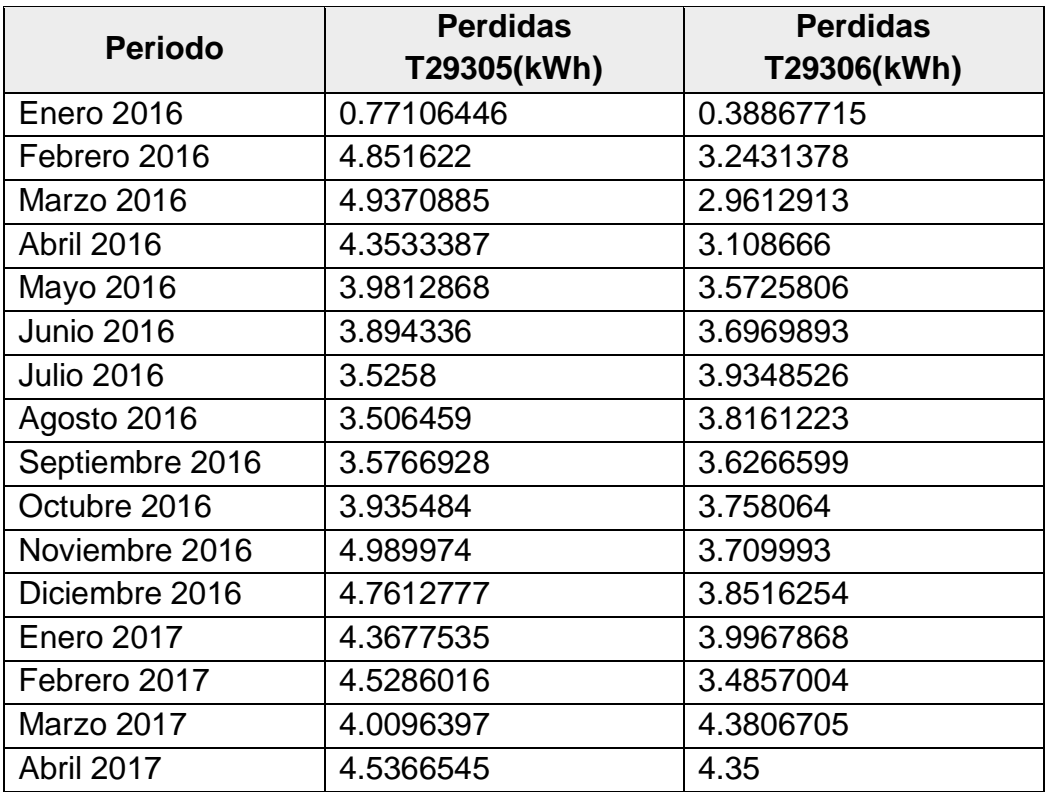

Teniendo en cuenta lo anterior, las pérdidas eléctricas en redes secundarias calculadas para el periodo estudiado se consignaron en la [Tabla 9.](#page-69-0)

<span id="page-69-0"></span>*Tabla 9. Perdidas eléctricas en redes secundarias. Fuente: Propia.*

En la [Tabla 9](#page-69-0) se observa que el nivel promedio de pérdidas diario para los dos transformadores estudiados no presenta grandes variaciones, exhibiendo valores que oscilan entre los 3.5 y 4.98 kWh para el transformador T29305 y entre 2,96 y 4.38 kWh perdidos para el transformador T29306. Es de notar que los valores obtenidos para el mes de enero de 2016 difieren de los demás meses debido a que muchas de las casas aún no estaban habitadas para la época.

Las pérdidas eléctricas en redes secundarias calculadas, arrojaron un valor positivo señalando que el de uso energético reportado por cada macromedidor fue superior a la suma de consumo eléctrico registrado por cada medidor de usuario, presentando valores entre el 3 al 10 % de pérdidas. En caso de haberse presentado pérdidas negativas, estás podrían sugerir información a la empresa sobre una errónea asociación de los clientes al transformador, un error en la toma de datos de consumo o fallas en la comunicación de datos de consumo entre el PLC\_MMS y el sistema de gestión, entregando valores falsos al aplicativo [36].

## **4.1.2. Cálculo de pérdidas eléctricas en acometidas eléctricas a usuarios**

Según la información presentada en la sección [1.1.1](#page-16-0) [Tabla 10](#page-71-0) los datos necesarios para el cálculo de pérdidas técnicas en una acometida eléctrica y el valor asignado dentro de este proyecto. Los datos necesarios para el cálculo de pérdidas técnicas en una acometida eléctrica y el valor asignado dentro de este proyecto.

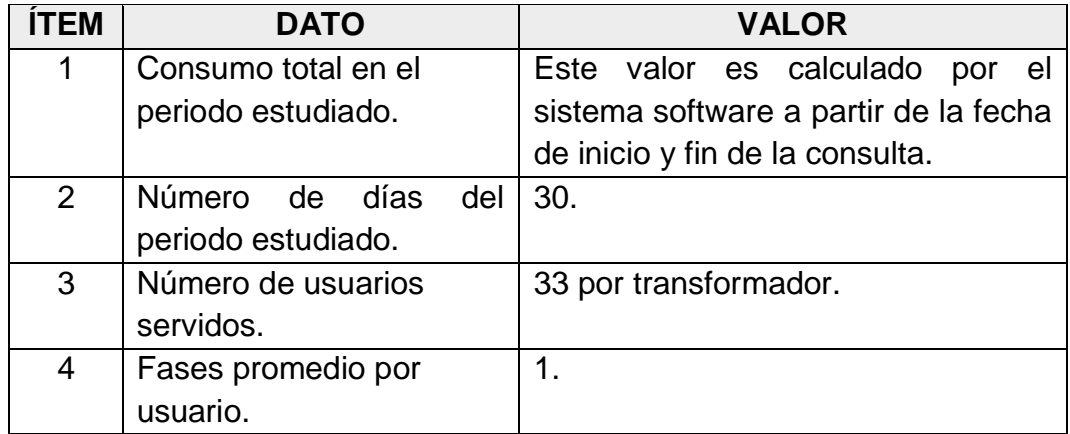

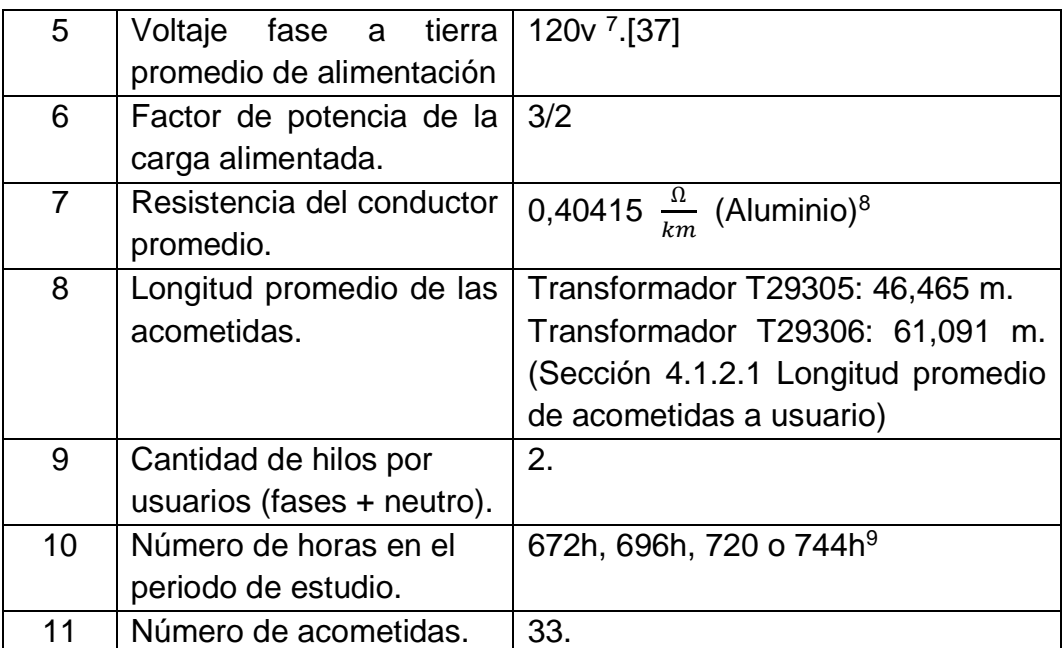

*Tabla 10. Datos para el cálculo de pérdidas en acometidas eléctricas a usuarios.*

<span id="page-71-0"></span>Asumiendo lo anterior y aplicando las Ecuaciones 1 a 4, las pérdidas eléctricas en acometidas eléctricas a usuarios son:

$$
Demanda_{Tot~kW} = \frac{Consum_{Tot~kWh}}{30~d * \frac{24h}{d}} = \frac{Consum_{Tot~kW}}{720}
$$
  
 *Equation 4*

$$
I_{prom\, fase} = \frac{Uemana a_{Tot\,kw}}{(\#Us * Fases_{prom/Us} * V_{prom} * FP)}
$$
  
= 
$$
\frac{Consum_{Tot\,kw}}{720 \left(33 * 1 * 120V * \frac{3}{2}\right)} = \frac{Consum_{Tot\,kw}}{4'276.800V}
$$

$$
P_{acom} = \frac{(I_{prom\, fase})^2 * (\frac{\Omega}{km}) * L_{prom\,m} * (Hilos/us)}{1000}
$$
  
= 
$$
\frac{(\frac{Consum_{rot\,kw}}{4'276.800V})^2 * (0.40415 \frac{\Omega}{km}) * L_{prom} * 2}{1000}
$$
  
= 
$$
(\text{Consum}_{Tot})^2_{kW} * 4.419 * 10^{-14} (\frac{1}{m}) * L_{prom}
$$

 $\overline{a}$ 

<sup>&</sup>lt;sup>7</sup> El voltaje del sistema de distribución urbano-residencial de baja tensión está normalizado en 120 voltios fase-tierra para las Empresas de Energía en Colombia.

<sup>8</sup> En redes eléctricas aéreas de conductores aislados de aluminio, el tramo de red tiene un calibre menor o igual a 4/0 AWG para las fases y 1/0 para el neutro[38].Teniendo en cuenta esto, la resistividad eléctrica del aluminio para las fases y para el neutro es de 0,2694 y 0,5389  $\frac{\Omega}{km}$ respectivamente [39].

<sup>9</sup> Número de días del periodo estudiado(mes)\*24h
$P{}{}{}{}{}_{\nu}$  *Perdidas Tecnicas* =  $P_{acom} * Num_{acom*T{}_{Hors}}$ 

*Ecuación. 1*

$$
= (Cosum\sigma_{tot})^2_{kW} * 4.419 * 10^{-14} \left(\frac{1}{m}\right) * L_{prom} * 33
$$
  
\* 720h =  $(Consum\sigma_{tot})^2_{kW} * L_{prom} * 1.0499 * 10^{-9}$ 

De este modo las pérdidas técnicas por acometidas a usuario según la topología de la red eléctrica en el barrio el Portal de las Ferias, dependería de 2 factores: Longitud promedio de las acometidas y consumo total reportado por los usuarios durante un periodo específico. El método para determinar el primer factor se describe en la sección [4.1.2.1 Longitud promedio de acometidas a usuario](#page-72-0) y el segundo se obtiene de la información suministrada por CEO.

#### <span id="page-72-0"></span>**4.1.2.1 Longitud promedio de acometidas a usuario**

Para el cálculo de pérdidas técnicas es necesario conocer la longitud promedio de las acometidas a usuario, las cuales van desde la red de distribución del servicio eléctrico hasta las propiedades de los clientes. Teniendo en cuenta lo anterior, se midió la distancia entre los transformadores, cajas concentradoras y viviendas vinculadas al proyecto ID 4249, con base en la topología de red eléctrica presente en el lugar.

#### **I. Distancia medida entre transformadores y cajas**

En la [Figura 31](#page-73-0) se especifican los valores de distancia en metros medidos entre los postes de energía donde se encuentran instalados los transformadores T29306 Y T29305 y las cajas concentradoras en el barrio El Portal de las Ferias. En la [Tabla 11](#page-73-1) y [Tabla 12](#page-73-2) se indican los valores resultantes en metros, donde la primera presenta información de las cajas vinculadas al transformador T29305, y la segunda los asociados al T29306.

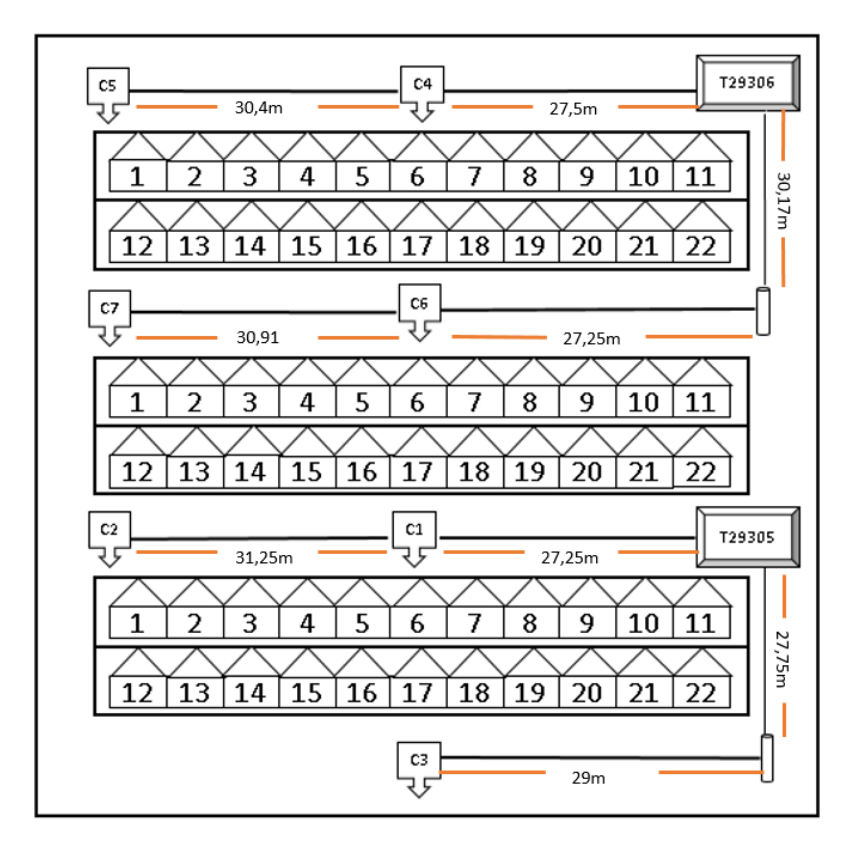

*Figura 31. Distancias medidas entre transformadores y cajas. Fuente: Propia.*

<span id="page-73-0"></span>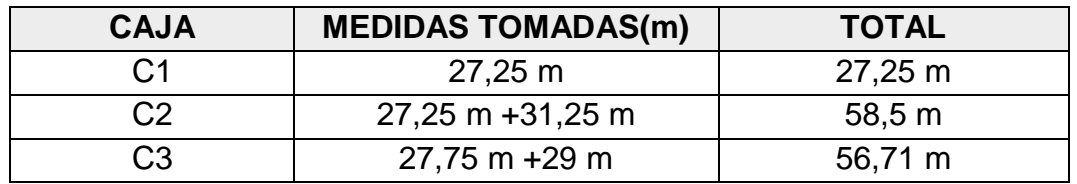

*Tabla 11. Distancias medidas entre transformador T29305 y cajas concentradoras.*

<span id="page-73-1"></span>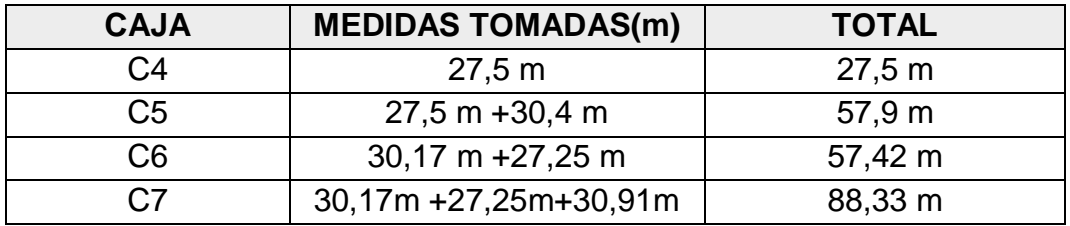

*Tabla 12. Distancias medidas entre transformador T29306 y cajas concentradoras.*

#### <span id="page-73-2"></span>**II. Distancia entre cajas y viviendas de usuarios**

En las [Tabla 13](#page-74-0) a la [Tabla 19](#page-76-0) se señala la separación en metros entre las cajas donde se encuentran concentrados los medidores de energía y las propiedades de los usuarios vinculados a la red. Así mismo se presentan los valores de longitud calculados para las acometidas de usuario.

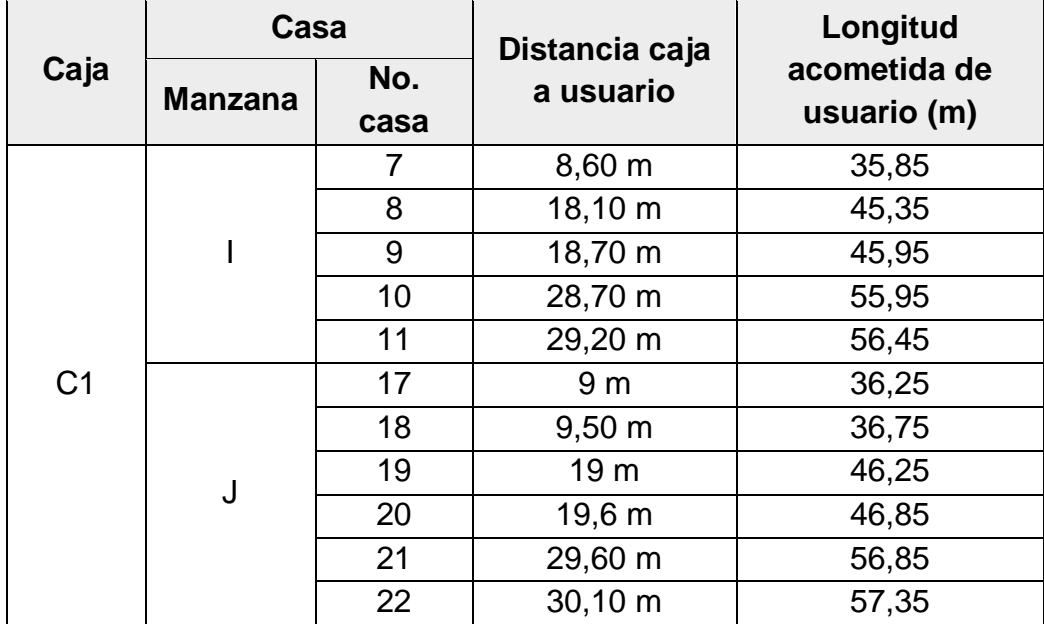

*Tabla 13. Distancia medida entre vivienda usuarios y caja concentradora C1.*

<span id="page-74-0"></span>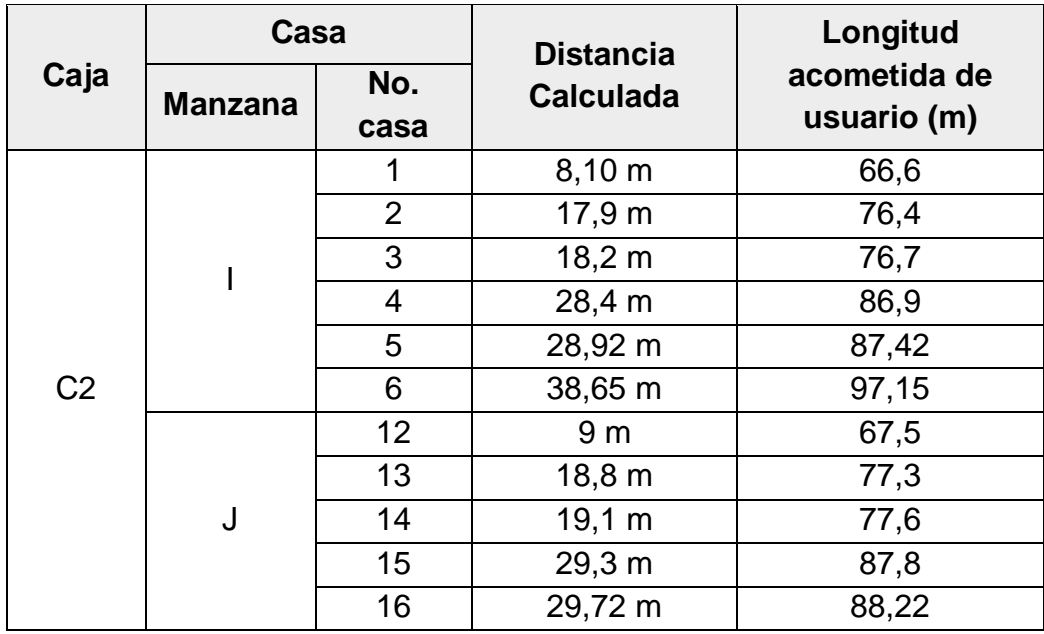

*Tabla 14. Distancia medida entre vivienda usuarios y caja concentradora C2.*

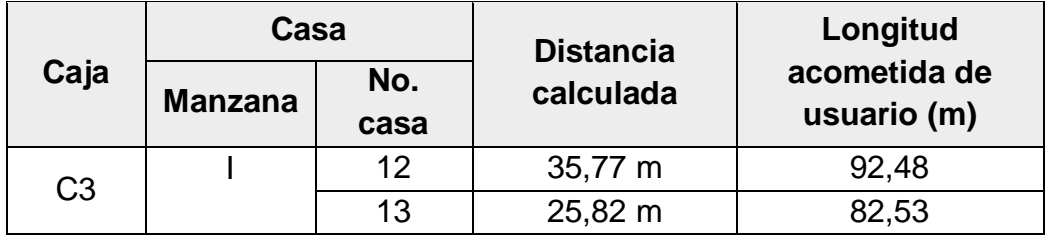

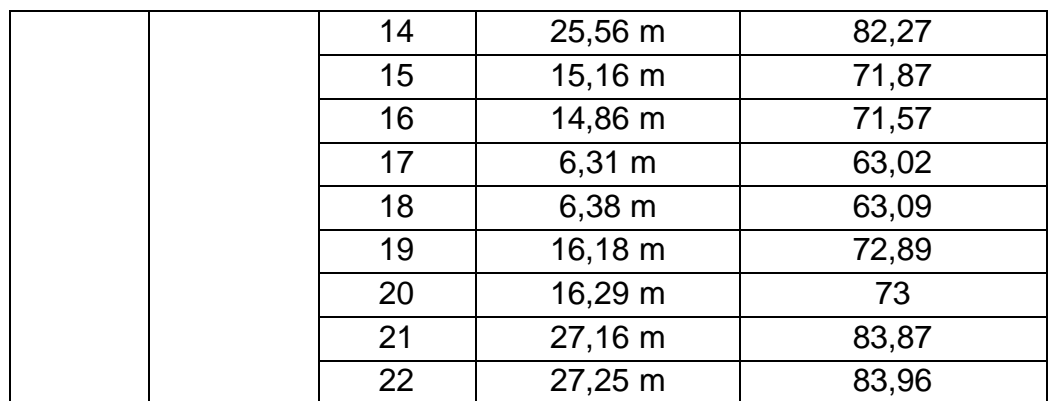

*Tabla 15. Distancia medida entre vivienda usuarios y caja concentradora C3.*

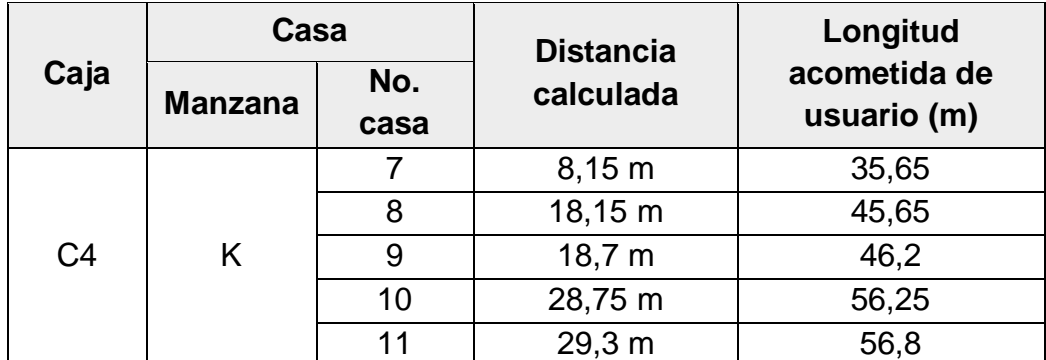

*Tabla 16. Distancia medida entre vivienda usuarios y caja concentradora C4.*

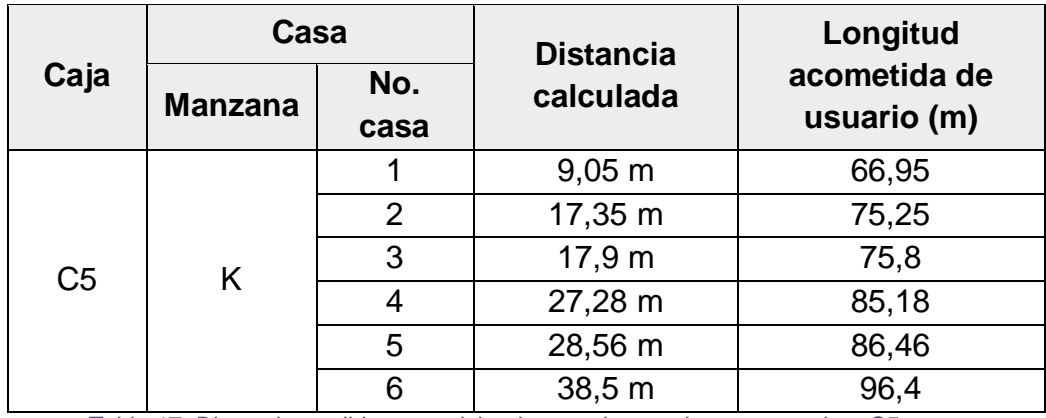

*Tabla 17. Distancia medida entre vivienda usuarios y caja concentradora C5.*

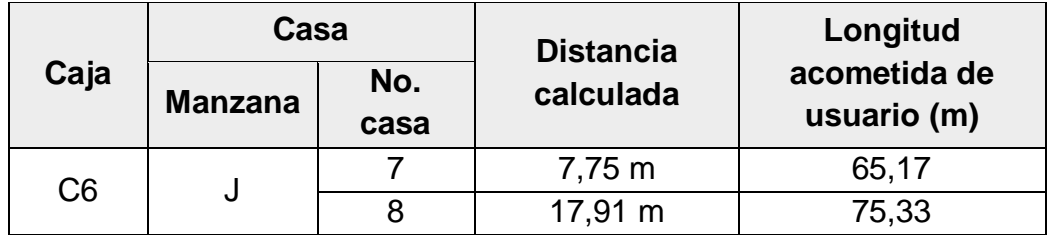

### CAPÍTULO 4. ANÁLISIS DE RESULTADOS

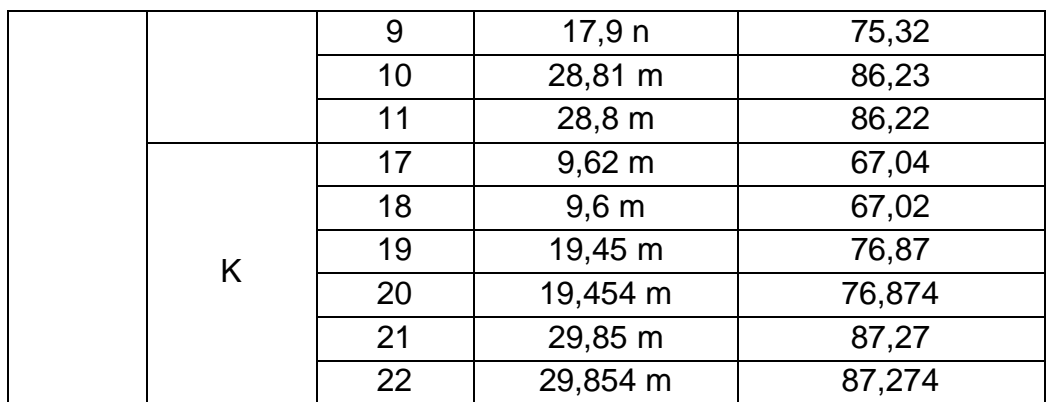

*Tabla 18. Distancia medida entre vivienda usuarios y caja concentradora C6.*

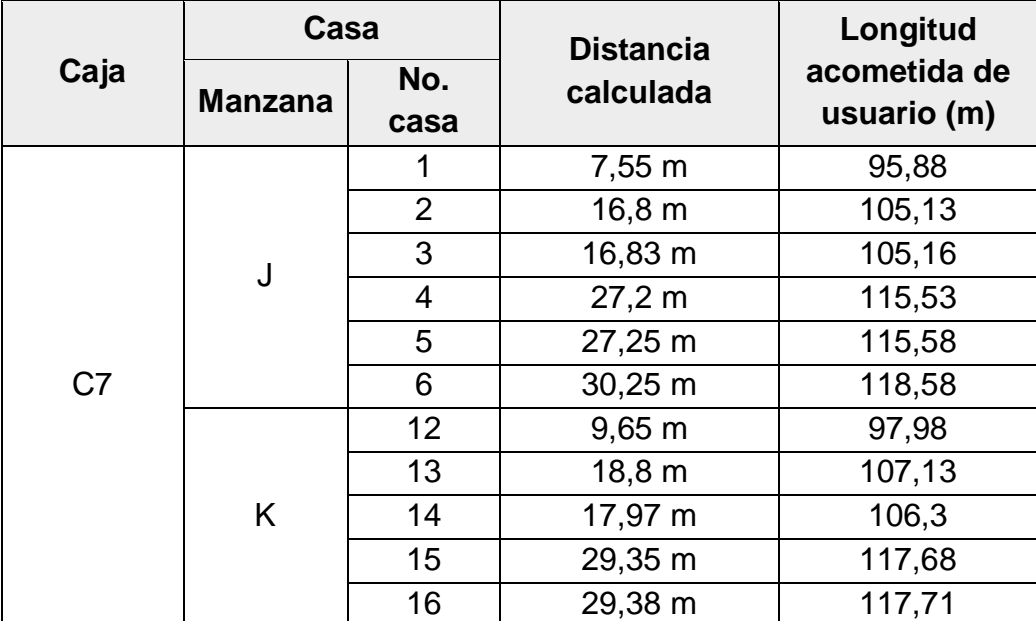

*Tabla 19. Distancia medida entre vivienda usuarios y caja concentradora C7.*

<span id="page-76-0"></span>Conociendo la distancia a la que se encuentra cada una de las propiedades de usuario a los transformadores  $(X_{acometida})$ , se calcula la longitud promedio de las acometidas de usuario ( $\bar{X}_{Trafo}$ ) aplicando la ecuación 15:

$$
\bar{X}_{acometida} = \frac{\sum X_{Acometida}}{n}
$$
 *Ecuación 15.*

Donde,  $n$  corresponde al número total de contadores de energía vinculados a cada uno de los transformadores, que en este caso es equivalente a 33 medidores de usuario.

De modo que las longitudes promedio de las acometidas para los transformadores T29305 y T29306 son las siguientes:

$$
\bar{X}_{T29305} = 68,181 \, m
$$
\n
$$
\bar{X}_{T29305} = 84,238 \, m
$$

A partir de la información calculada y los datos de consumo entregados por CEO, se determinaron las pérdidas técnicas en acometidas de usuario para cada uno de los meses incluidos en el periodo estudiado, tomando como fecha de inicio de la consulta el primer día de cada mes y fecha final el último día del mismo. Los resultados obtenidos se presentan en la [Tabla 20.](#page-77-0)

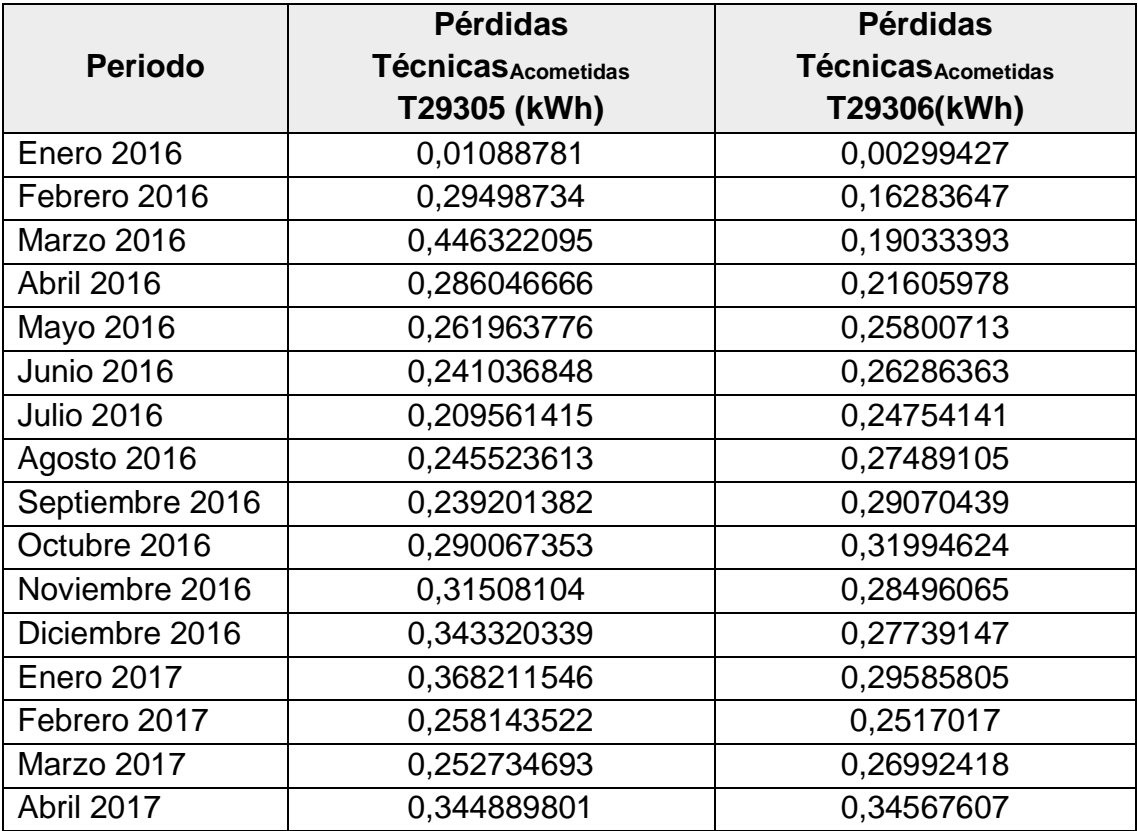

<span id="page-77-0"></span>*Tabla 20. Pérdidas técnicas de energía en acometidas de usuario Transformadores T29305 y T29306.*

Sabiendo que, las pérdidas técnicas de energía en acometidas a usuarios dependen directamente del reporte de kWh consumidos por los clientes vinculados a los transformadores, la cual es la información suministrada por CEO, se puede observar en la [Tabla 20](#page-77-0) que para el transformador T29305 se presentaron mayores niveles de consumo y por tanto TL en acometidas a usuarios en los periodos comprendidos entre Febrero y marzo de 2016,y noviembre y febrero de 2017. Por otro lado, para el transformador T29306 estas TL tomaron mayor valor entre agosto y enero de 2016 y abril de 2017.

Teniendo en cuenta que en este proyecto de grado se han considerado las pérdidas técnicas de energía como el resultado de la suma de las TL en redes secundarias y en acometidas eléctricas a usuarios, estás se pueden calcular a partir de la información consignada en la [Tabla 9](#page-69-0) y en la [Tabla 20,](#page-77-0) donde las primeras dependen directamente de la diferencia entre macromedición y micromedición día a día a día y las segundas únicamente del valor en kWh consumidos por los clientes en el periodo analizado. Con la información recopilada puede observase que las pérdidas técnicas en acometidas eléctricas a usuarios presentan valores muy pequeños acorde a lo topología de la red, por lo cual las TL se verán en mayor parte representadas por las pérdidas técnicas en redes secundarias.

### **4.2. Cálculo de pérdidas no técnicas de energía**

Conociendo que las pérdidas no técnicas de energía se precisan a partir de la diferencia entre las pérdidas totales y las pérdidas técnicas, se calculan las pérdidas eléctricas totales a partir de la información de consumo entregada por CEO, como resultado de la sumatoria de los valores obtenidos al efectuar el Caso de uso No. 2 de Gestión de balances de energía denominado "Calculo de Pérdidas Totales" descrito en la [Figura 10,](#page-38-0) el cual determina la diferencia entre macromedición y micromedición día a día más no de todo el periodo consultado. En la [Tabla 21](#page-79-0) se exponen los valores obtenidos como resultado de Balances energéticos para cada uno de los meses de los que se disponen datos de consumo, donde para el Transformador T29305 se presentó mayor nivel de pérdidas totales de energía en Marzo de 2016, y para el Transformador T29306 en Marzo de 2017, estableciendo que en estos meses el valor de uso energético reportado por los usuarios fue menor que el definido en la macromedición.

![](_page_78_Picture_188.jpeg)

#### CAPÍTULO 4. ANÁLISIS DE RESULTADOS

![](_page_79_Picture_168.jpeg)

*Tabla 21. Pérdidas totales de energía reportadas por AMI-SAA.*

### <span id="page-79-0"></span>**4.3. Gestión de balances aplicativo AMI-SAA**

En esta sección se presentan los resultados generados en la plataforma de gestión AMI-SAA por el módulo de gestión de balances en los dos servicios que este tiene disponible para el usuario:

- 1. Generar balance de energía: Calcula el valor de pérdidas totales para un circuito de distribución en un rango de 30 días específico.
- 2. Generar estimativo de pérdidas diarias: Presenta al usuario información relacionada a pérdidas totales, técnicas y no técnicas de energía, así como una señal de alerta de valores atípicos.

#### **4.3.1. Generar balance de energía**

En la [Figura 32](#page-81-0) se presenta el resultado obtenido al generar un balance de energía para un transformador y rango de fechas indicado, en este caso se hizo la consulta para el periodo comprendido entre el 1 de junio de 2016 y el 30 de junio del mismo año para el trasformador T29305. La interfaz de resultados está distribuida en 3 secciones: (i) Generación de balance de energía en kWh (Gráfico lineal), balance porcentual (Gráfico de barras) y el cuadro de información presentado a la derecha de la pantalla tal como se describe en la sección [2.4.1.](#page-43-0)  [Generar balances de energía.](#page-43-0)

Para cada consulta se cumple que:

- 1. La diferencia entre la fecha final e inicial del balance energético no supera los 30 días, de modo que no se afecta la visualización de los resultados y por ende la interpretación de los mismos.
- 2. Al seleccionar cada uno de los puntos del gráfico de resultados del balance energético, se visualiza el valor de pérdidas totales obtenido para cada día con aproximación de decimales.
- 3. En el cuadro de información, en el ítem "pérdidas totales" se indica la sumatoria de todas las perdidas obtenidas para cada uno de los días comprendidos en el rango de fechas seleccionadas para el balance energético.
- 4. El promedio pérdidas diarias, cómo su nombre lo indica entrega el valor de la media aritmética de las perdidas reportadas para cada día contenido en el periodo evaluado tomando tanto valores positivos como negativos (Ganancias).
- 5. Valor crítico (Línea naranja), grafica el valor promedio de pérdidas diarias superado por una desviación estándar, indicando de este modo que las pérdidas totales que sobrepasen este umbral deben ser consideradas atípicas.
- 6. El gráfico de balance porcentual grafica la relación existente entre la macromedición y las pérdidas totales en la red.
- 7. Los niveles de pérdidas obtenidos se grafican de forma continua y ordenada, donde cada punto representa el valor en una fecha específica.

![](_page_81_Figure_1.jpeg)

<span id="page-81-0"></span>*Figura 32.Balance de energía transformador T29305, entre junio 1 y junio 30 de 2016. Fuente: Aplicativo AMI-SAA.*

#### **4.3.2. Generar estimativo de pérdidas diarias**

En la [Figura 33](#page-82-0) se señala la respuesta del sistema al elegir la opción "Generar estimativo de pérdidas" dentro del ítem Balances de energía, mostrando al usuario el nivel perdidas eléctricas técnicas y no técnicas para día contenido dentro de la consulta.

![](_page_82_Figure_1.jpeg)

*Figura 33. Estimativo de pérdidas diario T29305. Fuente: Aplicativo AMI-SAA.*

<span id="page-82-0"></span>Se cumplió para los resultados expuestos en la plataforma que:

- 1. Para obtener gráfico de estimativo de pérdidas se debe ingresar: transformador a consultar y el rango de fechas a evaluar (30 días).
- 2. El valor crítico de pérdidas varía en función del umbral de pérdidas seleccionado por el usuario.
- 3. El valor graficado de pérdidas no técnicas corresponde a la diferencia entre pérdidas totales y pérdidas técnicas determinadas.
- 4. Los niveles de pérdidas comerciales obtenidos se grafican de forma continua y ordenada, donde cada punto representa el valor en una fecha específica.
- 5. Los puntos graficados por encima del valor critico de NTL, corresponden a los días donde se considera se presentó un aumento significativo en el nivel de pérdidas comerciales.

#### **4.4. Gestión de patrones aplicativo AMI-SAA**

Se describen los resultados generados en la plataforma de gestión AMI-SAA por el módulo de gestión de patrones en los tres servicios que este tiene disponible para el usuario:

- A. Clasificación por usuarios: Presenta al usuario los valores históricos de consumo para el afiliado seleccionado entre enero de 2016 y abril de 2017, especificando el valor de kWh consumidos para cada mes y la clasificación de este consumo con respecto a todos los clientes del circuito de distribución.
- B. Clasificación por consumos bajos: muestra al usuario 2 listados, donde se señala: (i) Listado de clientes que han presentado consumo bajo en alguno de los meses estudiado, (ii) Afiliados que durante un periodo igual o superior 3 meses reportan consumo bajo.
- C. Clasificación por disminuciones de consumo: Muestra en pantalla dos listados en los cuales se nombran:(i) Asociados con bajas (variación) en su clasificación de consumo y (iv) usuarios que reportan 3 o más veces disminuciones en sus niveles de uso energético mensual.

### **4.4.1. Clasificación por usuarios**

En la [Figura 34](#page-84-0) se pueden observar los resultados arrojados por la plataforma de Gestión AMI-SAA, para una solicitud de "Clasificación por Usuario" dentro del menú de gestión de patrones para un usuario vinculado al Transformador T29306. Para cada consulta realizada a dicho servicio se cumple que:

- 1. Se muestran los kWh consumidos cada mes por el usuario con aproximación decimal.
- 2. Se presenta información de consumo para el periodo comprendido entre enero de 2018 y abril de 2017.
- 3. Se clasifica el consumo mensual como alto, medio o bajo acorde a los consumos reportados por todos los consumidores en el mismo periodo de tiempo.
- 4. Se clasifica al afiliado como cliente de consumo alto, medio o bajo, acorde a la moda que presente en cuanto a su clasificación de consumo mensual.
- 5. La información de históricos de consumo de los usuarios se presenta cronológicamente.

![](_page_84_Figure_1.jpeg)

<span id="page-84-0"></span>*Figura 34. Clasificación de consumos para un cliente del transformador T29306. Fuente: Aplicativo AMI-SAA.*

Teniendo en cuenta el consumo mensual reportado por cada cliente para los 16 meses de estudio y siguiendo los parámetros de clasificación establecidos en la sección [3.1.1. Clasificación de consumidores,](#page-53-0) se obtuvieron los siguientes resultados:

![](_page_84_Picture_214.jpeg)

#### CAPÍTULO 4. ANÁLISIS DE RESULTADOS

| <b>Abril 2016</b> | 0              | 4              | 31  | 25  | $\overline{2}$ | 4              |
|-------------------|----------------|----------------|-----|-----|----------------|----------------|
|                   |                |                |     |     |                |                |
| Mayo 2016         | 3              | 3              | 28  | 25  | $\overline{2}$ | 5              |
| <b>Junio 2016</b> | $\overline{2}$ | 3              | 28  | 25  | 3              | 5              |
| <b>Julio 2016</b> |                | $\overline{2}$ | 29  | 26  | 3              | 5              |
| Agosto 2016       | 3              | $\overline{2}$ | 27  | 27  | 3              | 4              |
| Septiembre 2016   |                | 3              | 29  | 26  | 3              | 4              |
| Octubre 2016      | $\overline{2}$ | 3              | 28  | 26  | 3              | 4              |
| Noviembre 2016    | 2              | 3              | 27  | 27  | 4              | 3              |
| Diciembre 2016    | 3              | 4              | 27  | 26  | 3              | 3              |
| <b>Enero 2016</b> | 1              | 3              | 30  | 28  | $\overline{2}$ | $\overline{2}$ |
| Febrero 2016      | $\overline{2}$ | 4              | 29  | 26  | $\overline{2}$ | 3              |
| Marzo 2016        |                | 3              | 29  | 27  | 3              | 3              |
| <b>Abril 2016</b> |                | 3              | 28  | 27  | 4              | 33             |
| <b>TOTAL</b>      | 22             | 43             | 461 | 425 | 45             | 60             |

*Tabla 22. Clasificación de consumo de los usuarios por mes.*

De donde se observa que los kWh mensuales gastados por los afiliados al circuito de distribución T29305 fueron clasificados el 87,3% de las veces como consumos normales, 4,16% cómo consumo bajo y 8,52% cómo consumos altos. Del mismo modo, para el Transformador T29306 los reportes de uso energético de los consumidores vinculados fueron catalogados el 80,49% de veces como normales, 8,14% bajos y 11,36% altos. Estos datos se representan en la [Figura](#page-85-0)  [35](#page-85-0) con aproximación decimal.

![](_page_85_Figure_4.jpeg)

<span id="page-85-0"></span>*Figura 35.Gráfico porcentual de reportes de consumo por usuario. Fuente: Propia*

El objetivo de esta sección del módulo de patrones de consumo, era clasificar al usuario en función de sus cambios en el nivel de uso de energía eléctrica, por lo cual se midió la tendencia de sus consumos mensuales a partir de la moda de los mismos. Ejecutando el procedimiento definido en la sección [3.1.1.](#page-53-0)  [Clasificación de consumidores,](#page-53-0) se catalogaron los usuarios de cada transformador como clientes de consumo alto, medio o bajo como se consignó en la [Tabla 23.](#page-86-0)

![](_page_86_Picture_143.jpeg)

<span id="page-86-0"></span>*Tabla 23. Clasificación de usuarios en función de sus cambios en el nivel de consumo.*

Una vez obtenidos estos resultados, se encontró que hay usuarios que pueden tener una tendencia de consumo bimodal y en el peor de los casos multimodal. Es decir, que 2 (primer caso) o los 3 valores (segundo caso) de clasificación de uso energético mensual: alto, medio y bajo, aparecen la misma cantidad de veces en el registro histórico de consumo del cliente, por lo cual se hizo necesario catalogar nuevamente a los consumidores como afiliados de consumo alto, normal-alto, normal, normal-bajo y atípico de acuerdo a la tendencia de gasto eléctrico de los mismos. Un adscrito atípico es aquel que arroje con la misma frecuencia: (i) consumo alto, medio y bajo o (ii) consumo alto y bajo en sus reportes mensuales.

De acuerdo a esta nueva clasificación, 1 usuario del transformador T29305 fue catalogado como cliente de consumo normal-alto.

#### **4.4.2. Clasificación por consumos bajos**

En la [Figura 36](#page-87-0) se puede observar la forma en la que se presenta en el aplicativo AMI-SAA la información correspondiente a todos aquellos usuarios que presentan bajos niveles de consumo en algún periodo de tiempo y señala aquellos usuarios que por tal motivo puedan considerarse como sospechosos.

Para cada consulta realizada a este servicio se cumple que:

- 1. En la sección reporte de consumos bajos se lista cronológicamente para cada cliente el número de meses que reportó consumo de energía bajo.
- 2. En la sección clientes sospechosos por consumo bajo se listan únicamente aquellos usuarios que presentaron consumo bajo por un periodo igual o superior a 3 meses.
- 3. Cada tabla desplegará en sus pestañas un máximo de 15 reportes de consumo bajo.
- 4. Para generar el reporte de consumos bajos, sólo se debe seleccionar el transformador a consultar.

| Reporte de consumos bajos    |                                                    |                           |                                   |                 |                       |
|------------------------------|----------------------------------------------------|---------------------------|-----------------------------------|-----------------|-----------------------|
|                              |                                                    |                           | $1\vert 2 \vert$<br>$\rightarrow$ |                 |                       |
| Identificador del<br>medidor | Identificador del trafo                            | Clasificación del cliente | Fecha                             | Consumo del mes | Clasificación del mes |
| 245874                       | T29305                                             | <b>NORMAL</b>             | Junio de 2016                     | $0.0$ kWh       | <b>BAJO</b>           |
| 245874                       | T29305                                             | <b>NORMAL</b>             | Julio de 2016                     | $0.0$ kWh       | <b>BAJO</b>           |
| 245874                       | T29305                                             | <b>NORMAL</b>             | Agosto de 2016                    | 1.0 kWh         | <b>BAJO</b>           |
| 245874                       | T29305                                             | <b>NORMAL</b>             | Febrero de 2017                   | 9.0 kWh         | <b>BAJO</b>           |
| 250386                       | T29305                                             | NORMAL                    | Mayo de 2016                      | $2.0$ kWh       | <b>BAJO</b>           |
| 250386                       | T29305                                             | <b>NORMAL</b>             | Diciembre de 2016                 | 13.0 kWh        | <b>BAJO</b>           |
| 250386                       | T29305                                             | <b>NORMAL</b>             | Abril de 2017                     | $20$ kWh        | <b>BAJO</b>           |
| 251280                       | T29305                                             | <b>NORMAL</b>             | Octubre de 2016                   | $0.0$ kWh       | <b>BAJO</b>           |
| 251280                       | T29305                                             | <b>NORMAL</b>             | Noviembre de 2016                 | 3.0 kWh         | <b>BAJO</b>           |
| 251280                       | T29305                                             | <b>NORMAL</b>             | Diciembre de 2016                 | 13.0 kWh        | <b>BAJO</b>           |
| 251296                       | T29305                                             | NORMAL                    | Mayo de 2016                      | 3.0 kWh         | <b>BAJO</b>           |
| 251296                       | T29305                                             | <b>NORMAL</b>             | Agosto de 2016                    | $3.0$ kWh       | BAJO                  |
| 251296                       | T29305                                             | NORMAL                    | Noviembre de 2016                 | 4.0 kWh         | <b>BAJO</b>           |
| 251296                       | T29305                                             | <b>NORMAL</b>             | Diciembre de 2016                 | 3.0 kWh         | <b>BAJO</b>           |
| 251296                       | T29305                                             | <b>NORMAL</b>             | Enero de 2017                     | 5.0 kWh         | <b>BAJO</b>           |
|                              | Resumen de clientes sospechosos por consumos bajos | $\vert$ 1<br>$14.149$     | p > 1                             |                 |                       |
| Identificador del medidor    |                                                    | Nombres del cliente       | Apellidos del cliente             |                 | Cédula                |
| 245874                       | LEOPOLDINA                                         |                           | ORDONEZ IMBACHI                   | 25323454        |                       |
| 251280                       | <b>MARIA LUZ</b>                                   |                           | LOZANO HIDALGO                    | 34541444        |                       |
| 251296                       | EBADITH                                            |                           | SANCHEZ TOBAR                     | 34559690        |                       |
|                              | <b>VICENTE</b>                                     |                           | ORLANDO PAZ                       | 10320196        |                       |
| 251326                       |                                                    |                           |                                   |                 |                       |

<span id="page-87-0"></span>*Figura 36. Clasificación por consumos bajos T29305. Fuente: Aplicativo AMI-SAA.*

Acorde a los datos de consumo compartidos por la Compañía Energética de Occidente y la categorización de consumo mensual realizada para la clasificación por usuarios, se obtuvo los reportes de consumos bajos y número de clientes sospechosos consignados en la [Figura](#page-88-0) 37.

<span id="page-88-0"></span>![](_page_88_Figure_1.jpeg)

*Figura 37. Resultados reporte consumos bajos.*

### **4.4.3. Clasificación por disminuciones de consumo**

En la [Figura 38](#page-89-0) se muestra el resultado obtenido por AMI-SAA para la consulta de "Clasificación de usuarios por disminuciones abruptas", entregando información de consumo de aquellos clientes que presentan disminuciones no sólo en el nivel de kWh consumidos de un mes a otro, sino que reportan degradación en la clasificación realizada a su nivel de consumo.

|                                                            |                    |                     | $\boxed{2}$<br>$\vert$ 1<br>$\rightarrow$<br>$14 - 64$                           |                       |                          |                                        |  |
|------------------------------------------------------------|--------------------|---------------------|----------------------------------------------------------------------------------|-----------------------|--------------------------|----------------------------------------|--|
| Identificador del<br>medidor                               | <b>Mes Previo</b>  | Consumo Previo      | Clasificación del<br>mes previo                                                  | Mes de Referencia     | Consumo de<br>Referencia | Clasificación del<br>mes de referencia |  |
| 244808                                                     | Marzo de 2016      | 382.0 kWh           | <b>ALTO</b>                                                                      | Abril de 2016         | 17.0 kWh                 | <b>NORMAL</b>                          |  |
| 245874                                                     | Mayo de 2016       | 24.0 kWh            | NORMAL                                                                           | Junio de 2016         | $0.0$ kWh                | BAJO                                   |  |
| 245874                                                     | Enero de 2017      | 35.0 kWh            | NORMAL                                                                           | Febrero de 2017       | $9.0$ kWh                | <b>BAJO</b>                            |  |
| 250386                                                     | Abril de 2016      | $10$ kWh            | <b>NORMAL</b>                                                                    | Mayo de 2016          | $2.0$ kWh                | BAJO                                   |  |
| 250386                                                     | Noviembre de 2016  | 10.0 kWh            | NORMAL                                                                           | Diciembre de 2016     | 13.0 kWh                 | <b>BAJO</b>                            |  |
| 250386                                                     | Marzo de 2017      | 10.0 kWh            | NORMAL                                                                           | Abril de 2017         | $2.0$ kWh                | <b>BAJO</b>                            |  |
| 250506                                                     | Noviembre de 2016  | 124 0 kWh           | <b>ALTO</b>                                                                      | Diciembre de 2016     | 96.0 kWh                 | <b>NORMAL</b>                          |  |
| 250884                                                     | Marzo de 2016      | 197.0 kWh           | <b>ALTO</b>                                                                      | Abril de 2016         | 41.0 kWh                 | NORMAL                                 |  |
| 250884                                                     | Diciembre de 2016  | 121.0 kWh           | <b>ALTO</b>                                                                      | Enero de 2017         | 116.0 kWh                | NORMAL                                 |  |
| 251280                                                     | Septiembre de 2016 | $2.0$ kWh           | NORMAL                                                                           | Octubre de 2016       | $0.0$ kWh                | <b>BAJO</b>                            |  |
| 251296                                                     | Abril de 2016      | $2.0$ kWh           | <b>NORMAL</b>                                                                    | Mayo de 2016          | 3.0 kWh                  | <b>BAJO</b>                            |  |
| 251296                                                     | Julio de 2016      | 6.0 kWh             | <b>NORMAL</b>                                                                    | Agosto de 2016        | 3.0 kWh                  | BAJO                                   |  |
| 251296                                                     | Octubre de 2016    | $2.0$ kWh           | NORMAL                                                                           | Noviembre de 2016     | $4.0$ kWh                | <b>BAJO</b>                            |  |
| 251326                                                     | Abril de 2016      | 2.0 kWh             | NORMAL                                                                           | Mayo de 2016          | 1.0 kWh                  | BAJO                                   |  |
| 251326                                                     | Julio de 2016      | $1.0$ kWh           | NORMAL                                                                           | Agosto de 2016        | $2.0$ kWh                | <b>BAJO</b>                            |  |
| Resumen de clientes sospechosos por disminuciones abruptas |                    |                     | 11<br>$14 - 44$<br>$\rightarrow$<br>$\approx$ 14<br>$\vert 1 \vert$<br>$14$ $64$ |                       |                          |                                        |  |
| Identificador del medidor                                  |                    | Nombres del cliente |                                                                                  | Apellidos del cliente |                          | Cédula                                 |  |
| 250386<br><b>FABIOLA</b>                                   |                    | ZULUAGA NARANJO     |                                                                                  | 34530219              |                          |                                        |  |
| 251296                                                     | <b>EBADITH</b>     |                     | <b>SANCHEZ TOBAR</b>                                                             |                       | 34559690                 |                                        |  |

<span id="page-89-0"></span>*Figura 38. Clasificación por disminuciones abruptas T29305. Fuente: Aplicativo AMI-SAA.*

Para cada consulta se cumple:

1. El informe se realiza para un transformador en específico.

Cada reporte hecho a un usuario entrega información de consumo de referencia (mes evaluado) y mes previo.

- 2. En el ítem resumen clientes sospechosos se muestran únicamente aquellos usuarios que han presentado como mínimo 3 disminuciones abruptas en su consumo mensual.
- 3. Cada tabla desplegará en sus pestañas un máximo de 15 reportes de disminución de consumo.
- 4. En este servicio se evalúan todos los datos de consumo reportando para un cliente a lo largo del tiempo. No se define un límite de tiempo a analizar.

Según el reporte generado por el módulo de patrones de consumo en la plataforma de gestión AMI-SAA, de los 33 usuarios vinculados a cada circuito de distribución, 2 clientes se consideran sospechosos por sus niveles de disminución de consumo para el Transformador T29306 y 1 para el T29305.

![](_page_90_Figure_2.jpeg)

*Figura 39. Resultados reporte disminuciones abruptas.*

De acuerdo a la información obtenida mediante los servicios de sistema de gestión de patrones del aplicativo AMI-SAA y con base a los parámetros de clasificación señalados en la sección [3.1. Detección de disminuciones abruptas](#page-51-0)  [de consumo de energía,](#page-51-0) los usuarios fueron catalogados como clientes de consumo alto, normal, bajo, normal-bajo, normal-alto y atípicos cómo se presenta en la [Figura 40](#page-91-0) dónde los adscritos categorizados como atípicos son principalmente sospechosos de fraude.

### CAPÍTULO 4. ANÁLISIS DE RESULTADOS

![](_page_91_Figure_1.jpeg)

<span id="page-91-0"></span>*Figura 40. Clasificación de usuarios función de los cambios de su consumo a lo largo del tiempo.*

# **CAPÍTULO 5. CONCLUSIONES Y TRABAJOS FUTUROS**

En este capítulo se presentan las conclusiones a las que se llegó durante la elaboración de este trabajo de investigación y desarrollo, dando cumplimiento al objetivo general y a los objetivos específicos ideados. Posteriormente se presenta una lista los trabajos futuros, los cuales están encaminados a mejorar el actual proyecto de grado.

### **5.1. Conclusiones**

En la ejecución del presente trabajo de grado se pudieron apreciar las siguientes conclusiones:

- Se definió un sistema de clasificación para los usuarios de los transformadores de distribución del sistema piloto del proyecto Colciencias ID 4249, en función de los cambios con respecto al tiempo de sus niveles de consumo, categorizándolos como clientes de consumo bajo, normal, alto, normal-bajo, normal-alto o atípicos. Dicha clasificación permite al sistema determinar indicadores de consumidores lícitos y fraudulentos.
- Teniendo en cuenta que el consumo de energía de los usuarios responde a diferentes factores que influyen en la variación de los mismos, esta herramienta se presenta con el fin de facilitarle a CEO la detección de reportes anómalos de uso energético y pérdidas, de modo que se puedan tomar medidas correctivas al respecto. Se habla de medidas correctivas más no preventivas ya que el sistema está diseñado para el reconocimiento más no predicción de atipicidades.
- Conocer los elementos constitutivos y características de la red eléctrica donde se esté implementando el proyecto es fundamental para el cálculo de pérdidas, teniendo en cuenta que estas varían principalmente en función del nivel de consumo reportado por los medidores asociados a un transformador y de la longitud de las acometidas de los usuarios.
- Sabiendo que el mal uso de la energía eléctrica representa grandes pérdidas económicas para todas las compañías de distribución del mundo, los módulos de gestión de balances de energía y patrones de consumo de AMI-SAA constituyen elementos de ayuda para la Compañía Energética de Occidente, en detección de fraudes, defectos de medición

e irregularidades en el consumo de modo que se permita a la empresa ahorrar dinero reduciendo el número de inspecciones en sitio a realizar.

- Los sistemas de gestión de balances de energía y patrones de consumo, se diseñaron de modo que estos entregaran respectivamente datos de estimación de pérdidas de energía y de consumo eléctrico, dónde para ejecutar las funcionalidades del primer módulo en mención, es necesario contar únicamente con información de consumo del macromedidor y de todos los usuarios vinculados al transformador, así como información básica de la topología de la red. Para el segundo, solo se debe tener los datos históricos del consumo de los clientes del circuito de distribución, superando de esta manera uno de los grandes problemas en sistemas eléctricos de distribución en el mundo: la escasez de datos de la red.
- En la plataforma denominada AMI-SAA, a diferencia de la mayoría de sistemas de gestión, se definió clasificar el consumidor con base no sólo en los consumos propios sino también en el de los usuarios asociados al mismo circuito de distribución, de modo que se pudieran agrupar clientes con los mismos perfiles de energía y clasificarlos de acuerdo al mismo; esto teniendo en cuenta la existencia de múltiples factores que pueden alterar de forma general los patrones de consumo de los afiliados en un determinado sector para diferentes periodos de tiempo. De esta manera se posibilita tipificar a los consumidores a pesar de la limitada información con la que se cuenta en el sistema.
- Para detectar disminuciones abruptas de consumo de energía en los usuarios de los transformadores de distribución T29305 y T29306 del sistema piloto del proyecto Colciencias ID 4249, se propuso un análisis con base en la variación de las clasificaciones mensuales del nivel de consumo de cada cliente a partir de los históricos que se tengan registrados. Este análisis permitió crear un nivel de consumo básico para los usuarios según el uso eléctrico reportado por ellos mismos y por usuarios similares, cuyo valor posibilita tipificarlos y adicionalmente identificar los cambios a partir de los cuales se asume como considerable una reducción en el consumo, permitiendo así a los operarios del sistema evidenciar fácilmente zonas y en este caso usuarios con perfil sospechoso.
- En el presente proyecto de grado se definió considerar un aumento significativo en el nivel de pérdidas de energía por conexiones fraudulentas en los circuitos de distribución de los transformadores T29305 y T29306, cuando los incrementos en el nivel de pérdidas no

técnicas diarias, comparados con su promedio para el mes estudiado, se dispersen por encima del nivel crítico definido a través de técnicas estadísticas y del porcentaje de tolerancia definido por el administrador del sistema; logrando tener estimativos de pérdidas que permitirían a Compañía Energética de Occidente crear una perspectiva de las mismas y tomar las medidas necesarias para mitigar su efecto.

### **5.2. Trabajos futuros**

Según el desarrollo implementado en la actual tesis de grado, se presenta a continuación una lista de posibles mejoras o validaciones a realizar a partir de los servicios prestados por los módulos de gestión de balances de energía y patrones de consumo.

- Desarrollar una aplicación móvil que posibilite la portabilidad y consulta de datos de gestión de balances y patrones de energía, de modo que se facilite el trabajo de los operarios en sus revisiones de rutina.
- Implementar la metodología de generación de patrones de consumo descrita en la presente tesis de grado, con un banco de datos más grande (más cantidad de registros de consumos) y con mayor número de usuarios, que permita evaluar la capacidad de procesamiento del sistema y el tiempo de respuesta del mismo.
- Realizar estudios de caso con una selección de clientes diferente a la muestra usada para este proyecto, con el fin de identificar e incrementar el número de variables a utilizar para tipificar a los usuarios, en búsqueda de refinar el clasificador propuesto y por ende aumentar la calidad de los resultados arrojados por el sistema.
- Según la revisión bibliográfica realizada y el estado de arte presentado en el actual proyecto de grado, aún no se ha determinado bajo qué condiciones un clasificador puede resultar más adecuado que otro, por lo cual no es posible comparar el funcionamiento del mismo con respecto a diferentes sistemas de medida. Debido a esto es necesario estudiar clasificadores similares y sus resultados para verificar la funcionalidad y el desempeño de la plataforma de tipificación de usuarios desarrollada en este trabajo de grado.

# **LISTA DE ABREVIATURAS**

**C**

CEO: Compañía energética de Occidente.

**G**

GUI: Interfaz gráfica de Usuario.

**N**

**P**

NTL: Non-Technical Losses - Pérdidas no técnicas de energía.

PLC\_MC: Power Line Communication - Concentrated Measure. PLC\_MMS: Power Line Communication - Main Monitoring System. PLC\_TU: Power Line Communication - User Terminal.

**T**

TL: Technical losses- Pérdidas técnicas de energía. Trafo: Transformador.

**U**

UI: Interfaz de Usuario.

# **BIBLIOGRAFÍA**

- [1] T. V. Babu, T. S. Murthy, and B. Sivaiah, "Detecting unusual customer consumption profiles in power distribution systems - APSPDCL," in *2013 IEEE International Conference on Computational Intelligence and Computing Research, IEEE ICCIC 2013*, 2013.
- [2] M. Madrigal, J. J. Rico, and L. Uzcategui, "Estimation of technical energy losses in electrical distribution systems," *IEEE Lat. Am. Trans.*, vol. 13, no. 10, pp. 3310–3316, 2015.
- [3] A. Meffe and C. C. B. De Oliveira, "Technical Loss Calculation by Distribution System Segment with Corrections from Measurements," *Electr. Distrib. - Part 1, 2009. CIRED 2009. 20th Int. Conf. Exhib. Electr. Distrib.*, no. 752, pp. 1–4, 2009.
- [4] S. Kalambe and G. Agnihotri, "Loss minimization techniques used in distribution network: Bibliographical survey," *Renewable and Sustainable Energy Reviews*, vol. 29. pp. 184–200, 2014.
- [5] E. A. C. Aranha Neto and J. Coelho, "Probabilistic methodology for Technical and Non-Technical Losses estimation in distribution system," *Electr. Power Syst. Res.*, vol. 97, pp. 93–99, 2013.
- [6] J. Nagi, K. S. Yap, S. K. Tiong, S. K. Ahmed, and M. Mohamad, "Nontechnical loss detection for metered customers in power utility using support vector machines," *IEEE Trans. Power Deliv.*, vol. 25, no. 2, pp. 1162–1171, 2010.
- [7] S. Amin, G. A. Schwartz, A. A. Cardenas, and S. Shankar Sastry, "Game-Theoretic Models of Electricity Theft Detection in Smart Utility Networks," *IEEE Control Syst. Mag.*, no. February, pp. 66–81, 2015.
- [8] J. Zhang, D. Ding, Y. Ren, and X. Fan, "Fault Detection for Dissipative Nonlinear Systems : an Energy Balance Method," vol. 1, no. 2, pp. 4168–4171, 2017.
- [9] C. F. Rengifo, "Implementación de una infraestructura avanzada de medición en la Empresa Eléctrica Pública de Guayaquil," 2011.
- [10] M. B. Avellanal, C. M. Dacchille, M. A. Muratti, and C. E. Monagas, "Electrical losses calculation using substation energy balance process on la electricidad de caracas," *2006 IEEE PES Transm. Distrib. Conf. Expo. Lat. Am. TDC'06*, pp. 1– 4, 2006.
- [11] R. Targosz, R. Belmans, J. Declercq, H. de Keulenaer, K. Furuya, M. Karmarkar, M. Martinez, M. Mcdermott, and I. Pinkiewicz, "The Potential for Global Energy Savings from High Efficiency Distribution Transformers," Belgium, 2005.
- [12] C. C. B. Oliveira, N. Kagan, A. Méffe, S. Jonathan, S. Caparroz, and J. L. Cavaretti, "A new method for the computation of technical losses in electrical

power distribution systems," in *16th International Conference and Exhibition on Electricity Distribution (CIRED 2001)*, 2001, vol. 2001, pp. v5-25-v5-25.

- [13] G. T. Heydt, "The Next Generation of Power Distribution Systems," *IEEE Trans. Smart Grid*, vol. 1, no. 3, pp. 225–235, 2010.
- [14] Organización Latinoamericana de Energía, "Manual Latinoamericano y del Caribe para el Control de Pérdidas Eléctricas," Bogotá, Colombia, 1990.
- [15] R. Taleski, "Energy summation method for energy loss computation in radial distribution networks," *IEEE Trans. Power Syst.*, vol. 11, no. 2, pp. 1104–1111, 1996.
- [16] C. A. Dortolina and R. Nadira, "The loss that is unknown is no loss at all: A topdown/bottom-up approach for estimating distribution losses," *IEEE Trans. Power Syst.*, vol. 20, no. 2, pp. 1119–1125, 2005.
- [17] S. S. S. R. Depuru, L. Wang, and V. Devabhaktuni, "Enhanced encoding technique for identifying abnormal energy usage pattern," in *2012 North American Power Symposium, NAPS 2012*, 2012.
- [18] V. M. Gomez and C. F. Rengifo, "A software tool for generating patterns of energy consumption in residential customers," *Proc. 2015 IEEE 35th Cent. Am. Panama Conv. CONCAPAN 2015*, no. Concapan Xxxv, 2016.
- [19] S. S. S. R. Depuru, L. Wang, V. Devabhaktuni, and R. C. Green, "High performance computing for detection of electricity theft," *Int. J. Electr. Power Energy Syst.*, vol. 47, no. 1, pp. 21–30, 2013.
- [20] T. B. Smith, "Electricity theft: A comparative analysis," *Energy Policy*, vol. 32, no. 18, pp. 2067–2076, 2004.
- [21] G SREENIVASAN, "Pilferage of electricity Issues and challenges," *Sunday, 07 Sept. 2008*, 2008.
- [22] M. Madrigal, J. J. Rico, and L. Uzcategui, "Estimation of Non-Technical Energy energy losses in electrical distribution systems," *IEEE Lat. Am. Trans.*, vol. 15, no. 8, pp. 1447–1452, 2017.
- [23] I. Silva, B. Alturas, and A. Carneiro, "UML modeling tools: Assessment in perspective of users," in *2017 12th Iberian Conference on Information Systems and Technologies (CISTI)*, 2017, pp. 1–6.
- [24] J. P. Kosut, F. Santomauro, A. Jorysz, A. Fernández, F. Lecumberry, and F. Rodriguez, "Abnormal consumption analysis for fraud detection: UTE-UDELAR joint efforts," *2015 IEEE PES Innov. Smart Grid Technol. Lat. Am. ISGT LATAM 2015*, pp. 887–892, 2016.
- [25] Y. Kou, C. T. Lu, S. Sirwongwattana, Y. P. Huang, and S. Sinvongwattana, "Survey of fraud detection techniques," *Netw. Sens. Control 2004 IEEE Int.*

*Conf.*, vol. 2, no. 3, pp. 749–754, 2004.

- [26] J. R. Filho, E. M. Gontijo, a. C. Delaiba, E. Mazina, J. E. Cabral, and J. O. P. Pinto, "Fraud identification in electricity company customers using decision tree," *2004 IEEE Int. Conf. Syst. Man Cybern. (IEEE Cat. No.04CH37583)*, vol. 4, pp. 3730–3734, 2004.
- [27] Z. Markob, N. Hlupiü, and D. Basch, "Detection of Suspicious Patterns of Energy Consumption Using Neural Network Trained by Generated Samples," *Proc. 33rd Int. Conf. Inf. Technol. Interfaces*, pp. 551–556, 2011.
- [28] Z. Xiao, Y. Xiao, and D. H. C. Du, "Exploring malicious meter inspection in neighborhood area smart grids," *IEEE Trans. Smart Grid*, vol. 4, no. 1, pp. 214– 226, 2013.
- [29] X. Xia, W. Liang, Y. Xiao, and M. Zheng, "BCGI: A fast approach to detect malicious meters in neighborhood area smart grid," in *IEEE International Conference on Communications*, 2015, vol. 2015–Septe, pp. 7228–7233.
- [30] P. Jokar, N. Arianpoo, and V. C. M. Leung, "Electricity theft detection in AMI using customers' consumption patterns," *IEEE Trans. Smart Grid*, 2016.
- [31] J. V. Spirić, M. B. Dočić, and S. S. Stanković, "Fraud detection in registered electricity time series," *Int. J. Electr. Power Energy Syst.*, vol. 71, 2015.
- [32] S. McLaughlin, B. Holbert, A. Fawaz, R. Berthier, and S. Zonouz, "A multi-sensor energy theft detection framework for advanced metering infrastructures," *IEEE J. Sel. Areas Commun.*, vol. 31, no. 7, pp. 1319–1330, 2013.
- [33] M. Paz, *Dinámica estructural: teoría y cálculo*. 1992.
- [34] "Distribución de probabilidad alrededor de la media en una distribución  $N(\mu)$ , σ2)." .
- [35] D. S. Moore, *Estadística aplicada básica*. 2005.

.

- [36] A. Moreno, "Pérdidas de Energía Eléctrica," *Causas de los balances negativos y positivos en macromedición*. .
- [37] S. Ramírez, *Redes de distribución de energía*. 2009.
- [38] CODENSA S.A. ESP, "Generalidades 7.1 . Acometidas eléctricas y medidores."
- [39] Conductores del Norte, "Tabla de Resistencia a la Corriente Directa para Aluminio y Cobre." .

**Prototipo para la detección de pérdidas de energía en los circuitos de distribución de los transformadores de distribución T2767 y T2769 de la Compañía Energética de Occidente.**

![](_page_99_Picture_1.jpeg)

### **ANEXOS DE PROYECTO DE GRADO**

Katherin Jhoanna Escobar Nieves

Angy Natalia Muñoz Bolaños

Director: Ing. Luisa Fernanda Pineda

Codirector: PhD. Carlos Felipe Rengifo Rodas

*Universidad del Cauca*

Facultad de Ingeniería Electrónica y Telecomunicaciones

Departamento de Electrónica, Instrumentación y Control

Ingeniería en Electrónica y Telecomunicaciones

Popayán, 2018

### **Tabla de contenido – Anexos**

![](_page_100_Picture_91.jpeg)

# <span id="page-101-0"></span>**Anexo A. DICCIONARIO DE DATOS DEL SISTEMA AMI-SAA.**

A continuación, se presenta el diccionario de datos, en el cual se describe cada una de las tablas que conforman la base de datos del Sistema AMI-SAA. En estas, se especifican para cada entidad: los atributos, tipos de datos, la longitud y una breve descripción de los mismos; además, se especifican las llaves primarias (PK-*Primary Key*) y foráneas (FK-*Foraign Key*).

### **Cliente**

![](_page_101_Picture_202.jpeg)

*Tabla A 1. Descripción de la tabla "cliente".*

### **Ciudad**

![](_page_102_Picture_247.jpeg)

*Tabla A 2. Descripción de la tabla "ciudad".*

### **Producto**

![](_page_102_Picture_248.jpeg)

*Tabla A 3. Descripción de la tabla "producto".*

### **Medidor**

![](_page_103_Picture_296.jpeg)

*Tabla A 4. Descripción de la tabla "medidor".*

# **plc\_mms**

![](_page_103_Picture_297.jpeg)

![](_page_104_Picture_230.jpeg)

*Tabla A 5. Descripción de la tabla "plc\_mms".*

# **plc\_tu**

![](_page_105_Picture_267.jpeg)

*Tabla A 6. Descripción de la tabla "plc\_tu".*

# **plc\_mc**

![](_page_106_Picture_259.jpeg)

*Tabla A 7. Descripción de la tabla "plc\_mc".*

### **Trafo**

![](_page_107_Picture_260.jpeg)

*Tabla A 8. Descripción de la tabla "trafo".*

### **Macro**

![](_page_107_Picture_261.jpeg)
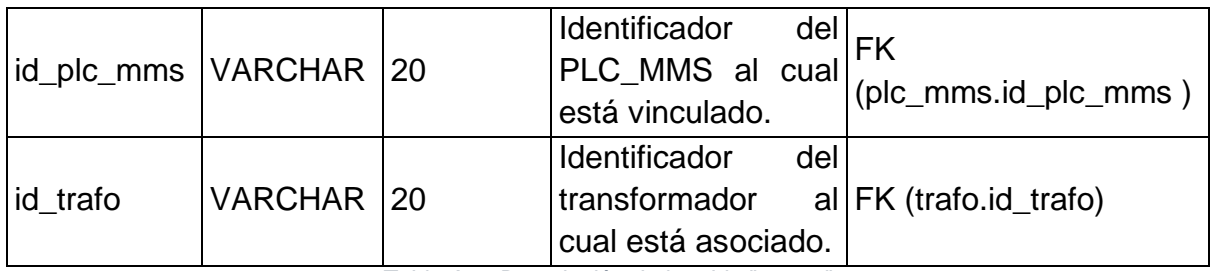

*Tabla A 9. Descripción de la tabla "macro".*

## **eventos\_amarre**

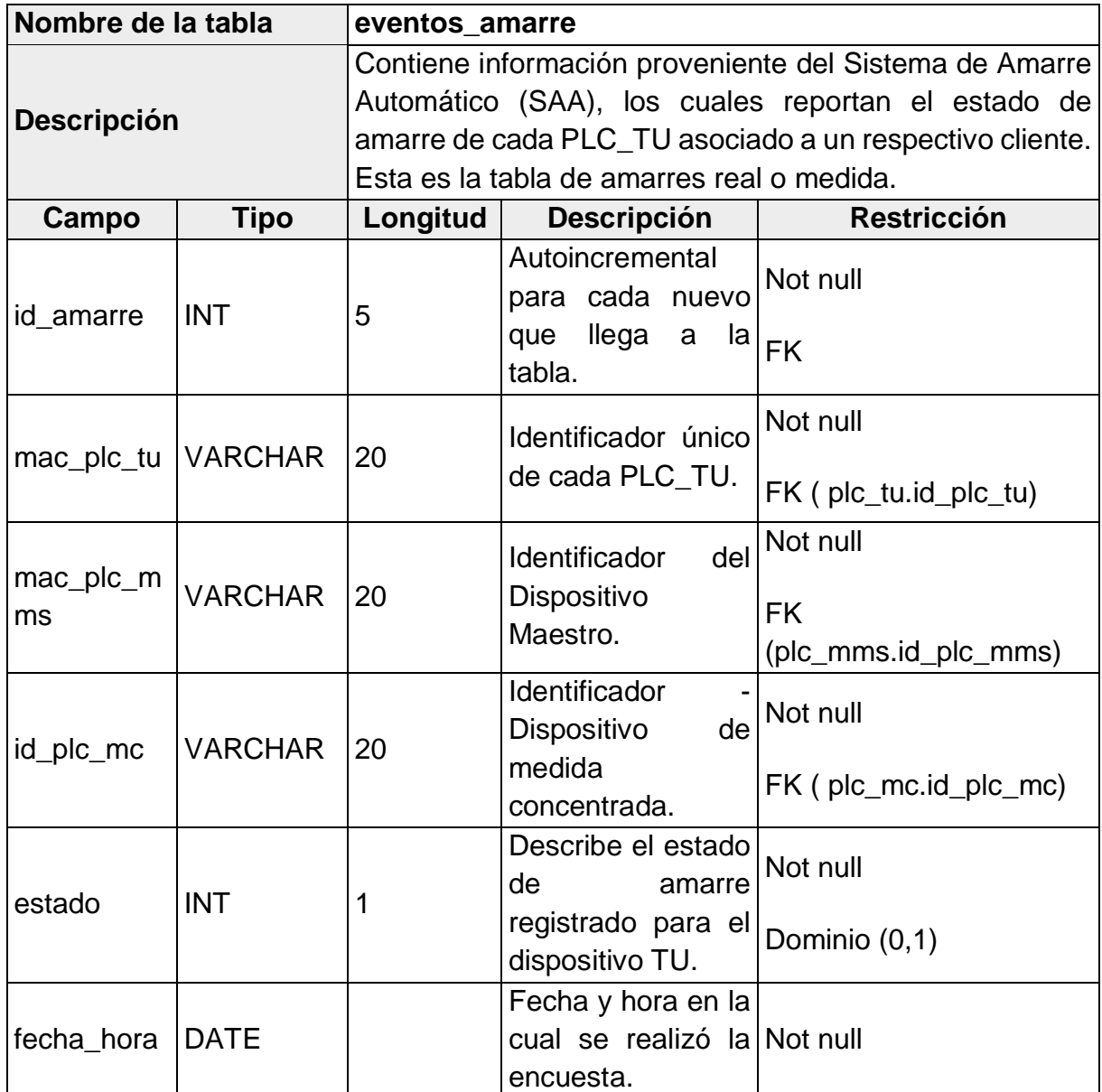

*Tabla A 10. Descripción de la tabla "eventos\_amarre".*

### **Eventos\_consumo**

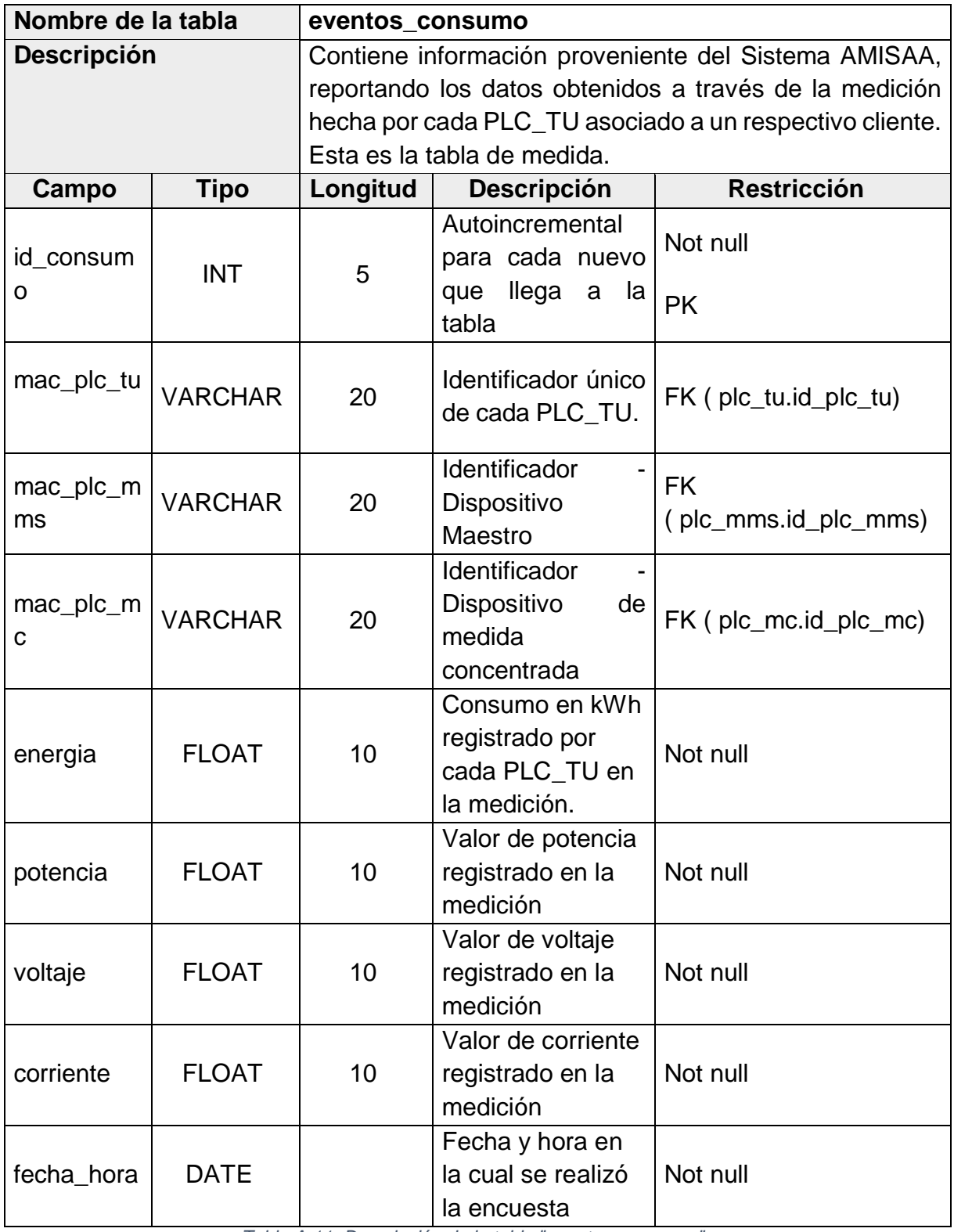

*Tabla A 11. Descripción de la tabla "eventos\_consumo".*

### **Eventos\_consumo\_macro**

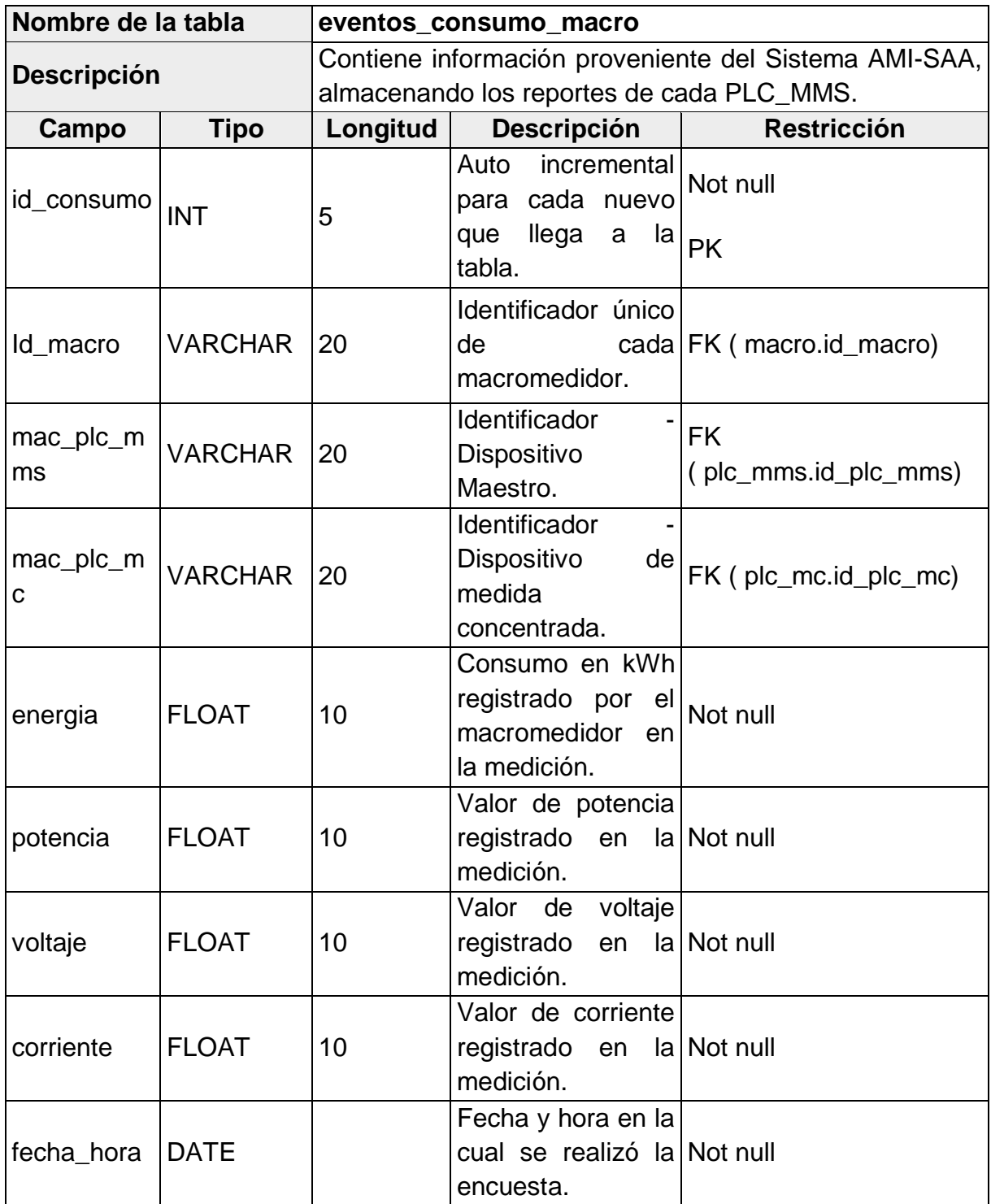

*Tabla A 12. Descripción de la tabla "eventos\_consumo\_macro".*

### **Eventos\_consumo\_mc**

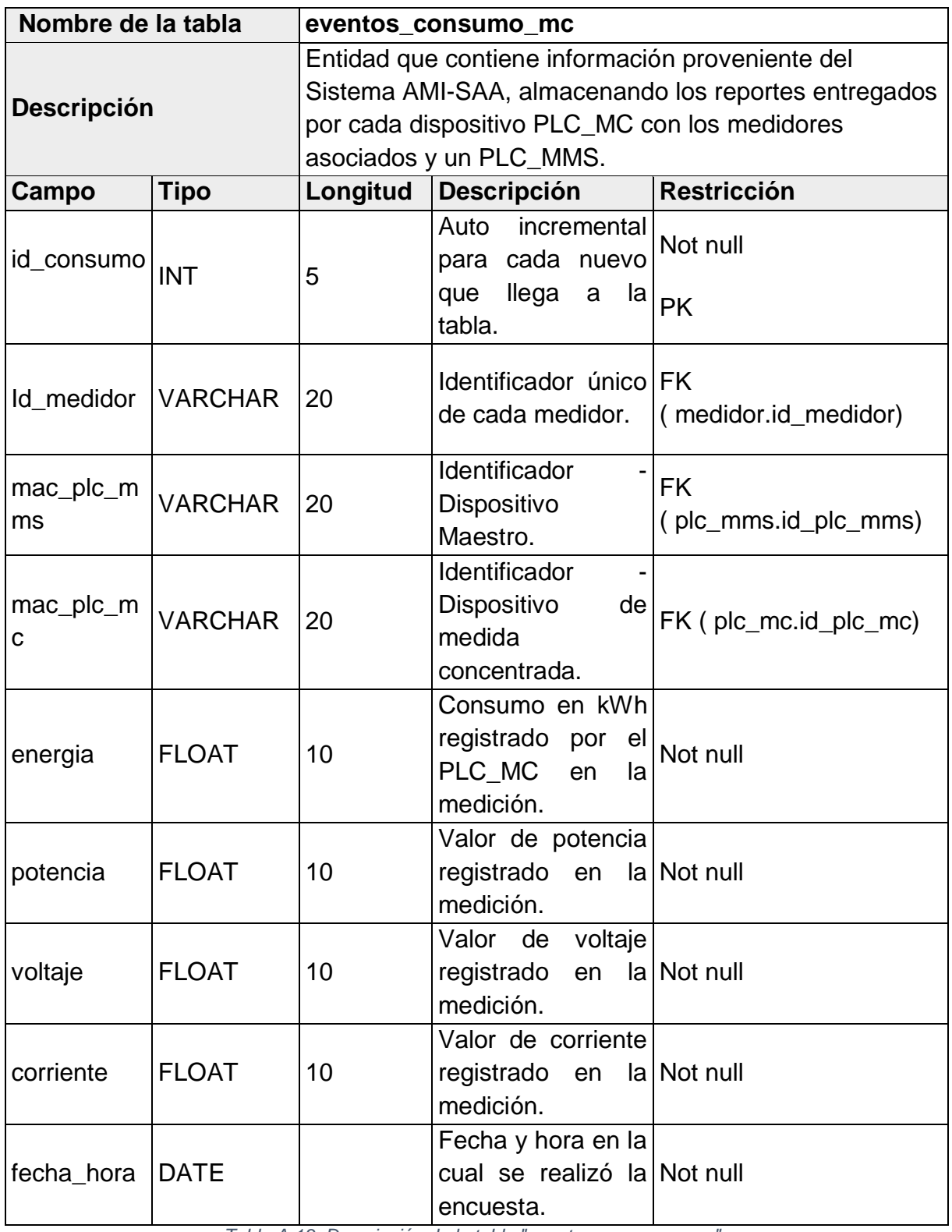

*Tabla A 13. Descripción de la tabla "eventos\_consumo\_mc".*

## **Parametros\_macro**

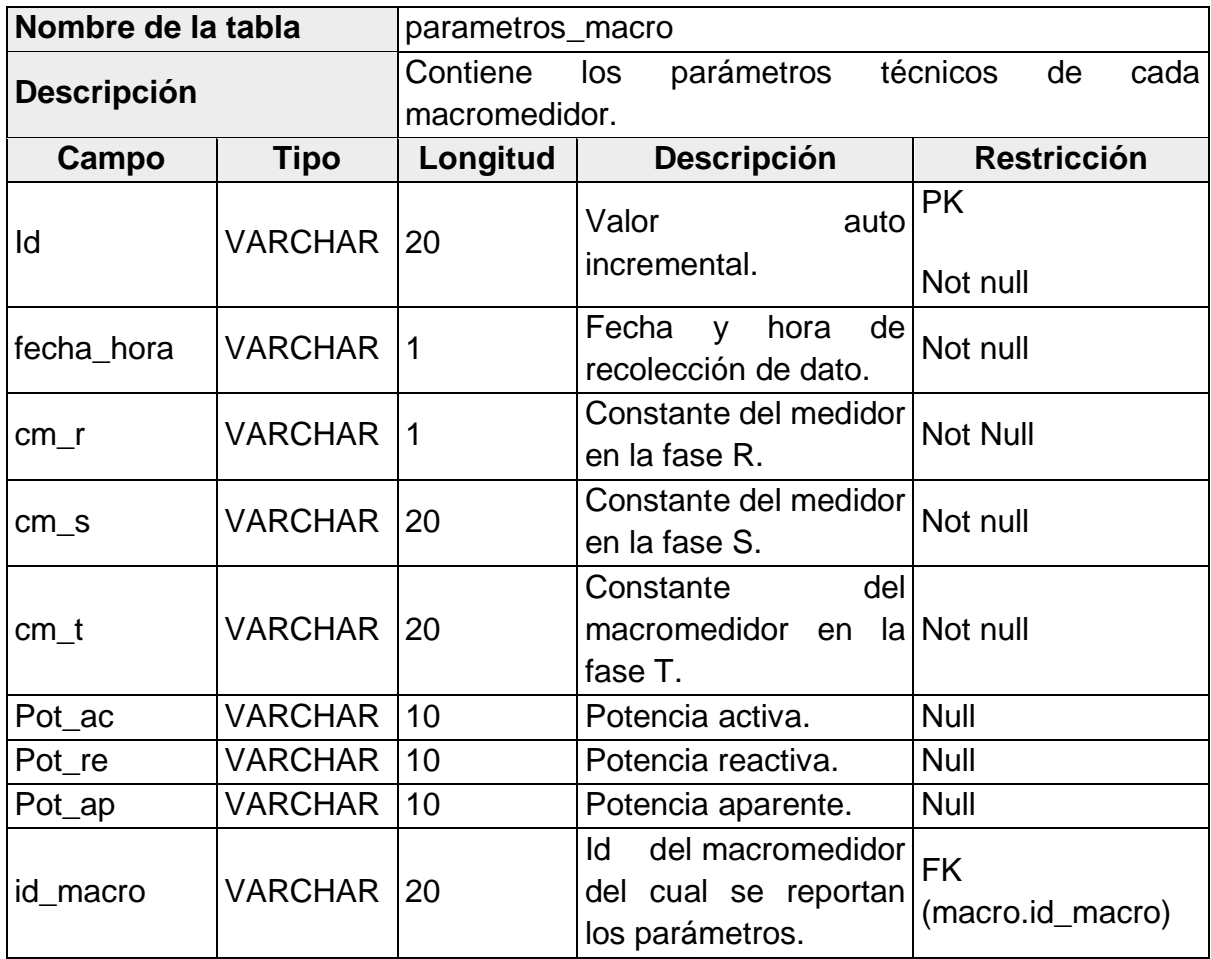

*Tabla A 14. Descripción de la tabla "parametros\_macro".*

# **Anexo B. MANUAL DE USUARIO PLATAFORMA DE GESTIÓN AMI-SAA**

En este anexo se consignan cada uno de los pasos a seguir para acceder a los siguientes servicios prestados por AMI-SAA:

- 1. Gestión de balances de energía.
- 2. Consultar patrones de consumo.

## **I. INICIO DE SESIÓN**

Para permitir el acceso a la plataforma de gestión AMI-SAA desde cualquier lugar u ordenador, esta se encuentra disponible en un servidor web al cual se puede ingresar a través de la dirección URL "*http://wmyserver.sytes.net:8080/mcd-ami-saa-nk/*". En la ventana inicial del aplicativo [\(Figura B 1\)](#page-113-0), se debe oprimir el botón **"Iniciar sesión"**  e ingresar las siguientes credenciales de acceso en el cuadro de texto emergente; posteriormente se da clic en el botón **"Iniciar sesión"** del mismo obteniendo acceso a la ventana principal del sistema [\(Figura B 2\)](#page-114-0).

*Nombre de usuario:* admin

*Contraseña:* CEO2018.

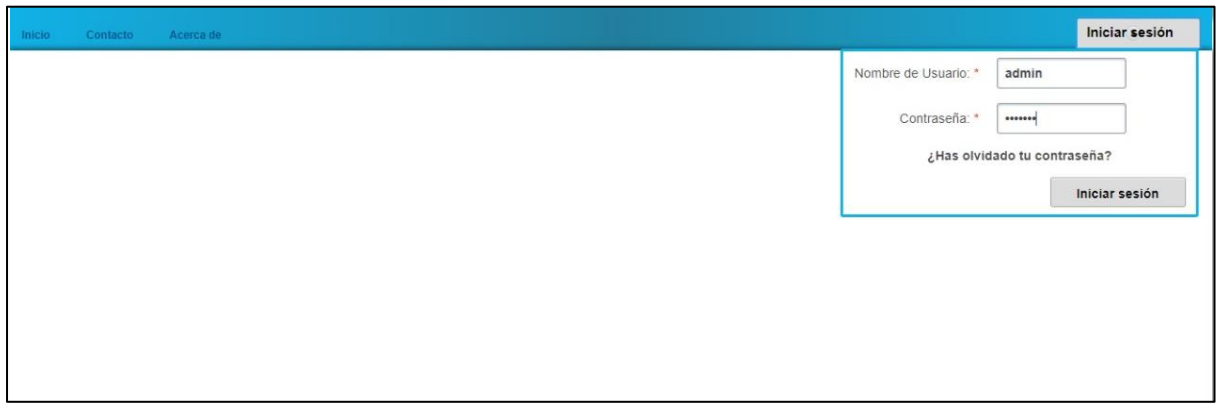

<span id="page-113-0"></span>*Figura B 1. UI inicio de sesión AMI-SAA. Fuente: Aplicativo AMI-SAA.*

## **II. GESTIÓN DE BALANCES DE ENERGÍA**

El módulo de gestión de balances cuenta con 2 funcionalidades [\(Figura B 2\)](#page-114-0):

- i. Generar balance de energía: Entrega el valor de pérdidas eléctricas en kWh para un transformador indicado en un rango de tiempo seleccionado por el usuario. Estos datos son presentados en un gráfico de líneas y uno de barras.
- ii. Estimativo de pérdidas diarias: Indica el valor de las pérdidas eléctricas técnicas, no técnicas y totales en un circuito de distribución en un periodo seleccionado. Presenta en un gráfico de líneas las pérdidas no técnicas para un transformador y las relaciona con el valor crítico de las mismas.

#### **i. Generar balance de energía.**

1. En la ventana principal de AMI-SAA se busca en la parte inferior izquierda la pestaña **"Gestión de Balances"** y se selecciona la opción **"Generar balance".**

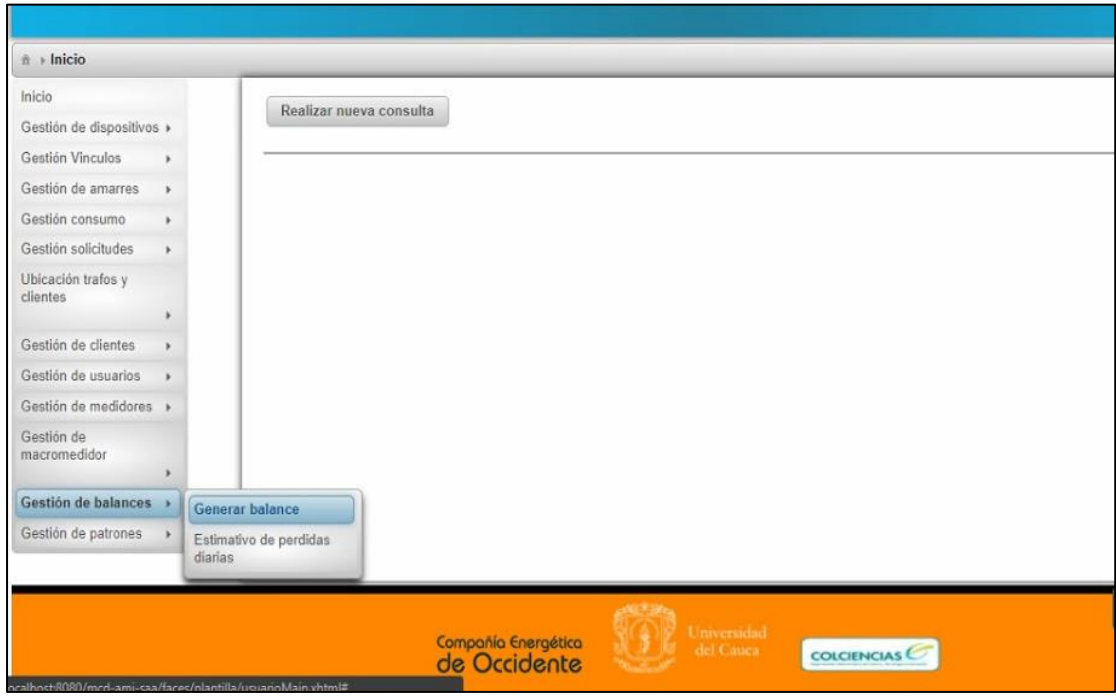

<span id="page-114-0"></span>*Figura B 2. UI ventana principal Sistema de Gestión AMI-SAA. Fuente: Aplicativo AMI-SAA.*

2. Ubique el transformador a consultar y presione el botón "**Seleccionar**".

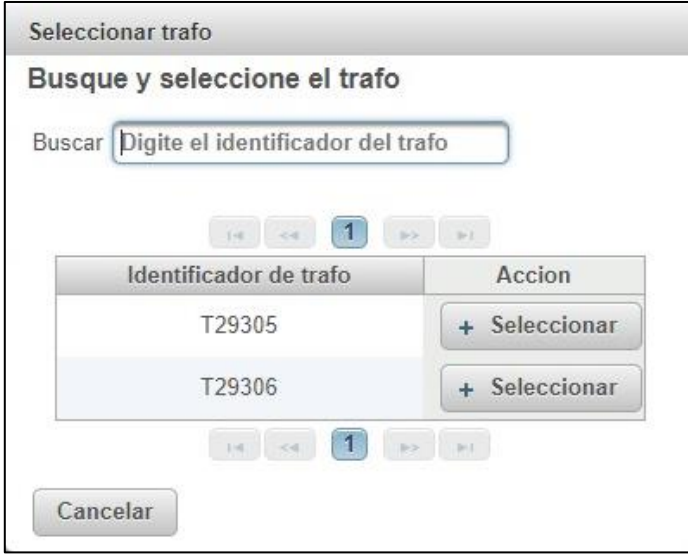

*Figura B 3. UI Seleccionar transformador. Fuente: Aplicativo AMI-SAA.*

<span id="page-115-0"></span>3. Se indica el rango de fechas a consultar y se da clic en el botón "**Aceptar**" [\(Figura B 4\)](#page-116-0). El sistema presenta 2 opciones para seleccionar el periodo de tiempo a consultar:

-Último mes: Realiza consulta de pérdidas totales para el transformador indicado en los últimos 30 días.

-Seleccionar rango de fecha: Permite escoger el mes para el cual se calcularán las pérdidas eléctricas. Teniendo en cuenta que el sistema está configurado para hacer consultas para un periodo de 30 días, únicamente se debe indicar la fecha inicial del estudio.

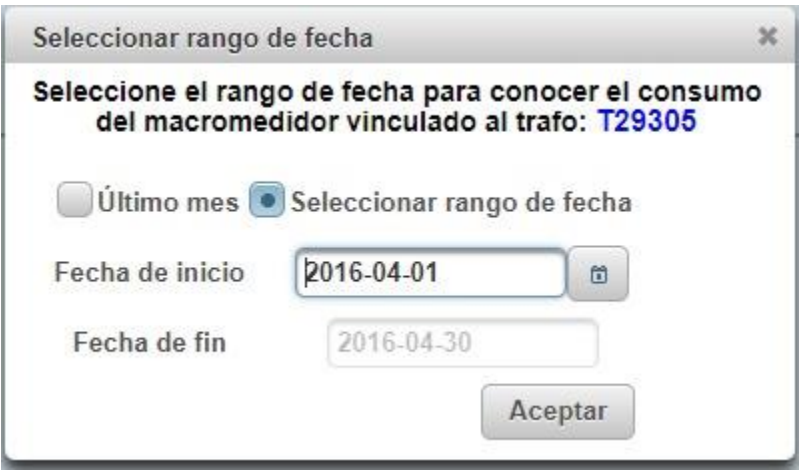

*Figura B 4. UI Seleccionar Fecha. Fuente: Aplicativo AMI-SAA.*

<span id="page-116-0"></span>4. Se genera el balance de energía, presentando la diferencia entre macromedición y micromedición en el tiempo solicitado [\(Figura B 5\)](#page-117-0).

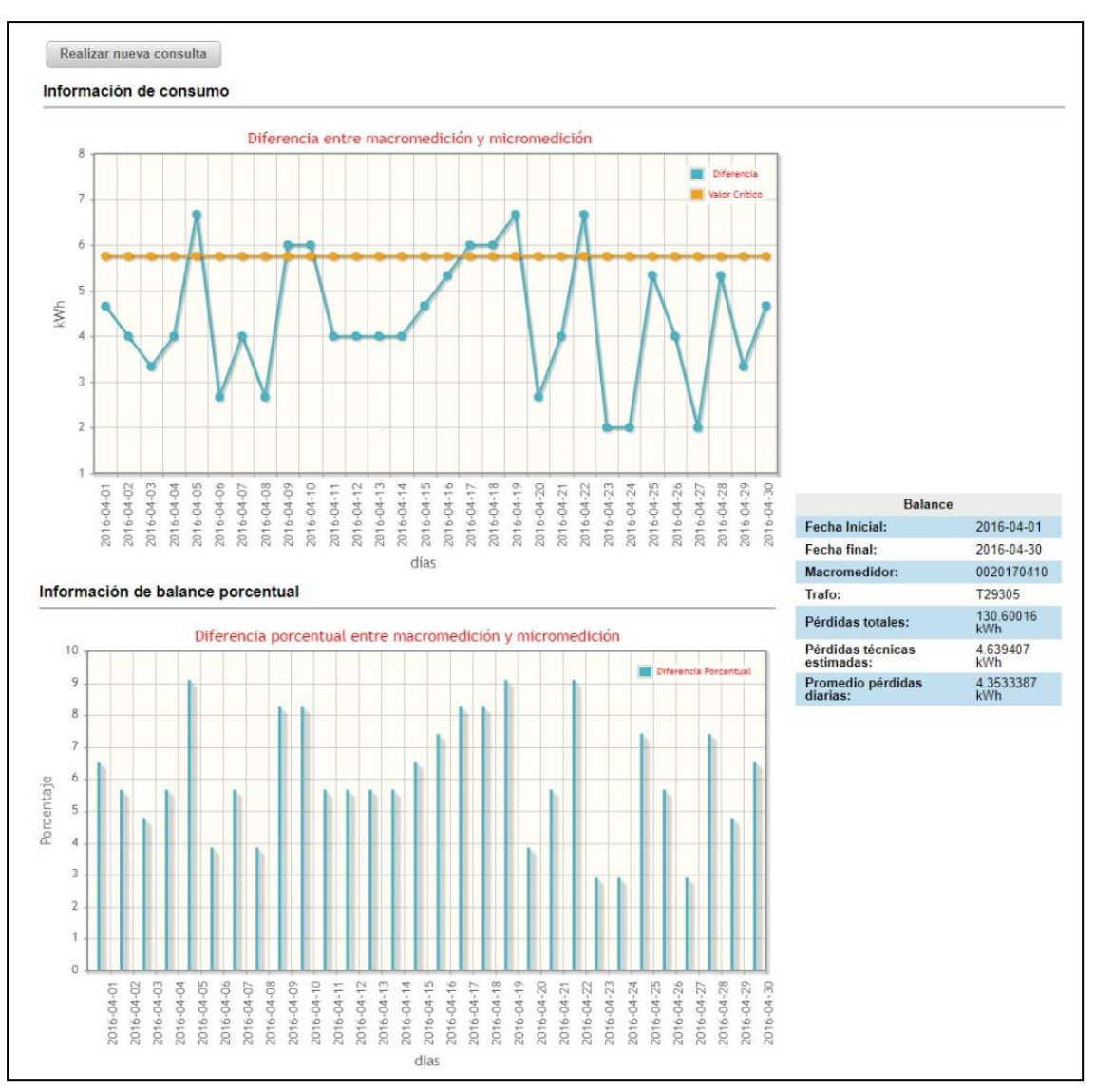

*Figura B 5. UI Generar balance de energía. Fuente: Aplicativo AMI-SAA.*

- <span id="page-117-0"></span>**ii. Estimativo de pérdidas diarias.**
	- 1. En la ventana principal de AMI-SAA se busca en la parte inferior izquierda la pestaña **"Gestión de Balances"** y se selecciona la opción **"Estimativo de pérdidas diarias".**
	- 2. Se busca el transformador a consultar y se da clic en "**seleccionar**" [\(Figura B 3\)](#page-115-0).
	- 3. Se indica rango de fechas a incluir en el estudio y se presiona el botón "**aceptar**" [\(Figura B 4\)](#page-116-0).

4. Se elige el valor de tolerancia permitido para el nivel de pérdidas no técnicas de energía (NTL) y se da clic en "**aceptar**". Este es tenido en cuenta para calcular el valor a partir del cual las NTL son consideradas críticas o significativas.

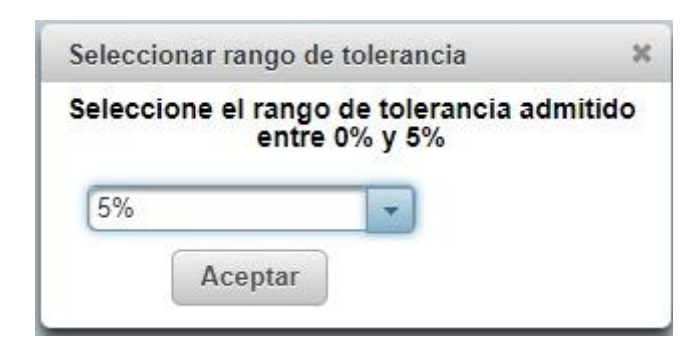

*Figura B 6. UI seleccionar tolerancia pérdidas no técnicas de energía. Fuente: Aplicativo AMI-SAA.*

5. Se genera gráfico de pérdidas [\(Figura B 7\)](#page-118-0), en el cual se señalan pérdidas técnicas y no técnicas para cada día del periodo estudiado, además de las totales para dicho rango y el valor critico a partir del cual las pérdidas no técnicas son consideradas atípicas.

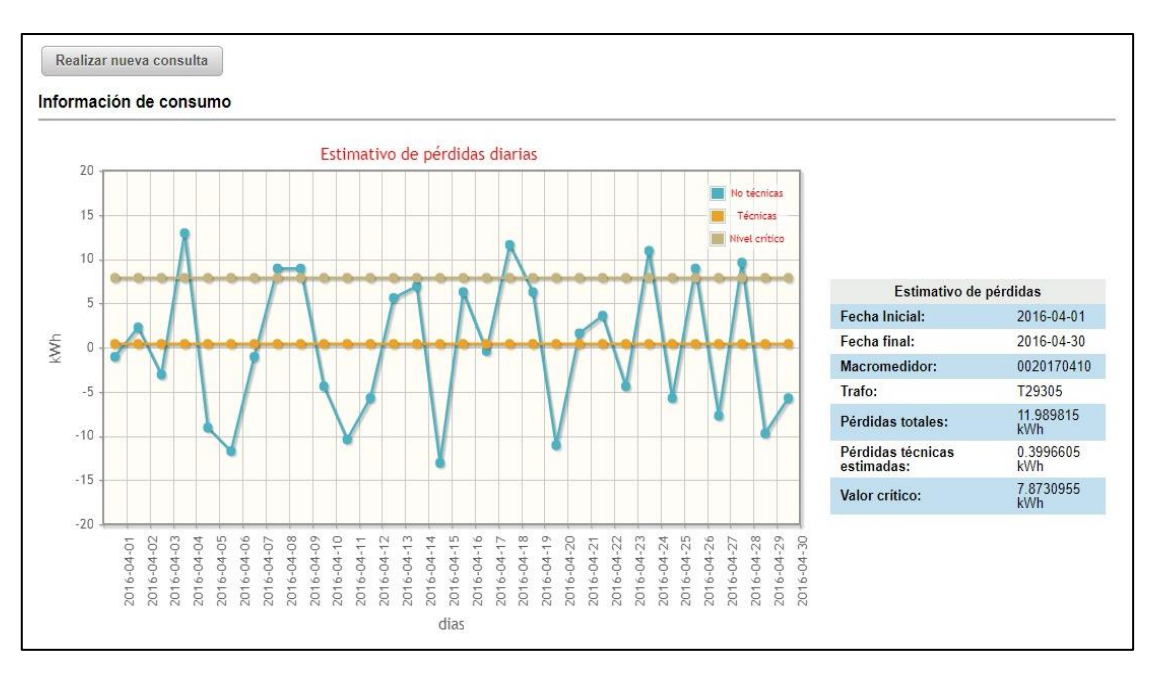

<span id="page-118-0"></span>*Figura B 7. UI Estimativo de pérdidas. Fuente: Aplicativo AMI-SAA.*

### **III. CONSULTAR PATRONES DE CONSUMO.**

El módulo de patrones de consumo cuenta con 3 funcionalidades [\(Figura B 8\)](#page-119-0):

- i. Clasificación por usuarios: Grafica el patrón de consumo de los usuarios y los clasifica en función de los cambios en sus niveles de uso energético con respecto al tiempo como clientes de consumo alto, normal o bajo.
- ii. Clasificación por consumos bajos: Realiza un reporte de los usuarios que presentan consumos bajos en sus históricos de clasificación. Adicionalmente muestra como sospechosos aquellos usuarios que cuentan con historiales bajos de consumo consecutivos.
- iii. Clasificación por disminuciones de consumo: Realiza un reporte de los usuarios que presentan disminuciones en sus consumos. Adicionalmente muestra como sospechosos aquellos usuarios que cuentan con tres o más reducciones significativas en sus consumos.

### **i. Clasificación por usuarios**

1. En la ventana principal de AMI-SAA se busca en la parte inferior izquierda la pestaña **"Gestión de patrones" (**[Figura B 8](#page-119-0)**)** y se selecciona la opción **"Clasificación por usuarios".**

<span id="page-119-0"></span>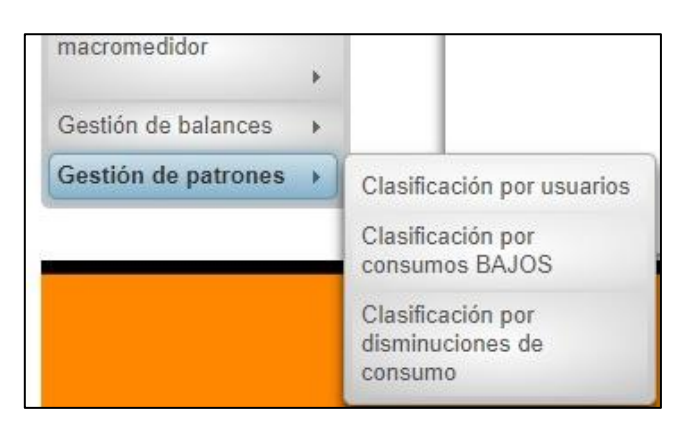

*Figura B 8. GUI funcionalidades módulo patrones de energía. Fuente: Aplicativo AMI-SAA.*

2. Elegir el usuario a consultar ingresando cualquiera de los siguientes datos: nombres, apellidos o cedula. Una vez sea ubicado el cliente se presiona el botón "**seleccionar**" [\(Figura B 9\)](#page-120-0).

| Buscar por: Nombres, apellidos o cédula |                                                                                                    |                      |               |  |  |  |  |
|-----------------------------------------|----------------------------------------------------------------------------------------------------|----------------------|---------------|--|--|--|--|
| Cédula                                  | 12 3 4 5 6 7<br>$10 \times$<br>$\rightarrow$<br>$14 \times 4$<br>Accion<br><b>Nombres</b><br><b>Apellidos</b> |                      |               |  |  |  |  |
| 10290834                                | <b>JIMY FERNANDO</b>                                                                                          | ORDOÑEZ LOZANO       | + Seleccionar |  |  |  |  |
| 10298062                                | <b>RICARDO</b>                                                                                                | BECERRA CHARO        | + Seleccionar |  |  |  |  |
| 10300963                                | <b>JAVIER</b>                                                                                                 | <b>ZUÑIGA LEYTON</b> | + Seleccionar |  |  |  |  |
| 10320196                                | <b>VICENTE</b>                                                                                                | ORLANDO PAZ          | + Seleccionar |  |  |  |  |
| 10540278                                | PEDRO ANTONIO                                                                                                 | QUIÑONEZ COLLAZOS    | + Seleccionar |  |  |  |  |
| 10543324                                | <b>GUIOVANNY</b>                                                                                              | SANCHEZ GOMEZ        | + Seleccionar |  |  |  |  |
| 1058963401                              | <b>FABIAN</b>                                                                                                 | ALVARADO DAZA        | + Seleccionar |  |  |  |  |
| 1061707707                              | SANDRA LILIANA                                                                                                | ADRADA MELENDEZ      | + Seleccionar |  |  |  |  |
| 1061709025                              | <b>OMAIRA</b>                                                                                                 | ZUÑIGA ZUÑIGA        | + Seleccionar |  |  |  |  |
| 10693792                                | OVIDIO                                                                                                    | NARVAEZ HIDALGO      | + Seleccionar |  |  |  |  |

*Figura B 9. GUI buscar cliente AMI-SAA. Fuente: Aplicativo AMI-SAA.*

<span id="page-120-0"></span>3. Se genera reporte con información de históricos de consumo para el cliente seleccionado, indicando kWh usados cada mes, equivalencia y clasificación del afiliado en función de dichos datos [\(Figura B 10\)](#page-121-0).

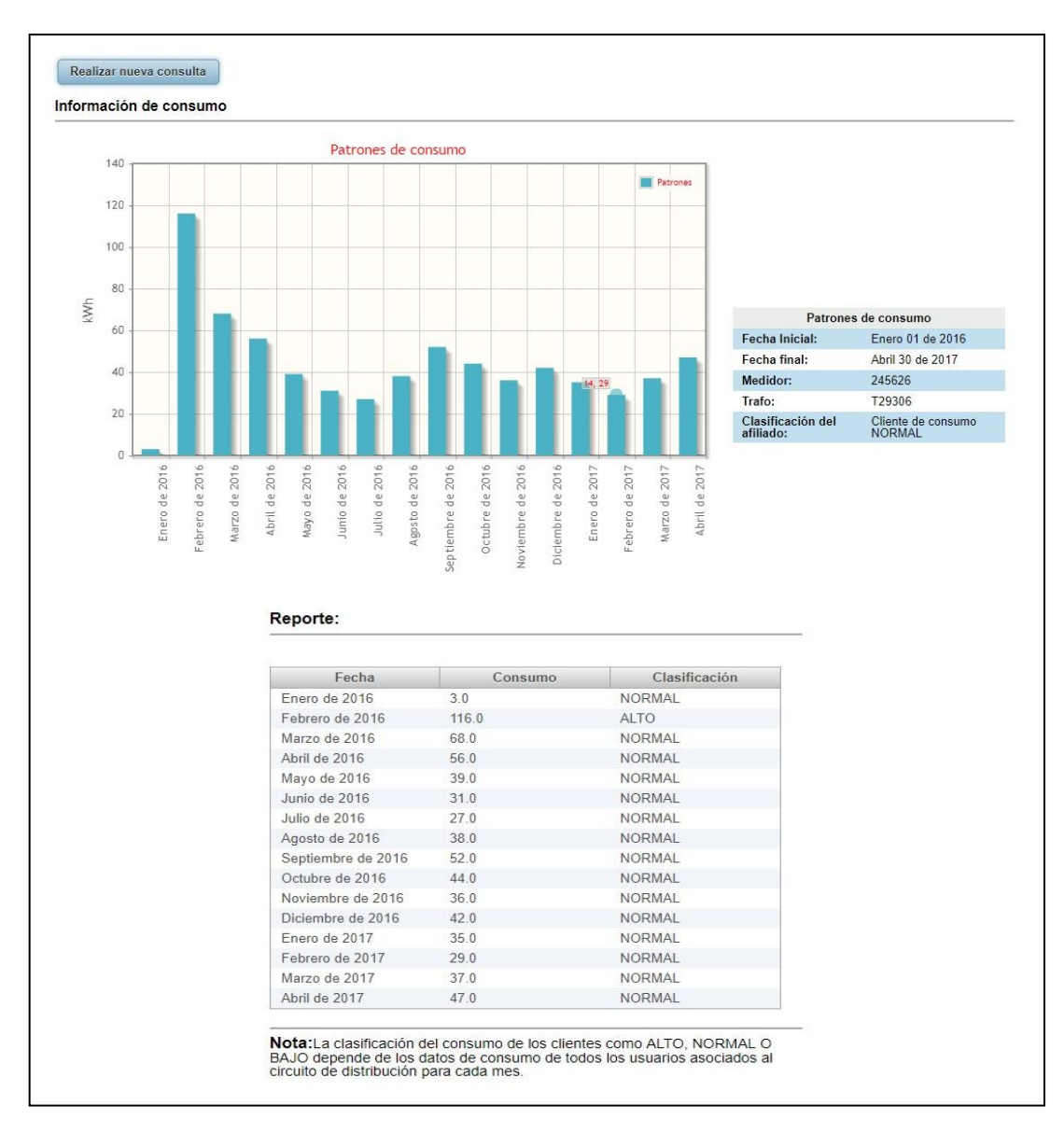

*Figura B 10. GUI Clasificación por usuario. Fuente: Aplicativo AMI-SAA.*

#### <span id="page-121-0"></span>**ii. Clasificación por consumos bajos**

- 1. En la ventana principal de AMI-SAA se busca en la parte inferior izquierda la pestaña **"Gestión de patrones" (**[Figura B 8](#page-119-0)**)** y se selecciona la opción **"Clasificación por consumos bajos".**
- 2. Elegir el transformador a consultar. Una vez sea ubicado el transformador se presiona el botón "**seleccionar**" [\(Figura B 3\)](#page-115-0).
- 3. Se genera reporte con información de clientes con consumos bajos. En color rojo se muestran aquellos usuarios que presentan más de tres consumos bajos consecutivos. En resumen se muestran los nombres de

los adscritos que califican como sospechosos por consumos bajos, tal como se observa en la [Figura B 11.](#page-122-0)

| Reporte de consumos bajos    |                                                    | in est<br>$\vert$ 1                             | $\overline{2}$<br>$\rightarrow$                     |                 |                                           |
|------------------------------|----------------------------------------------------|-------------------------------------------------|-----------------------------------------------------|-----------------|-------------------------------------------|
| Identificador del<br>medidor | Identificador del trafo                            | Clasificación del cliente                       | Fecha                                               | Consumo del mes | Clasificación del mes                     |
| 245874                       | T29305                                             | <b>NORMAL</b>                                   | Junio de 2016                                       | $0.0$ kWh       | <b>BAJO</b>                               |
| 245874                       | T29305                                             | <b>NORMAL</b>                                   | Julio de 2016                                       | $0.0$ kWh       | BAJO                                      |
| 245874                       | T29305                                             | <b>NORMAL</b>                                   | Agosto de 2016                                      | 1.0 kWh         | <b>BAJO</b>                               |
| 245874                       | T29305                                             | NORMAL                                          | Febrero de 2017                                     | 9.0 kWh         | <b>BAJO</b>                               |
| 250386                       | T29305                                             | NORMAL                                          | Mayo de 2016                                        | 2.0 kWh         | <b>BAJO</b>                               |
| 250386                       | T29305                                             | <b>NORMAL</b>                                   | Diciembre de 2016                                   | 13.0 kWh        | <b>BAJO</b>                               |
| 250386                       | T29305                                             | <b>NORMAL</b>                                   | Abril de 2017                                       | 2.0 kWh         | <b>BAJO</b>                               |
| 251280                       | T29305                                             | NORMAL                                          | Octubre de 2016                                     | $0.0$ kWh       | <b>BAJO</b>                               |
| 251280                       | T29305                                             | <b>NORMAL</b>                                   | Noviembre de 2016                                   | 3.0 kWh         | <b>BAJO</b>                               |
| 251280                       | T29305                                             | <b>NORMAL</b><br><b>NORMAL</b><br><b>NORMAL</b> | Diciembre de 2016<br>Mayo de 2016<br>Agosto de 2016 | 13.0 kWh        | <b>BAJO</b><br><b>BAJO</b><br><b>BAJO</b> |
| 251296                       | T29305                                             |                                                 |                                                     | 3.0 kWh         |                                           |
| 251296                       | T29305                                             |                                                 |                                                     | 3.0 kWh         |                                           |
| 251296                       | T29305                                             | NORMAL                                          | Noviembre de 2016                                   | 4.0 kWh         | <b>BAJO</b>                               |
| 251296                       | T29305                                             | <b>NORMAL</b>                                   | Diciembre de 2016                                   | 3.0 kWh         | <b>BAJO</b>                               |
| 251296                       | T29305                                             | <b>NORMAL</b>                                   | Enero de 2017                                       | 5.0 kWh         | <b>BAJO</b>                               |
|                              | Resumen de clientes sospechosos por consumos bajos | $\vert$ 1<br>THE RH                             | <b>DE BY</b>                                        |                 |                                           |
| Identificador del medidor    |                                                    | Nombres del cliente                             | Apellidos del cliente                               |                 | Cédula                                    |
| 245874                       | LEOPOLDINA                                         |                                                 | ORDOÑEZ IMBACHI                                     | 25323454        |                                           |
| 251280                       | MARIA LUZ                                          |                                                 | LOZANO HIDALGO                                      | 34541444        |                                           |
| 251296                       | <b>EBADITH</b>                                     |                                                 | SANCHEZ TOBAR                                       | 34559690        |                                           |
|                              | <b>VICENTE</b>                                     |                                                 | ORLANDO PAZ<br>10320196                             |                 |                                           |
| 251326                       | <b>DEICI FABIOLA</b>                               |                                                 | MARIN MUÑOZ<br>25284532                             |                 |                                           |

*Figura B 11. GUI Clasificación por consumos bajos. Fuente: Aplicativo AMI-SAA.*

#### <span id="page-122-0"></span>**iii. Clasificación por disminuciones de consumo**

- 1. En la ventana principal de AMI-SAA se busca en la parte inferior izquierda la pestaña **"Gestión de patrones" (**[Figura B 8](#page-119-0)**)** y se selecciona la opción **"Clasificación por disminuciones de consumo".**
- 2. Elegir el transformador a consultar. Una vez sea ubicado el transformador se presiona el botón "**seleccionar**" [\(Figura B 3\)](#page-115-0).
- 3. Se genera reporte con información de disminuciones de los consumos de los clientes. En color rojo se muestran aquellos usuarios que presentan más de tres bajas en los niveles de consumo. En resumen se muestran los nombres de los adscritos que califican como sospechosos por disminuciones de consumo, tal como se observa en la [Figura B 12.](#page-123-0)

|                              | $\sqrt{2}$<br>$\mathbf{1}$<br>$14 - 44$<br>$+4$            |                     |                                                                   |                       |                          |                                        |  |  |  |
|------------------------------|------------------------------------------------------------|---------------------|-------------------------------------------------------------------|-----------------------|--------------------------|----------------------------------------|--|--|--|
| Identificador del<br>medidor | <b>Mes Previo</b>                                          | Consumo Previo      | Clasificación del<br>mes previo                                   | Mes de Referencia     | Consumo de<br>Referencia | Clasificación del<br>mes de referencia |  |  |  |
| 244808                       | Marzo de 2016                                              | 382.0 kWh           | <b>ALTO</b>                                                       | Abril de 2016         | 17.0 kWh                 | <b>NORMAL</b>                          |  |  |  |
| 245874                       | Mayo de 2016                                               | 24.0 kWh            | NORMAL                                                            | Junio de 2016         | $0.0$ kWh                | <b>BAJO</b>                            |  |  |  |
| 245874                       | Enero de 2017                                              | 35.0 kWh            | <b>NORMAL</b>                                                     | Febrero de 2017       | 9.0 kWh                  | <b>BAJO</b>                            |  |  |  |
| 250386                       | Abril de 2016                                              | 1.0 kWh             | <b>NORMAL</b>                                                     | Mayo de 2016          | 2.0 kWh                  | <b>BAJO</b>                            |  |  |  |
| 250386                       | Noviembre de 2016                                          | 10.0 kWh            | <b>NORMAL</b>                                                     | Diciembre de 2016     | 13.0 kWh                 | <b>BAJO</b>                            |  |  |  |
| 250386                       | Marzo de 2017                                              | 10.0 kWh            | NORMAL                                                            | Abril de 2017         | 2.0 kWh                  | BAJO                                   |  |  |  |
| 250506                       | Noviembre de 2016                                          | 124.0 kWh           | <b>ALTO</b>                                                       | Diciembre de 2016     | 96.0 kWh                 | <b>NORMAL</b>                          |  |  |  |
| 250884                       | Marzo de 2016                                              | 197.0 kWh           | <b>ALTO</b>                                                       | Abril de 2016         | 41.0 kWh                 | NORMAL                                 |  |  |  |
| 250884                       | Diciembre de 2016                                          | 121.0 kWh           | <b>ALTO</b>                                                       | Enero de 2017         | 116.0 kWh                | <b>NORMAL</b>                          |  |  |  |
| 251280                       | Septiembre de 2016                                         | $2.0$ kWh           | NORMAL                                                            | Octubre de 2016       | $0.0$ kWh                | <b>BAJO</b>                            |  |  |  |
| 251296                       | Abril de 2016                                              | $2.0$ kWh           | <b>NORMAL</b>                                                     | Mayo de 2016          | $3.0$ kWh                | <b>BAJO</b>                            |  |  |  |
| 251296                       | Julio de 2016                                              | 60 kWh              | <b>NORMAL</b>                                                     | Agosto de 2016        | 3.0 kWh                  | BAJO                                   |  |  |  |
| 251296                       | Octubre de 2016                                            | $2.0$ kWh           | <b>NORMAL</b>                                                     | Noviembre de 2016     | $4.0$ kWh                | <b>BAJO</b>                            |  |  |  |
| 251326                       | Abril de 2016                                              | 2.0 kWh             | NORMAL                                                            | Mayo de 2016          | 1.0 kWh                  | BAJO                                   |  |  |  |
| 251326                       | Julio de 2016                                              | 1.0 kWh             | NORMAL                                                            | Agosto de 2016        | $2.0$ kWh                | <b>BAJO</b>                            |  |  |  |
|                              | Resumen de clientes sospechosos por disminuciones abruptas |                     | 12<br>$\rightarrow$<br>$14 - 44$<br>$\vert$<br>is in<br>$14$ $44$ |                       |                          |                                        |  |  |  |
| Identificador del medidor    |                                                            | Nombres del cliente |                                                                   | Apellidos del cliente |                          | Cédula                                 |  |  |  |
| 250386                       | <b>FABIOLA</b>                                             |                     | ZULUAGA NARANJO                                                   |                       | 34530219                 |                                        |  |  |  |
| 251296                       | <b>EBADITH</b>                                             |                     | SANCHEZ TOBAR                                                     |                       | 34559690                 |                                        |  |  |  |

<span id="page-123-0"></span>*Figura B 12. GUI Clasificación por disminuciones de consumo. Fuente: Aplicativo AMI-SAA.*

## **Anexo C. DATOS DE CONSUMO.**

En este anexo se consignan los datos de consumo eléctrico de cada uno de los usuarios vinculados a los transformadores T29305 y T29306 del piloto del proyecto Colciencias ID 4249 suministrada por la Compañía Energética de Occidente (CEO) en el periodo comprendido entre el 1 de enero de 2016 y 30 de abril de 2017.

Con esta información fue alimentada la base de datos del sistema para la generación de balances de energía y patrones de consumo para el barrio El Portal de las ferias.

### **I. TRANSFORMADOR T29305.**

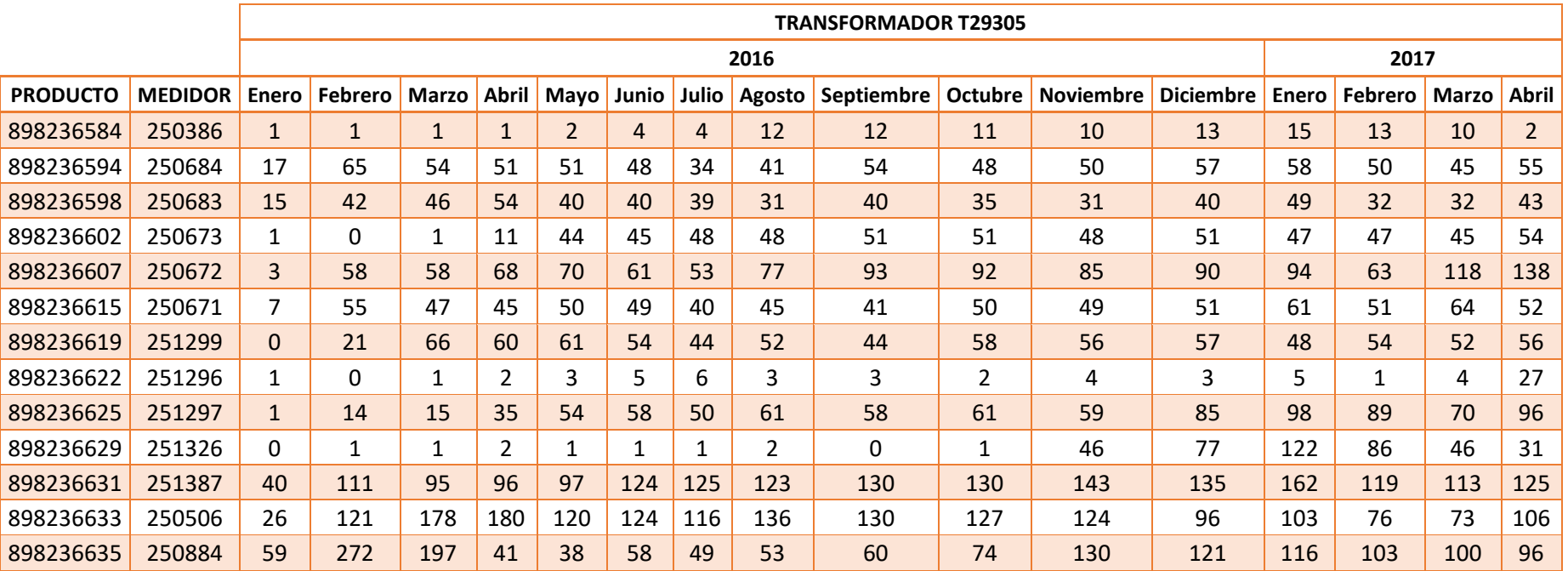

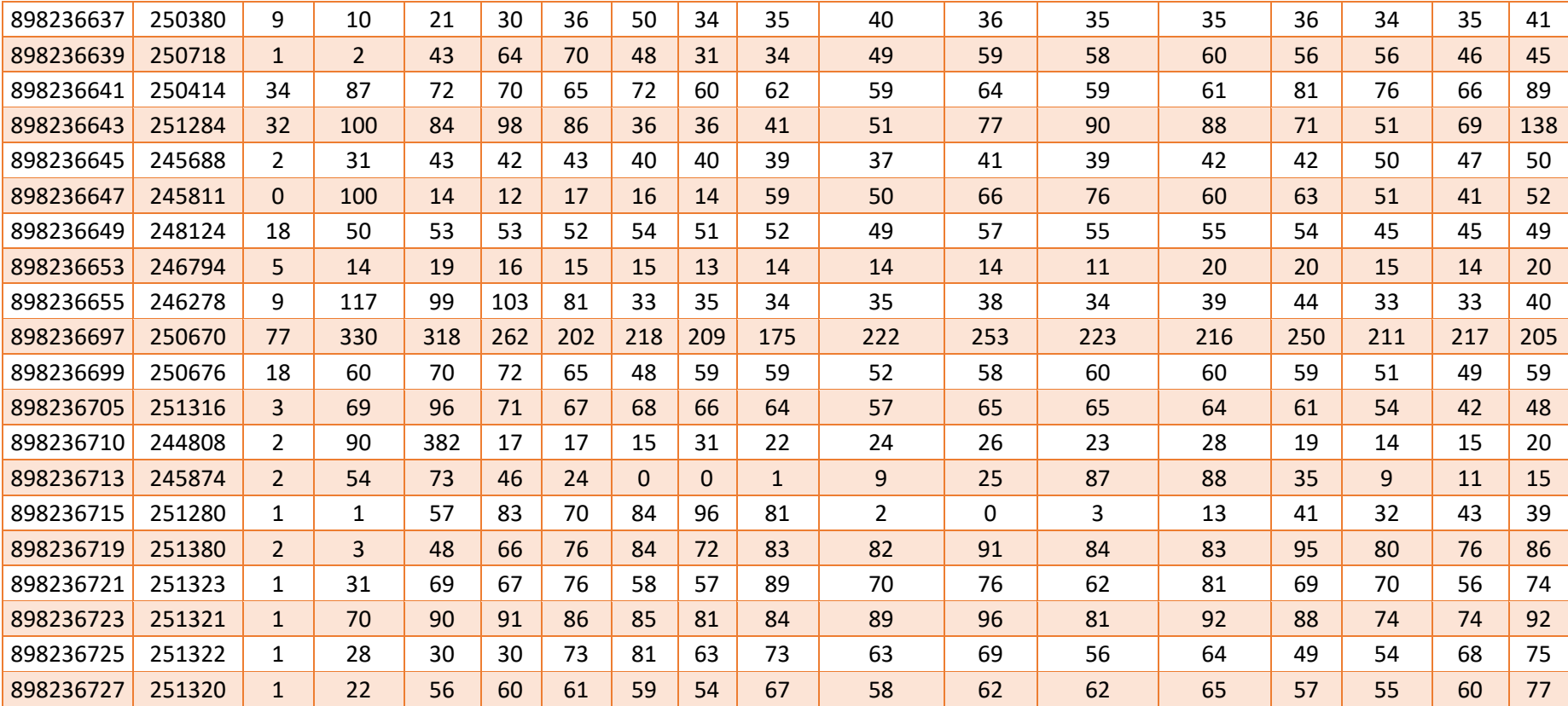

## **II. TRANSFORMADOR T29306.**

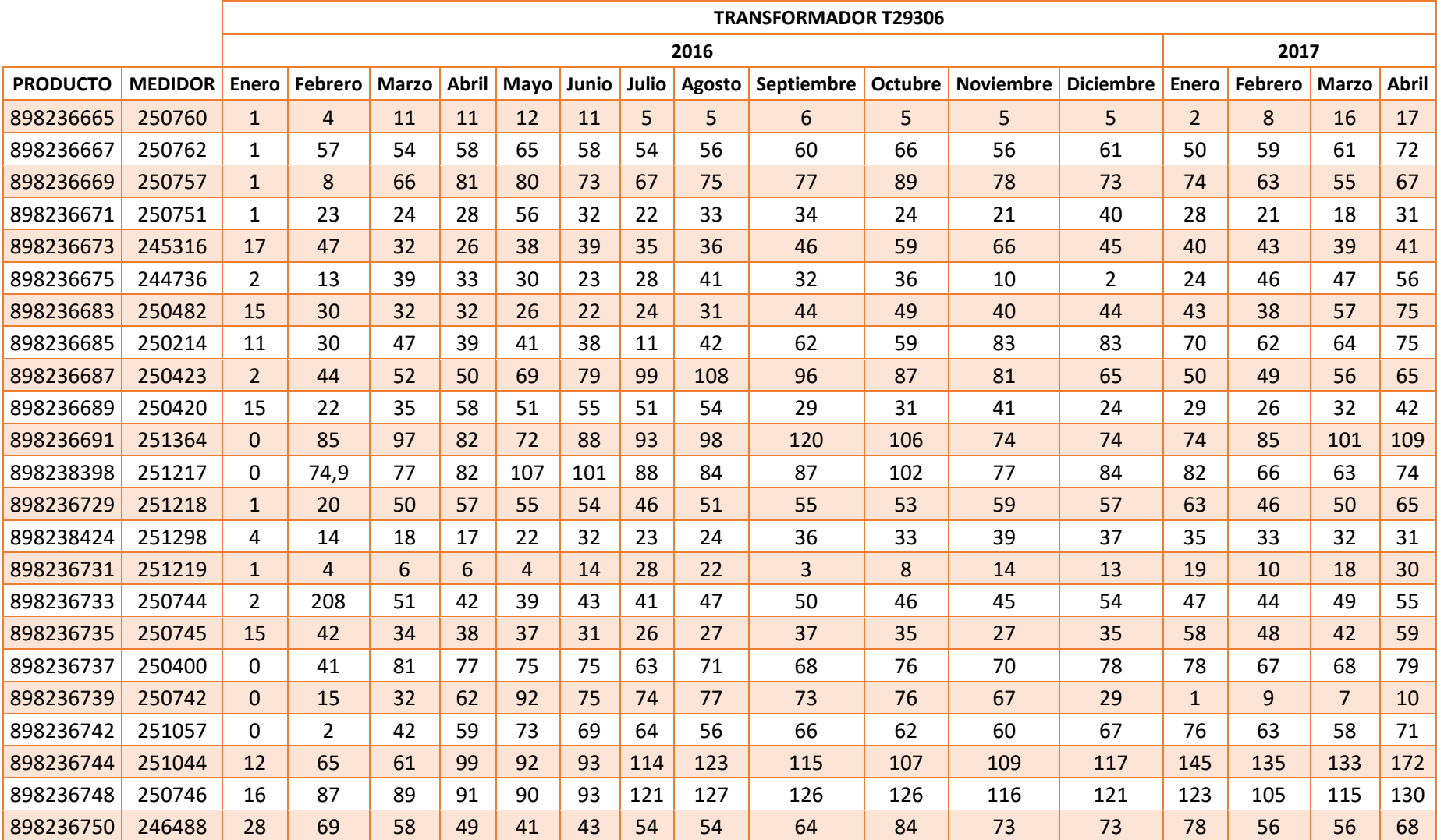

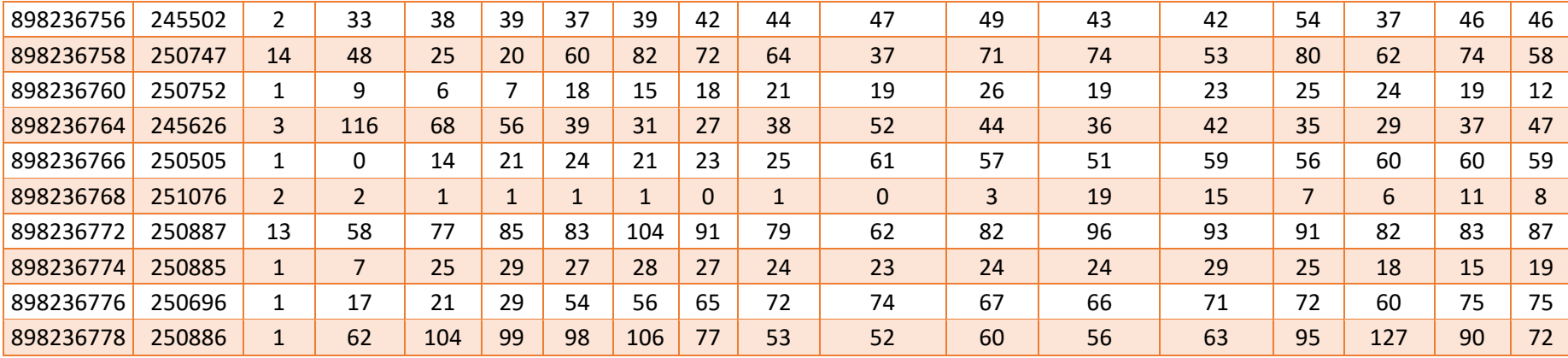

Datosssss/30

Interpretacionnnnnn consume bajo =casa vacia